# The Implementation of the caption package<sup>∗</sup>

# Axel Sommerfeldt

[caption@sommerfee.de](mailto:caption@sommerfee.de)

# 2007/12/23

### Abstract

The caption package consists of two parts – the kernel (caption3.sty) and the main package (caption.sty).

The kernel provides all the user commands and internal macros which are necessary for typesetting captions and setting parameters regarding these. While the standard LAT<sub>E</sub>X document classes provide an internal command called \@makecaption and no options to control its behavior (except the vertical skips above and below the caption itself), we provide similar commands called \caption@make and \caption@@make, but with a lot of options which can be selected with \captionsetup. Loading the kernel part do not change the output of a LATEX document – it just provides functionality which can be used by  $\angle$  LAT<sub>E</sub>X 2<sub> $\epsilon$ </sub> packages which typesets captions, for example the caption and subfig packages.

The caption package itself redefines the LAT<sub>E</sub>X commands \caption, \@caption, and \@makecaption and maps the latter one to \caption@@make, giving the user the possibility to control the look & feel of the captions from floating environments like figure and table. Furthermore it does similar to the caption stuff coming from other packages (like the longtable or supertabular package): Mapping the appropriate internal commands (like \LT@makecaption or \ST@caption) to the ones offered by the caption3 kernel. So you can think of the caption package as a layer package, it simply provides adaptation layers between the caption stuff coming from LAT<sub>EX</sub> 2 $\varepsilon$  or packages, and the caption stuff offered by the caption3 kernel.

# User manuals

This document is describing the code implementation only. The user documentation can be found in

[caption-eng.pdf](ftp://ctan.tug.org/tex-archive/macros/latex/contrib/caption/caption-eng.pdf) The English documentation [caption-rus.pdf](ftp://ctan.tug.org/tex-archive/macros/latex/contrib/caption/caption-rus.pdf) The Russian documentation<sup>[1](#page-0-0)</sup> [caption-deu.pdf](ftp://dante.ctan.org/tex-archive/macros/latex/contrib/caption/caption-deu.pdf) The German documentation

<sup>∗</sup>This package has version number v3.1f, last revised 2007/12/23.

<span id="page-0-0"></span><sup>&</sup>lt;sup>1</sup>Thanks a lot to Olga Lapko for this translation

# **Contents**

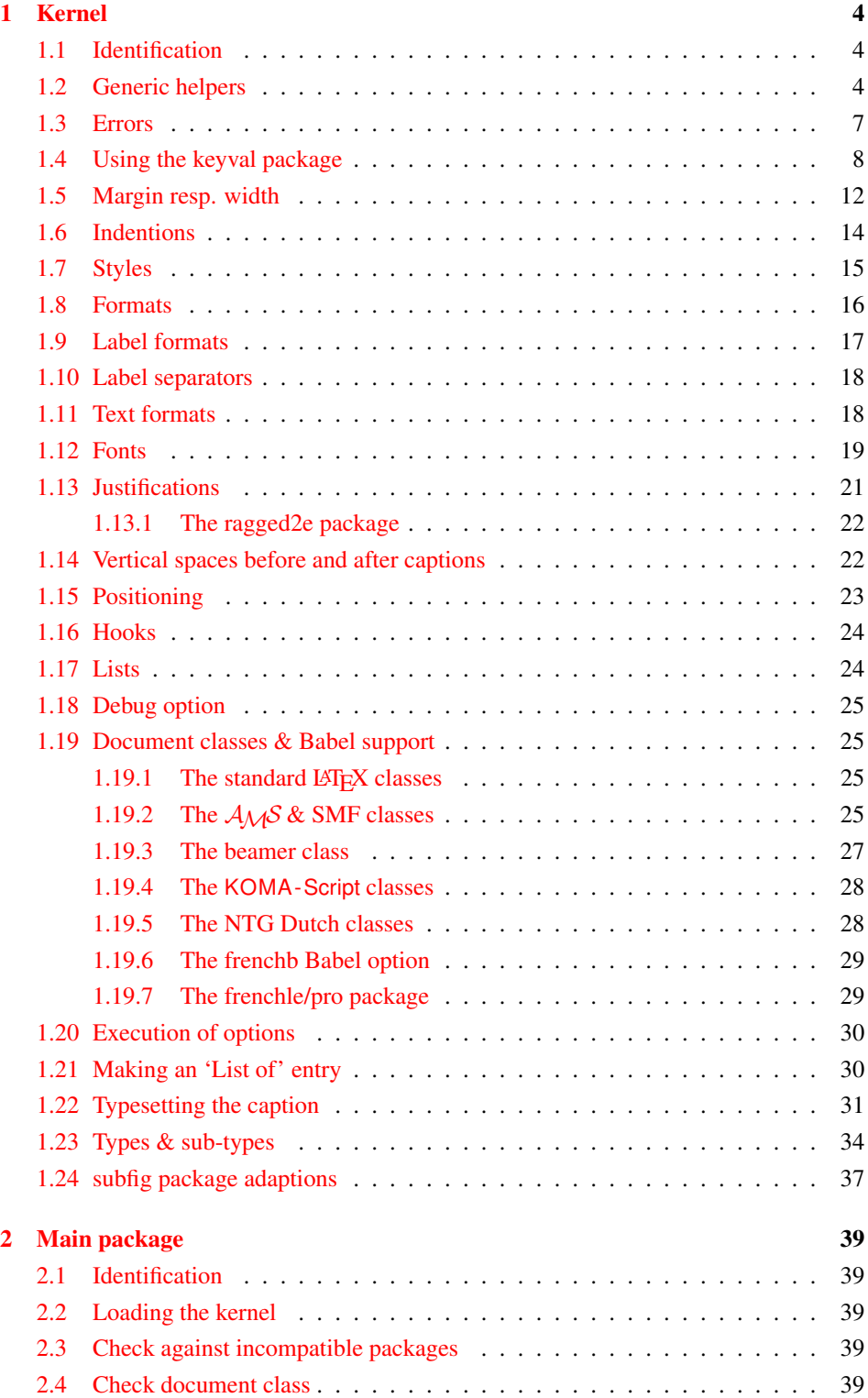

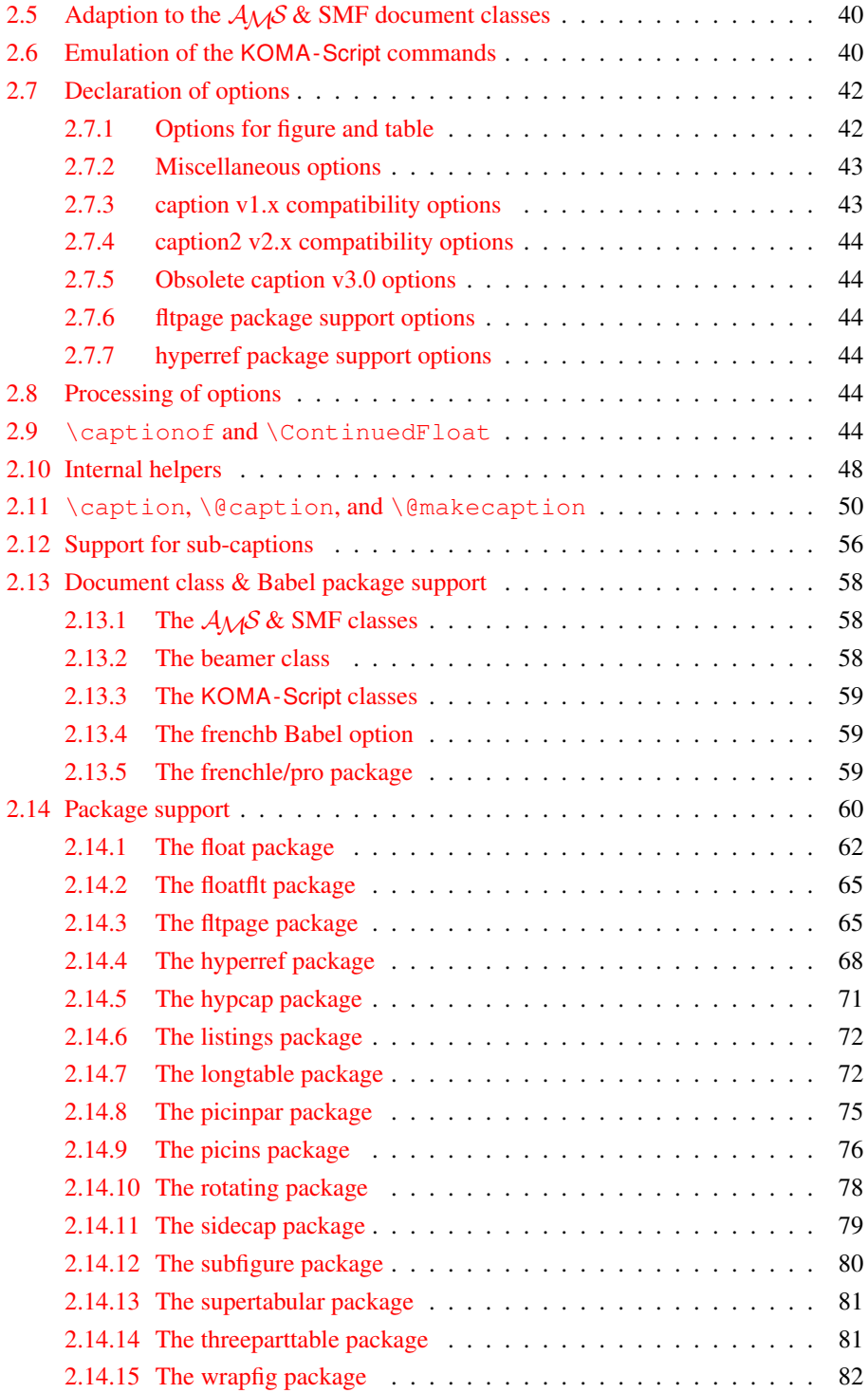

# <span id="page-3-0"></span>1 Kernel

# <span id="page-3-1"></span>1.1 Identification

```
1 \NeedsTeXFormat{LaTeX2e}[1994/12/01]
2 \ProvidesPackage{caption3}[2007/12/21 v3.1f caption3 kernel (AR)]
```
### <span id="page-3-2"></span>1.2 Generic helpers

```
\{\circ\} ameundef This is the opposite to \{\circ\} amedef which is offered by the LATEX kernel. We use it to re-
                     move the definition of some commands and keyval options after \begin{document}
                     (to save T<sub>E</sub>X memory) and to remove caption options defined with \cap captionsetup [\langle type \rangle].
                        3 \providecommand*\@nameundef[1]{%
                           \expandafter\let\csname #1\endcsname\@undefined}
   \leql@addto@macro The LATEX 2\epsilon kernel offers the internal helper macro \qquadeaddto@macro which globally
                     adds tokens to existing macros, like in \AtBeginDocument. This is the same but it
                      works local, not global (using \cdot edef instead of \cdot \times def).
                        5 \providecommand\l@addto@macro[2]{%
                        6 \begingroup
                        7 \toks@\expandafter{#1#2}%
                        8 \edef\@tempa{\endgroup\def\noexpand#1{\the\toks@}}%
                        9 \@tempa}
      \bothIfFirst
\bothIfFirst tests if the first argument is not empty, \bothIfSecond tests if the
    \bothIfSecond
second argument is not empty. If yes both arguments get typeset, otherwise none of them.
                       10 \def\bothIfFirst#1#2{%
                       11 \protected@edef\caption@tempa{#1}%
                       12 \ifx\caption@tempa\@empty \else
                       13 #1#2%
                       14 \quad \text{If}15 \def\bothIfSecond#1#2{%
                       16 \protected@edef\caption@tempa{#2}%
                       17 \ifx\caption@tempa\@empty \else
                       18 #1#2%
                       19 \quad \text{If}\caption@ifinlist This helper macro checks if the first argument is in the comma separated list which is
                     offered as second argument. So for example
                           \caption@ifinlist{frank}{axel,frank,olga,steven}{yes}{no}
                      would expand to yes.
                       20 \newcommand*\caption@ifinlist{%
                       21 \@expandtwoargs\caption@@ifinlist}
                       22 \newcommand*\caption@@ifinlist[2]{%
                       23 \begingroup
                       24 \def\@tempa##1,#1,##2\@nil{%
                       25 \endgroup
                       26 \ifx\relax##2\relax
                       27 \expandafter\@secondoftwo
                       28 \leq \leq 3.829 \expandafter\@firstoftwo
                       30 \{f_1\} \}31 \@tempa,#2,#1,\@nil}%
```

```
\caption@ifin@list \caption@ifin@list{hcmdi}{hlist entryi}{hyesi}{hnoi}
                                    32 \neq \text{mod*} \cap \text{diff}\neq 1 \text{ if } 2 \leq 33 \quad \text{conf} \neq \text{diff} \neq 1 \text{ if } 3 \leq \text{diff} \neq 1 \text{ if } 3 \leq \text{diff} \neq 1 \text{ if } 3 \leq \text{diff} \neq 1 \text{ if } 3 \leq \text{diff} \neq 1 \text{ if } 3 \leq \text{diff} \neq 1 \text{ if } 3 \leq \text{diff} \neq 1 \text{ if } 3 \leq \text{diff} \neq 1 \text{ if } 3 \leq \text{diff} \neq 1 \text{ if }\caption@ifempty@list#1%
                                    34 {\@secondoftwo}%
                                    35 {\@expandtwoargs\caption@@ifinlist{#2}{#1}}}
     \caption@g@addto@list \caption@g@addto@list{hcmdi}{hlist entryi}
                                    36 \newcommand*\caption@g@addto@list[2]{%
                                    37 \caption@ifempty@list#1{\gdef#1{#2}}{\g@addto@macro#1{,#2}}}
     \caption@l@addto@list \caption@l@addto@list{\langle cmd \rangle}{\langle list\>entry \rangle}
                                    38 \newcommand*\caption@l@addto@list[2]{%
                                    39 \caption@ifempty@list#1{\def#1{#2}}{\l@addto@macro#1{,#2}}}
\caption@g@removefrom@list \caption@g@removefrom@list{hcmdi}{hlist entryi}
                                    40 \newcommand*\caption@g@removefrom@list[2]{%
                                    41 \caption@l@removefrom@list#1{#2}%
                                    42 \global\let#1#1}
\caption@l@removefrom@list \caption@l@removefrom@list{hcmdi}{hlist entryi}
                                  Caveat: \langle \text{cmd} \rangle will be expanded during this process since \langle \text{ermoveelement} \rangle edef
                                  to build the new list!
                                    43 \newcommand*\caption@l@removefrom@list[2]{%
                                    44 \caption@ifempty@list#1{}{\@expandtwoargs\@removeelement{#2}#1#1}}
          \caption@for@list \caption@for@list{\langle cmd \rangle}{\langle code with #1 \rangle}
                                    45 \newcommand*\caption@for@list[2]{%
                                    46 \caption@ifempty@list#1{}{%
                                    47 \def\caption@tempb##1{#2}%
                                    48 \@for\caption@tempa:=#1\do{%
                                    49 \expandafter\caption@tempb\expandafter{\caption@tempa}}}}
     \caption@ifempty@list \caption@ifempty@list{\langle cmd \rangle}{\langle true \rangle}{\langle false \rangle}
                                    50 \newcommand*\caption@ifempty@list[1]{%
                                    51 \ifx#1\@undefined
                                    52 \expandafter\@firstoftwo
                                    53 \else\ifx#1\relax
                                    54 \expandafter\expandafter\expandafter\@firstoftwo
                                    55 \else\ifx#1\@empty
                                    56 \expandafter\expandafter\expandafter\expandafter
                                    57 \expandafter\expandafter\expandafter\@firstoftwo
                                    58 \text{ |}else
                                    59 \expandafter\expandafter\expandafter\expandafter
                                    60 \expandafter\expandafter\expandafter\@secondoftwo
                                    61 \fi\fi\fi}
           \caption@setbool
For setting and testing boolean options we offer these three helper macros:
          \caption@set@bool
            \caption@ifbool
         \caption@undefbool
                                         \caption@setbool{\name}}{\value}}
                                                                (with value = false/true/no/yes/off/on/0/1)
                                         \caption@ifbool{\langle name \rangle}{\langle if-clause \rangle}{\langle else-clause \rangle}
```

```
\caption@undefbool{(name)}
```

```
62 \newcommand*\caption@setbool[1]{%
                             63 \expandafter\caption@set@bool\csname caption@if#1\endcsname}
                             64 \newcommand*\caption@set@bool[2]{%
                             65 \caption@ifinlist{#2}{1,true,yes,on}{%
                             66 \let#1\@firstoftwo
                             67 }{\caption@ifinlist{#2}{0,false,no,off}{%
                             68 \let#1\@secondoftwo
                             69 } { %70 \caption@Error{Undefined boolean value '#2'}%
                             71 \quad \}}
                             72 \newcommand*\caption@ifbool[1]{\@nameuse{caption@if#1}}
                             73 \newcommand*\caption@undefbool[1]{\@nameundef{caption@if#1}}
      \caption@teststar \caption@teststar{\langle cmd \rangle}{\langle star arg \rangle}{\langle non-star arg \rangle}
                            \caption@teststar@{\langlecmd}}{\langlestar arg/token}}{\langlenon-star arg/token}}
                             74 \newcommand*\caption@teststar[3]{\@ifstar{#1{#2}}{#1{#3}}}
                             75 \newcommand*\caption@teststar@[3]{%
                             76 \@ifstar{#1{#2}}{\caption@ifatletter{#1{#2}}{#1{#3}}}}
                             77 \newcommand*\caption@ifatletter{%
                             78 \ifnum\the\catcode'\@=11
                             79 \expandafter\@firstoftwo
                             80 \leq \text{e} \log 981 \expandafter\@secondoftwo
                             82 \{f_i\}\caption@withoptargs \caption@withoptargs{hcmdi}
                             83 \newcommand*\caption@withoptargs[1]{%
                             84 \\thetaifstar
                             85 {\def\caption@tempa{*}\caption@@withoptargs#1}%
                             86 {\def\caption@tempa{}\caption@@withoptargs#1}}
                             87 \def\caption@@withoptargs#1{%
                             88 \@ifnextchar[%]
                             89 {\caption@@@withoptargs#1}%
                             90 {\caption@@@@withoptargs#1}}
                             91 \def\caption@@@withoptargs#1[#2]{%
                             92 \l@addto@macro\caption@tempa{[{#2}]}%
                             93 \caption@@withoptargs#1}
                             94 \def\caption@@@@withoptargs#1{%
                             95 \expandafter#1\expandafter{\caption@tempa}}
  \caption@CheckCommand
\caption@IfCheckCommand
                            \caption@CheckCommand{\langle macro\rangle}{\langle definition\ of\ macro\rangle}
                            checks if a command already exists, with the same definition. It can be used more-than-
                            once to check if one of multiple definitions will finally match. (It redefines itself later on
                            to \qquad @gobbletwo if the two commands match fine, making further checks harmless.)
                            \caption@IfCheckCommand{{true}}{{false}}
                            will execute the \langle true \rangle code if one match was finally given, the \langle false \rangle code otherwise.
                            (It simply checks if \caption@CheckCommand is \@gobbletwo and restores the
                            starting definition of \caption@CheckCommand.)
                             96 \newcommand\caption@DoCheckCommand[2]{%
```

```
6
```

```
97 \begingroup
                            98 \let\@tempa#1%
                            99 + 2100 \ifx\@tempa#1%
                           101 \endqroup
                           102 \let\caption@CheckCommand\@gobbletwo
                           103 \qquad \text{leless}104 \endgroup
                           105 \quad \text{if }106 \@onlypreamble\caption@DoCheckCommand
                           107 \let\caption@CheckCommand\caption@DoCheckCommand
                           108 \@onlypreamble\caption@CheckCommand
                           109 \newcommand*\caption@IfCheckCommand{%
                           110 \ifx\caption@CheckCommand\@gobbletwo
                           111 \let\next\@firstoftwo
                           112 \else
                           113 \let\next\@secondoftwo
                           114 \fi
                           115 \let\caption@CheckCommand\caption@DoCheckCommand
                           116 \next }
                           117 \@onlypreamble\caption@IfCheckCommand
\caption@AtBeginDocument \caption@AtBeginDocument*{\langle code \rangle}
                          Same as \AtBeginDocument but the execution of code will be surrounded by two
                          \PackageInfos. The starred variant causes the code to be executed after all code
                          specified using the non-starred variant.
                           118 \let\caption@begindocumenthook\@empty
                           119 \let\caption@@begindocumenthook\@empty
                           120 \def\caption@AtBeginDocument{%
                           121 \caption@teststar\g@addto@macro
                           122 \caption@@begindocumenthook\caption@begindocumenthook}
                           123 \@onlypreamble\caption@AtBeginDocument
                           124 \AtBeginDocument{%
                           125 \PackageInfo{caption}{Begin \noexpand\AtBeginDocument code\@gobble}%
                           126 \def\caption@AtBeginDocument{%
                           127 \@ifstar{\g@addto@macro\caption@@begindocumenthook}\@firstofone}%
                           128 \caption@begindocumenthook
                           129 \let\caption@begindocumenthook\@undefined
                           130 \def\caption@AtBeginDocument{%
                           131 \@ifstar\@firstofone\@firstofone}%
                           132 \caption@@begindocumenthook
                           133 \let\caption@@begindocumenthook\@undefined
                           134 \PackageInfo{caption}{End \noexpand\AtBeginDocument code\@gobble}}
                          1.3 Errors
```

```
\caption@Warning
\caption@WarningNoLine
                       \caption@Error{{message}}
```
\caption@Error \caption@KV@err

```
135 \newcommand*\caption@Warning[1]{%
136 \caption@WarningNoLine{#1\on@line}}
137 \newcommand*\caption@WarningNoLine[1]{%
```

```
138 \PackageWarning{caption}{#1.^^J\caption@wh\@gobbletwo}}
                              139 \newcommand*\caption@Error[1]{%
                              140 \PackageError{caption}{#1}\caption@eh}
                              141 \let\caption@KV@err\caption@Error
               \caption@wh
At the moment we only offer these two simple warning resp. error helpers.
               \caption@eh
                             142 \newcommand*\caption@wh{%
                              143 See the caption package documentation for explanation.}
                              144 \newcommand*\caption@eh{%
                              145 If you do not understand this error, please take a closer look\MessageBreak
                              146 at the documentation of the 'caption' package, especially the\MessageBreak
                              147 section about errors.\MessageBreak\@ehc}
                              1.4 Using the keyval package
                              We need the keyval package for option handling, so we load it here.
                              148 \RequirePackage{keyval}[1997/11/10]
             \undefine@key \undefine@key{\{family\}}{\{key\}This helper macro is the opposite of \det\left( \deg(x) \right) it removes a keyval definition.
                              149 \providecommand*\undefine@key[2]{%
                              150 \@nameundef{KV@#1@#2}\@nameundef{KV@#1@#2@default}}
       \@onlypreamble@key \onlypreamble@key{hfamilyi}{hkeyi}
                              Analogous to \emptyset onlypreamble from \mathbb{F}^X_2.
                              151 \providecommand*\@preamble@keys{}
                              152 \providecommand*\@onlypreamble@key[2]{\@cons\@preamble@keys{{#1}{#2}}}
                              153 \@onlypreamble\@onlypreamble@key
                              154 \@onlypreamble\@preamble@keys
                              155 \providecommand*\@notprerr@key[1]{\KV@err{Can be used only in preamble}}
                              156 \caption@AtBeginDocument*{%
                              157 \def\@elt#1#2{\expandafter\let\csname KV@#1@#2\endcsname\@notprerr@key}%
                              158 \@preamble@keys
                              159 \let\@elt\relax}
    \DeclareCaptionOption \DeclareCaptionOption{\option} [\\lefault value}]{\\code\}
                              \DeclareCaptionOption*{\photophisip[\default value\]{\code\}}
                              We declare our options using these commands (instead of using \DeclareOption
                              offered by LAT<sub>E</sub>X 2<sub>ε</sub>), so the keyval package is used. The starred form makes the op-
                              tion available during the lifetime of the current package only, so they can be used with
                              \usepackage, but not with \captionsetup later on.
                              160 \newcommand*\DeclareCaptionOption{%
                              161 \caption@teststar\caption@declareoption\AtEndOfPackage\@gobble}
                              162 \@onlypreamble\DeclareCaptionOption
                              163 \newcommand*\caption@declareoption[2]{%
                              164 #1{\undefine@key{caption}{#2}}\define@key{caption}{#2}}
                              165 \@onlypreamble\caption@declareoption
\DeclareCaptionOptionNoValue \DeclareCaptionOptionNoValue{hoptioni}{hcodei}
                              \DeclareCaptionOptionNoValue*{\langle option \rangle}{\langle code \rangle}
                              Same as \DeclareCaptionOption but issues an error if a value is given.
```

```
166 \newcommand*\DeclareCaptionOptionNoValue{%
                       167 \caption@teststar\caption@declareoption@novalue\AtEndOfPackage\@gobble}
                       168 \@onlypreamble\DeclareCaptionOptionNoValue
                       169 \newcommand\caption@declareoption@novalue[3]{%
                       170 \caption@declareoption{#1}{#2}[\KV@err]{%
                       171 \caption@option@novalue{#2}{##1}{#3}}}
                       172 \@onlypreamble\caption@declareoption@novalue
                       173 \newcommand*\caption@option@novalue[2]{%
                       174 \ifx\KV@err#2%
                        175 \expandafter\@firstofone
                        176 \else
                        177 \KV@err{No value allowed for #1}%
                        178 \expandafter\@gobble
                       179 \{f_i\}\captionsetup \captionsetup[\langle\phi\rangle]{\langle\phi\ranglelist of options}}
                       \c{aptionsetup*}[\langle type \rangle] {\langle keyval-list of options \rangle}
                       If the optional argument 'type' is specified, we simply save or append the option list,
                       otherwise we 'execute' it with \setkeys. (The non-starred variant issues a warning if
                       \langlekeyval-list of options\rangle is not used later on.)
                       Note: The starred variant will be used inside packages automatically.
                       180 \newcommand*\captionsetup{%
                       181 \caption@teststar@\@captionsetup\@gobble\@firstofone}
                       182 \newcommand*\@captionsetup[1]{%
                       183 \@ifnextchar[{\caption@setup@options#1}\caption@setup}
                        184 \newcommand*\caption@setup{\caption@setkeys{caption}}
                       185 \def\caption@setup@options#1[#2]#3{%
                       186 \@bsphack
                        187 % #1 is \@gobble in star form, and \@firstofone otherwise
                        188 #1{\caption@addtooptlist{#2}}%
                        189 \expandafter\caption@l@addto@list\csname caption@opt@#2\endcsname{#3}%
                        190 \@esphack}
\clearcaptionsetup \clearcaptionsetup[\langle option \rangle]{\langle type \rangle}
                       \clearcaptionsetup*[\langle option \rangle] {\langle type \rangle }
                       This removes the saved option list associated with \langle type \rangle. If \langle option \rangle is given, only this
                       option will be removed from the list. (The starred variant does not issue warnings.)
                       Note: The starred variant will be used inside packages automatically.
                       191 \newcommand*\clearcaptionsetup{%
                       192 \caption@teststar@\@clearcaptionsetup\@gobble\@firstofone}
                        193 \newcommand*\@clearcaptionsetup[1]{%
                        194 \let\caption@tempa#1%
                        195 \@testopt\@@clearcaptionsetup{}}
                        196 \def\@@clearcaptionsetup[#1]#2{%
                       197 \@bsphack
                       198 \expandafter\caption@ifempty@list\csname caption@opt@#2\endcsname
                        199 {\caption@tempa{\caption@Warning{Option list '#2' undefined}}}%
                       200 {\ifx,#1,%
                        201 \caption@clearsetup{#2}%
                       202 \qquad \text{leless}
```

```
203 \caption@@removefromsetup{#1}{#2}%
                      204 \fi}%
                      205 \@esphack}
                      206 \newcommand*\caption@clearsetup[1]{%
                      207 \caption@removefromoptlist{#1}%
                      208 \@nameundef{caption@opt@#1}}
                      209 \newcommand*\caption@removefromsetup{%
                      210 \let\caption@tempa\@gobble
                      211 \caption@@removefromsetup}
                      212 \newcommand*\caption@@removefromsetup[2]{%
                      213 \expandafter\let\expandafter\@tempa\csname caption@opt@#2\endcsname
                      214 \expandafter\let\csname caption@opt@#2\endcsname\@undefined
                      215 \def\@tempb##1=##2\@nil{##1}%
                      216 \edef\@tempc{#1}%
                      217 \@for\@tempa:=\@tempa\do{%
                      218 \edef\@tempd{\expandafter\@tempb\@tempa=\@nil}%
                      219 \ifx\@tempd\@tempc
                      220 \let\caption@tempa\@gobble
                      221 \else
                      222 \expandafter\expandafter\expandafter\caption@l@addto@list
                      223 \expandafter\csname caption@opt@#2\expandafter\endcsname
                      224 \expandafter{\@tempa}%
                      225 \{f_i\} \226 \expandafter\caption@ifempty@list\csname caption@opt@#2\endcsname
                      227 {\caption@removefromoptlist{#2}}{}%
                      228 \caption@tempa{\caption@Warning{%
                      229 Option '#1' was not in list '#2'\MessageBreak}}}
  \showcaptionsetup \showcaptionsetup[\{package\}] {\{type\}}
                     This comes for debugging issues: It shows the saved option list which is associated with
                     \langle \text{type} \rangle.
                      230 \newcommand*\showcaptionsetup[2][\@firstofone]{%
                      231 \@bsphack
                      232 \GenericWarning{}{%
                      233 #1 Caption Info: Option list on '#2'\MessageBreak
                      234 #1 Caption Data: \@ifundefined{caption@opt@#2}{%
                      235 -none-%
                      236 } { %
                      237 {\expandafter\expandafter\expandafter\strip@prefix
                      238 \expandafter\meaning\csname caption@opt@#2\endcsname}%
                      239 }}%
                      240 \@esphack}
                      241 \DeclareCaptionOption{options}{\caption@setoptions{#1}}
\caption@setoptions \caption@setoptions{\type or environment or...}}
                     Caption options which have been saved with \cap captionsetup \langle \text{type}\rangle can be exe-
                     cuted by using this command. It simply executes the saved option list (and clears it
                     afterwards), if there is any.
                      242 \newcommand*\caption@setoptions[1]{%
                      243 \caption@Debug{options=#1}%
                      244 \expandafter\let\expandafter\caption@opt\csname caption@opt@#1\endcsname
```

```
245 \ifx\caption@opt\relax \else
                              246 \caption@xsetup\caption@opt
                              247 \caption@clearsetup{#1}%
                              248 \{f_i\}249 \newcommand*\caption@xsetup[1]{\expandafter\caption@setup\expandafter{#1}}
    \caption@addtooptlist
caption@removefromoptlist
                              \caption@addtooptlist{\langle type \rangle}
                              \caption@removefromoptlist{\langle\langle\eta p e\rangle\rangle}
                              Adds or removes an \langle type \rangle to the list of unused caption options. Note that the catcodes
                              of \langle type \rangle are sanitized here so removing \langle type \rangle from the list do not fail when the float
                              package is used (since \frac{\dagger}{\dagger} ) at \theta getstyle gives a result which tokens have catcode 12
                              = "other").
                              250 \newcommand*\caption@addtooptlist[1]{%
                              251 \@ifundefined{caption@opt@#1@lineno}{%
                              252 \caption@dooptlist\caption@g@addto@list{#1}%
                              253 \expandafter\xdef\csname caption@opt@#1@lineno\endcsname{\the\inputlineno}%
                              254 } { } }
                              255 \newcommand*\caption@removefromoptlist[1]{%
                              256 \caption@dooptlist\caption@g@removefrom@list{#1}%
                              257 \global\expandafter\let\csname caption@opt@#1@lineno\endcsname\@undefined}
                              258 \newcommand*\caption@dooptlist[2]{%
                              259 \begingroup
                              260 \edef\@tempa{#2}\@onelevel@sanitize\@tempa
                              261 \expandafter#1\expandafter\caption@optlist\expandafter{\@tempa}%
                              262 \endgroup}
                              263 \AtEndDocument{%
                              264 \caption@for@list\caption@optlist{%
                              265 \PackageWarningNoLine{caption}{%
                              266 Unused \string\captionsetup[#1]
                               267 on input line \csname caption@opt@#1@lineno\endcsname}}}
          \caption@setkeys \caption@setkeys[\langlepackage}]{\langlefamily}}{\langlekey-values}}
                              This one simply calls \setminus setkeys { \{family \} } \{ \langle key\text{-}values \rangle \} but lets the error messages
                              not refer to the keyval package, but to the \langle package \rangle package instead.
                              268 \newcommand*\caption@setkeys{\@dblarg\caption@@setkeys}
                              269 \long\def\caption@@setkeys[#1]#2#3{%
                              270 \@bsphack
                              271 \expandafter\let\csname ORI@KV@err\caption@keydepth\endcsname\KV@err
                              272 \expandafter\let\csname ORI@KV@errx\caption@keydepth\endcsname\KV@errx
                              273 \expandafter\let\expandafter\KV@err\csname #1@KV@err\endcsname
                              274 \let\KV@errx\KV@err
                              275 \edef\caption@keydepth{\caption@keydepth i}%
                              276 \caption@Debug{\protect\setkeys{#2}{#3}}%
                              277 \setkeys{#2}{#3}%
                              278 \edef\caption@keydepth{\expandafter\@cdr\caption@keydepth\@nil}%
                              279 \expandafter\let\expandafter\KV@err\csname ORI@KV@err\caption@keydepth\endcsname
                              280 \expandafter\let\expandafter\KV@errx\csname ORI@KV@errx\caption@keydepth\endcsn
                              281 \@esphack}
                              282 \let\caption@keydepth\@empty
```

```
\caption@ExecuteOptions \caption@ExecuteOptions{hfamilyi}{hkey-valuesi}
                          We execute our options using the keyval interface, so we use this one instead of
                          \text{ExecuteOptions offered by }\mathbb{F}X2_{\mathcal{E}}.
                          283 \newcommand*\caption@ExecuteOptions[2]{%
                          284 \@expandtwoargs\caption@setkeys{#1}{#2}}%
                          285 \@onlypreamble\caption@ExecuteOptions
\caption@ProcessOptions \caption@ProcessOptions*{\family}}
                          We process our options using the keyval package, so we use this one instead of
                          \Perocess\text{Options offered by LAFX } 2\varepsilon. The starred variant do not process the global
                          options. (This code was taken from the hyperref package[9] v6.74 and improved.)
                          286 \newcommand*\caption@ProcessOptions{%
                          287 \caption@teststar\caption@@ProcessOptions\@gobble\@firstofone}
                          288 \@onlypreamble\caption@ProcessOptions
                          289 \newcommand*\caption@@ProcessOptions[2]{%
                          290 \let\@tempc\relax
                          291 \let\caption@tempa\@empty
                          292 #1{% \@firstofone -or- \@gobble
                          293 \@for\CurrentOption:=\@classoptionslist\do{%
                          294 \@ifundefined{KV@#2@\CurrentOption}{}{%
                          295 \@ifundefined{KV@#2@\CurrentOption @default}{%
                          296 \PackageInfo{#2}{Global option '\CurrentOption' ignored}%
                          297 } { 움
                          298 \PackageInfo{#2}{Global option '\CurrentOption' processed}%
                          299 \edef\caption@tempa{\caption@tempa,\CurrentOption,}%
                          300 \@expandtwoargs\@removeelement\CurrentOption
                          301 \@unusedoptionlist\@unusedoptionlist
                          302 } %303 } \frac{6}{3}304 } %305 \let\CurrentOption\@empty
                           306 } \frac{6}{6}307 \caption@ExecuteOptions{#2}{\caption@tempa\@ptionlist{\@currname.\@currext}}%
                           308 \AtEndOfPackage{\let\@unprocessedoptions\relax}}
```
#### \@onlypreamble\caption@@ProcessOptions

# <span id="page-11-0"></span>1.5 Margin resp. width

\captionmargin \captionwidth

\captionmargin and \captionwidth contain the extra margin resp. the total width used for captions. Please never set these values in a direct way, they are just accessible in user documents to provide compatibility to *v1.x*.

```
Note that we can only set one value at a time, 'margin' or 'width'. If \captionwidth
is not zero we will take this value afterwards, otherwise \cosh captionmargin and
\captionmargin@.
```

```
310 \newdimen\captionmargin
311 \newdimen\captionmargin@
312 \newdimen\captionwidth
```

```
313 \DeclareCaptionOption{margin}{\setcaptionmargin{#1}}
314 \DeclareCaptionOption{margin*}{\setcaptionmargin*{#1}}
315 \DeclareCaptionOption{width}{\setcaptionwidth{#1}}
316 \DeclareCaptionOption{twoside}[1]{\caption@set@bool\caption@iftwoside{#1}}
317 \DeclareCaptionOptionNoValue{oneside}{\caption@set@bool\caption@iftwoside0}
```
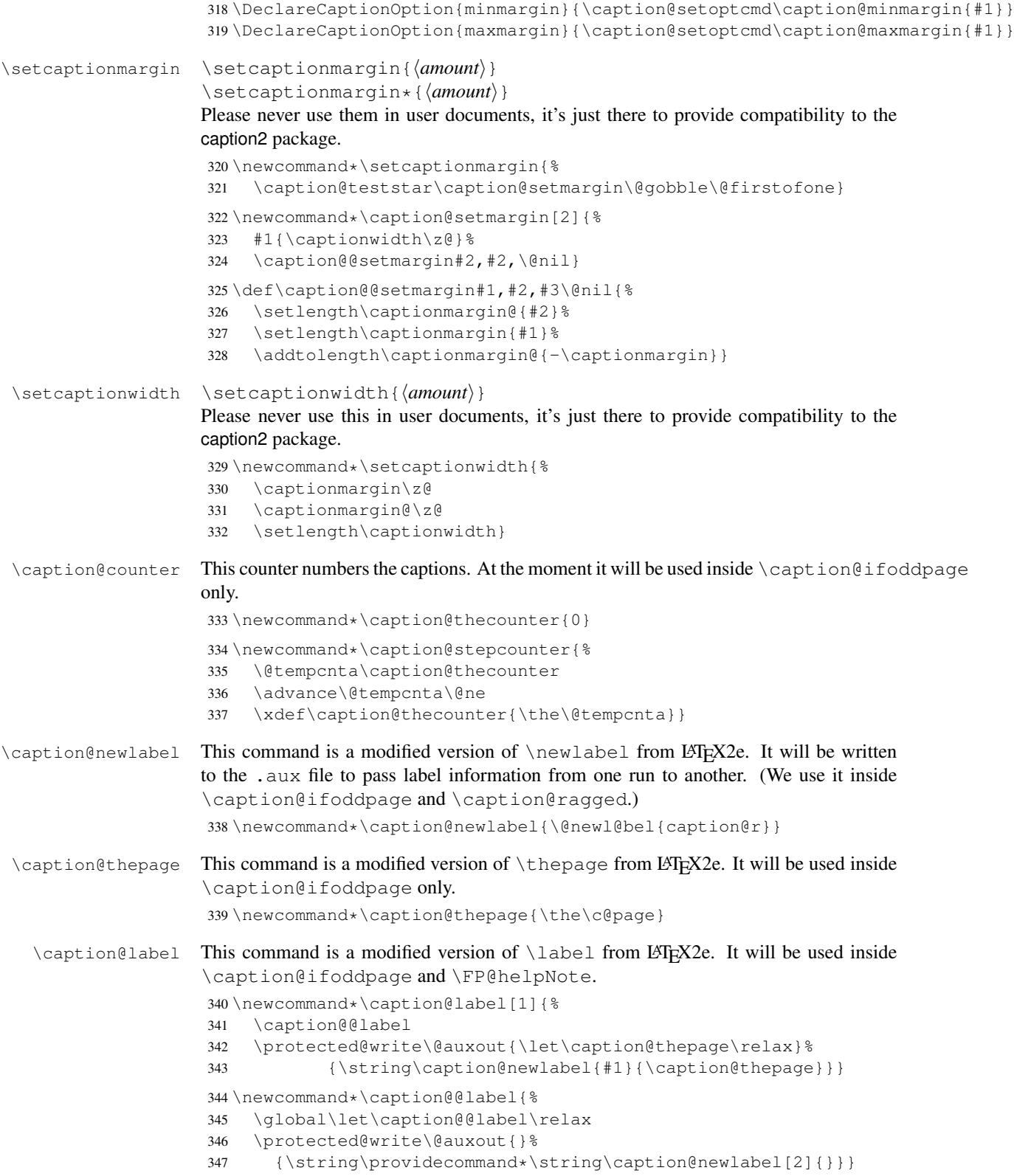

```
\caption@pageref This command is a modified version of \pageref from LATEX2e. It will be used inside
                      \caption@ifoddpage and \FP@helpNote.
                      348 \newcommand*\caption@pageref[1]{%
                      349 \expandafter\ifx\csname caption@r@#1\endcsname\relax
                      350 \G@refundefinedtrue \frac{1}{8} => 'There are undefined references.'
                      351 \caption@Warning{Reference on page \thepage \space undefined}%
                      352 \text{ }lelse
                      353 \expandafter\let\expandafter\caption@thepage\csname caption@r@#1\endcsname
                      354 \fi}
\caption@ifoddpage At the moment this macro uses an own label. . . ref mechanism, but an alternative imple-
                      [23] and \iford{\qquad} ifodd\gtr{\qquad}Note: This macro re-defines itself so the . aux file will only be used once per group.
                      355 \newcommand*\caption@ifoddpage{%
                      356 \caption@iftwoside{%
                      357 \caption@label\caption@thecounter
                      358 \caption@pageref\caption@thecounter
                      359 \ifodd\caption@thepage
                      360 \let\caption@ifoddpage\@firstoftwo
                      361 \qquad \qquad \begin{array}{c} \circ \\ \circ \\ \circ \end{array}362 \let\caption@ifoddpage\@secondoftwo
                       363 \t\t \text{f}364 }{\let\caption@ifoddpage\@firstoftwo}%
                      365 \caption@ifoddpage}
\caption@setoptcmd \caption@setoptcmd{\langle cmd\rangle}{\langle off -or - value\rangle}
                      366 \newcommand*\caption@setoptcmd[2]{%
                      367 \caption@ifinlist{#2}{0,false,no,off}{\let#1\@undefined}{\def#1{#2}}}
```
# <span id="page-13-0"></span>1.6 Indentions

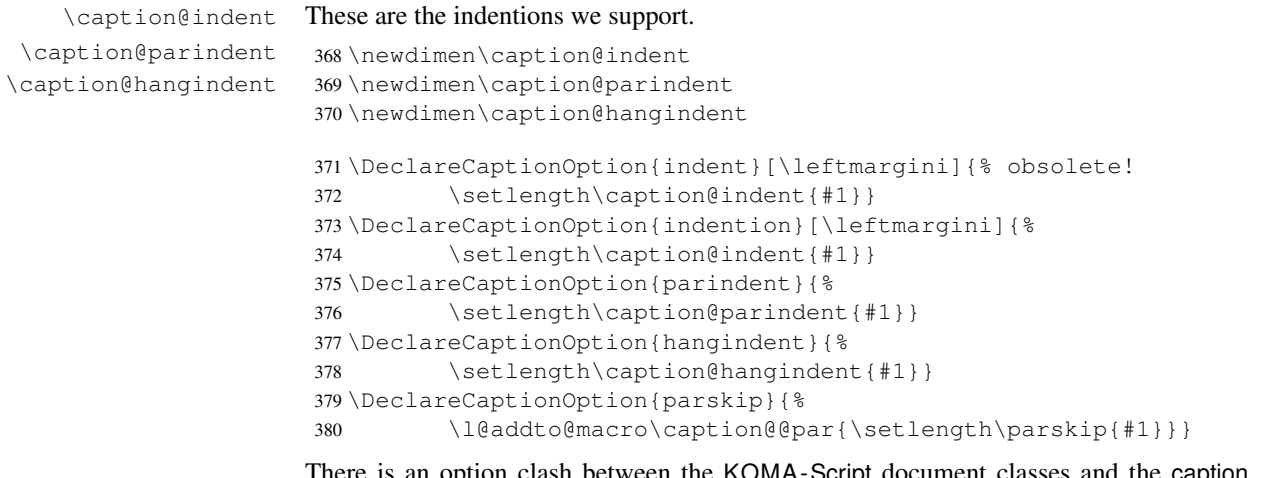

There is an option clash between the KOMA -Script document classes and the caption kernel, both define the options parindent and parskip but with different meaning. Furthermore the ones defined by the caption kernel take a value as parameter but the KOMA -Script ones do not. So we need special versions of the options parindent and parskip here which determine if a value is given (and therefore should be treated as our option) or not (and therefore should be ignored by us).<sup>[2](#page-14-1)</sup>

```
381 \@ifundefined{scr@caption}{}{%
```

```
382 \let\caption@KV@parindent\KV@caption@parindent
383 \DeclareCaptionOption{parindent}[]{%
384 \ifx, #1, \frac{8}{3}385 \caption@Debug{Option 'parindent' ignored}%
386 \else
387 \caption@KV@parindent{#1}%
388 \{f_i\}389 \let\caption@KV@parskip\KV@caption@parskip
390 \DeclareCaptionOption{parskip}[]{%
391 \sqrt{5}x + 1.392 \caption@Debug{Option 'parskip' ignored}%
393 \leq \text{e} \leq 3394 \caption@KV@parskip{#1}%
395 \fi}%
396 }
```
# <span id="page-14-0"></span>1.7 Styles

```
\DeclareCaptionStyle \DeclareCaptionStyle{\langle name \rangle}[\langle single-line-list-of-KV \rangle]{\langle list-of-KV \rangle}
                          397 \newcommand*\DeclareCaptionStyle[1]{%
                          398 \@testopt{\caption@declarestyle{#1}}{}}
                          399 \@onlypreamble\DeclareCaptionStyle
                          400 \def\caption@declarestyle#1[#2]#3{%
                          401 \global\@namedef{caption@sls@#1}{#2}%
                          402 \global\@namedef{caption@sty@#1}{#3}}
                          403 \@onlypreamble\caption@declarestyle
                          404 \DeclareCaptionOption{style}{\caption@setstyle{#1}}
                          405 \DeclareCaptionOption{singlelinecheck}{\caption@set@bool\caption@ifslc{#1}}
   \caption@setstyle \caption@setstyle{\langle name \rangle}
                          \caption@setstyle*{\langle name \rangle}
                         Selecting a caption style means saving the additional \langle single-line-list-of-KV \rangle (this will be
                         done by \caption@sls), resetting the caption options to the base ones (this will be
                         done using \caption@resetstyle) and executing the \langle list-of-KV \rangle options (this will
                         be done using \caption@setup).
                         The starred version will give no error message if the given style is not defined.
                          406 \newcommand*\caption@setstyle{%
                          407 \caption@teststar\caption@@setstyle\@gobble\@firstofone}
                          408 \newcommand*\caption@@setstyle[2]{%
                          409 \@ifundefined{caption@sty@#2}%
                          410 {#1{\caption@Error{Undefined style '#2'}}}%
                          411 {\expandafter\let\expandafter\caption@sty\csname caption@sty@#2\endcsname
                          412 \ifx\caption@setstyle@flag\@undefined
```
<span id="page-14-1"></span>This problem was completely solved due a change of \caption@ProcessOptions in the caption package *v3.0j*, but we still need this workaround since these options would otherwise still collide with the current version 1.3 of the subfig package (Sigh!)

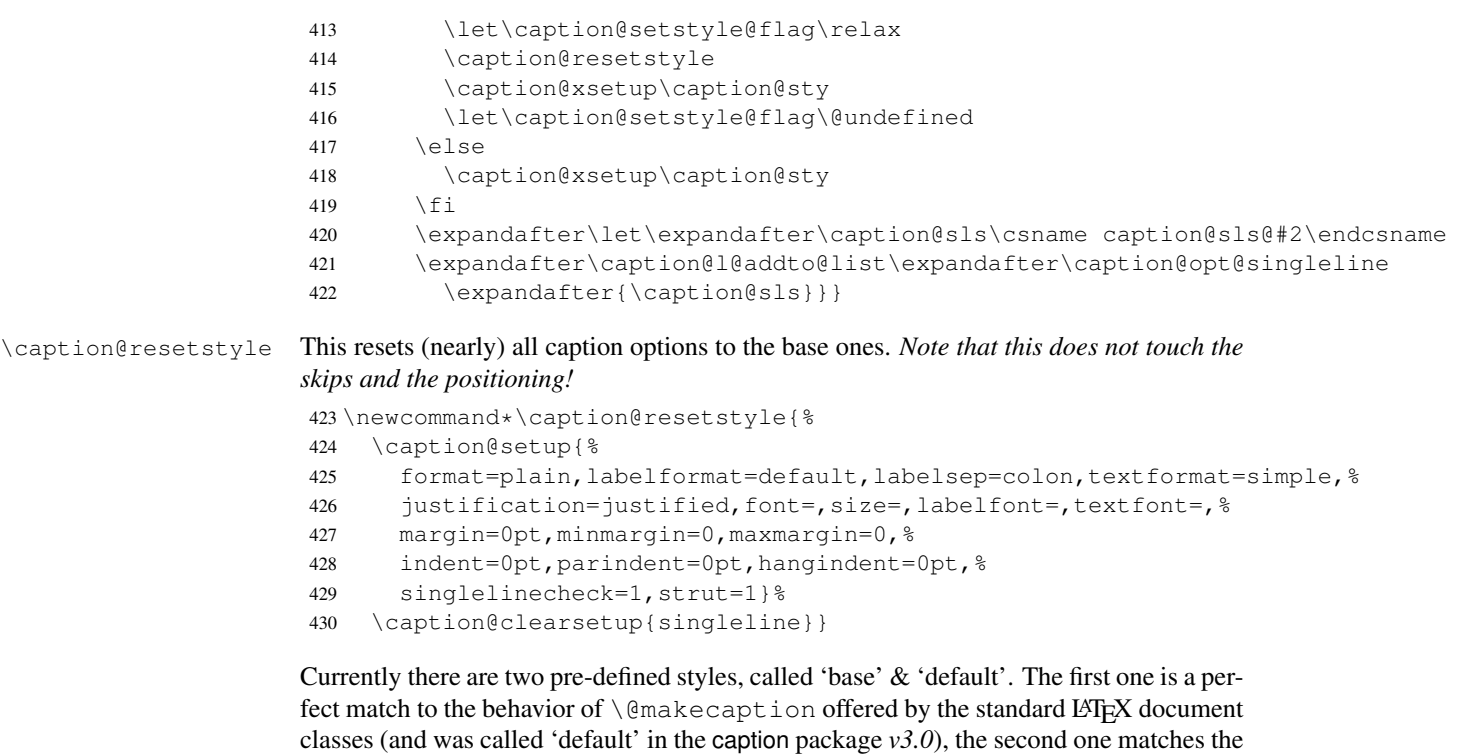

```
document class actually used.
```

```
431 \DeclareCaptionStyle{base}[indent=0pt,justification=centering]{}
432 \DeclareCaptionStyle{default}[indent=0pt,justification=centering]{%
433 format=default, labelsep=default, textformat=default, %
434 justification=default,font=default,labelfont=default,textfont=default}
```
# <span id="page-15-0"></span>1.8 Formats

```
\DeclareCaptionFormat \DeclareCaptionFormat{\langle name\rangle}{\langle code with #1, #2, and #3\rangle}
                          \Delta E\ /DeclareCaptionFormat \{ \langle name \rangle \} {\langle code \text{ with #1, #2, and #3} \rangle}
                          The starred form causes the code being typeset in vertical (instead of horizontal) mode,
                          but does not support the indention= option.
                           435 \newcommand*\DeclareCaptionFormat{%
                           436 \caption@teststar\caption@declareformat\@gobble\@firstofone}
                           437 \@onlypreamble\DeclareCaptionFormat
                           438 \newcommand*\caption@declareformat[2]{%
                           439 \@dblarg{\caption@@declareformat#1{#2}}}
                           440 \@onlypreamble\caption@declareformat
                           441 \long\def\caption@@declareformat#1#2[#3]#4{%
                           442 \global\expandafter\let\csname caption@ifh@#2\endcsname#1%
                           443 \global\long\@namedef{caption@slfmt@#2}##1##2##3{#3}%
                           444 \global\long\@namedef{caption@fmt@#2}##1##2##3{#4}}
                           445 \@onlypreamble\caption@@declareformat
```

```
446 \DeclareCaptionOption{format}{\caption@setformat{#1}}
```
#### \caption@setformat \caption@setformat{\*name*}}

Selecting a caption format simply means saving the code (in  $\emptyset$  caption@fmt) and if the code should be used in horizontal or vertical mode ( $\operatorname{card}(i)$ ).

447\newcommand\*\caption@setformat[1]{%

- \@ifundefined{caption@fmt@#1}%
- {\caption@Error{Undefined format '#1'}}%
- {\expandafter\let\expandafter\caption@ifh\csname caption@ifh@#1\endcsname
- \expandafter\let\expandafter\caption@slfmt\csname caption@slfmt@#1\endcsname
- \expandafter\let\expandafter\caption@fmt\csname caption@fmt@#1\endcsname}}

#### There are two pre-defined formats, called 'plain' and 'hang'.

\DeclareCaptionFormat{plain}{#1#2#3\par}

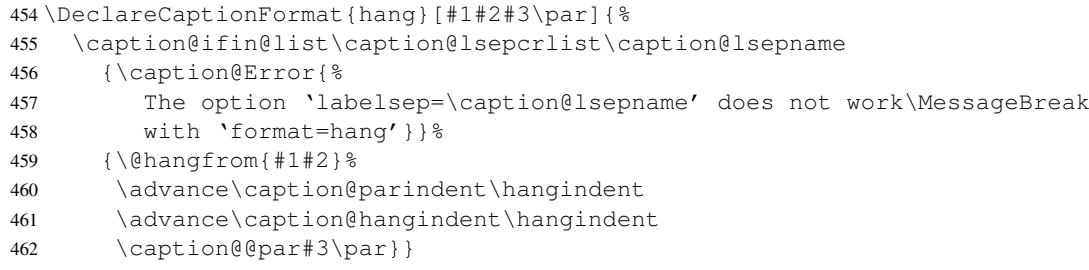

#### 'default' usually maps to 'plain'.

```
463 \def\caption@fmt@default{\caption@fmt@plain}
464 \def\caption@ifh@default{\caption@ifh@plain}
```
# <span id="page-16-0"></span>1.9 Label formats

```
\DeclareCaptionLabelFormat \DeclareCaptionLabelFormat{hnamei}{hcode with #1, #2, and #3i}
                             465 \newcommand*\DeclareCaptionLabelFormat[2]{%
                             466 \global\@namedef{caption@lfmt@#1}##1##2##3{#2}}
                             467 \@onlypreamble\DeclareCaptionLabelFormat
                             468 \DeclareCaptionOption{labelformat}{\caption@setlabelformat{#1}}
 \caption@setlabelformat \caption@setlabelformat{\name}}
                            Selecting a caption label format simply means saving the code (in \emptyset).
                             469 \newcommand*\caption@setlabelformat[1]{%
                             470 \@ifundefined{caption@lfmt@#1}%
                             471 {\caption@Error{Undefined label format '#1'}}%
                             472 {\expandafter\let\expandafter\caption@lfmt\csname caption@lfmt@#1\endcsname}}
                            There are four pre-defined label formats, called 'empty', 'simple', 'parens', and 'brace'.
                             473 \DeclareCaptionLabelFormat{empty}{}
                             474 \DeclareCaptionLabelFormat{simple}{\bothIfFirst{#1}{\nobreakspace}#2}
                             475 \DeclareCaptionLabelFormat{parens}{\bothIfFirst{#1}{\nobreakspace}(#2)}
                             476 \DeclareCaptionLabelFormat{brace}{\bothIfFirst{#1}{\nobreakspace}#2)}
                            'default' usually maps to 'simple'.
                             477 \def\caption@lfmt@default{\caption@lfmt@simple}
```
### <span id="page-17-0"></span>1.10 Label separators

```
\DeclareCaptionLabelSeparator \DeclareCaptionLabelSeparator{hnamei}{hcodei}
                            \DeclareCaptionLabelSeparator*{\langle name \rangle}{\langle code \rangle}
                            The starred form causes the label separator to be typeset without using \captionlabelfont.
                             478 \newcommand\DeclareCaptionLabelSeparator{%
                             479 \caption@teststar\caption@declarelabelseparator\@gobble\@firstofone}
                             480 \@onlypreamble\DeclareCaptionLabelSeparator
                             481 \newcommand\caption@declarelabelseparator[3]{%
                             482 \global\expandafter\let\csname caption@iflf@#2\endcsname#1%
                             483 \global\long\@namedef{caption@lsep@#2}{#3}%
                             484 \caption@@declarelabelseparator{#2}#3\\\@nil}
                             485 \@onlypreamble\caption@declarelabelseparator
                             486 \long\def\caption@@declarelabelseparator#1#2\\#3\@nil{%
                             487 \def\@tempa{#3}\ifx\@tempa\@empty \else
                             488 \caption@g@addto@list\caption@lsepcrlist{#1}%
                             489 \{f_i\}490 \@onlypreamble\caption@@declarelabelseparator
                             491 \DeclareCaptionOption{labelsep}{\caption@setlabelseparator{#1}}
                             492 \DeclareCaptionOption{labelseparator}{\caption@setlabelseparator{#1}}
\caption@setlabelseparator \caption@setlabelseparator{hnamei}
                            Selecting a caption label separator simply means saving the code (in \cap@lsep).
                             493 \newcommand*\caption@setlabelseparator[1]{%
                             494 \@ifundefined{caption@lsep@#1}%
                             495 {\caption@Error{Undefined label separator '#1'}}%
                             496 {\edef\caption@lsepname{#1}%
                             497 \expandafter\let\expandafter\caption@iflf\csname caption@iflf@#1\endcsname
                             498 \expandafter\let\expandafter\caption@lsep\csname caption@lsep@#1\endcsname}}
                            There are seven pre-defined label separators, called 'none', 'colon', 'period', 'space',
                            'quad', 'newline', and 'endash'.
                             499 \DeclareCaptionLabelSeparator{none}{}
                             500 \DeclareCaptionLabelSeparator{colon}{: }
                             501 \DeclareCaptionLabelSeparator{period}{. }
                             502 \DeclareCaptionLabelSeparator{space}{ }
                             503 \DeclareCaptionLabelSeparator*{quad}{\quad}
                             504\DeclareCaptionLabelSeparator*{newline}{\\}
                             505 \DeclareCaptionLabelSeparator*{endash}{\space\textendash\space}
                            'default' usually maps to 'colon'.
                             506 \def\caption@lsep@default{\caption@lsep@colon}
                             507 \def\caption@iflf@default{\caption@iflf@colon}
                            1.11 Text formats
```

```
\DeclareCaptionTextFormat \DeclareCaptionTextFormat{\langle name \rangle}{\langle code with #1 \rangle}
```

```
508 \newcommand*\DeclareCaptionTextFormat[2]{%
509 \global\long\@namedef{caption@tfmt@#1}##1{#2}}
510 \@onlypreamble\DeclareCaptionTextFormat
```
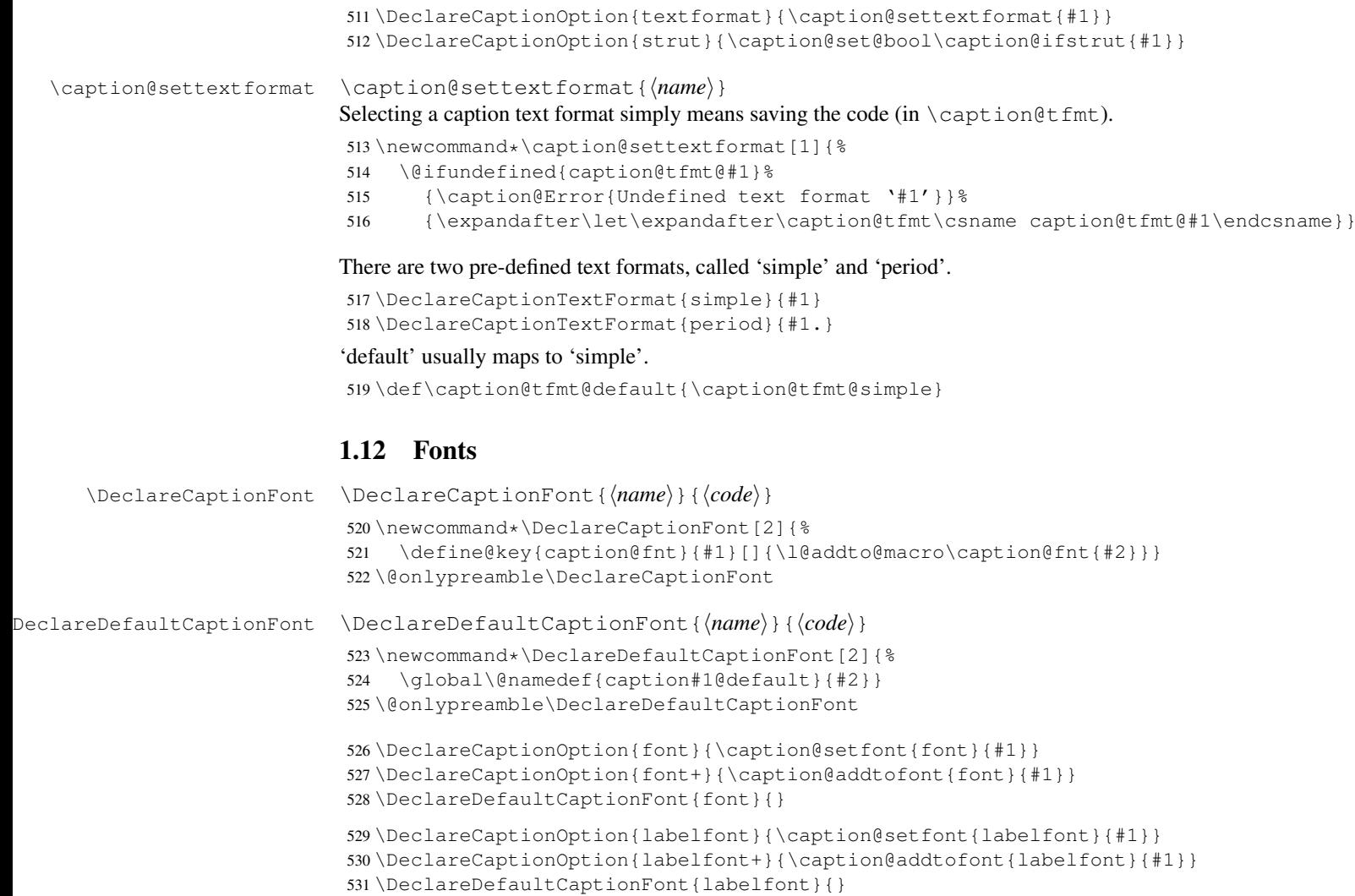

```
532 \DeclareCaptionOption{textfont}{\caption@setfont{textfont}{#1}}
533 \DeclareCaptionOption{textfont+}{\caption@addtofont{textfont}{#1}}
534 \DeclareDefaultCaptionFont{textfont}{}
```
\caption@setfont \caption@setfont{\*name*}}{\/\/\*keyval-list of names*}} Selecting a caption font means saving all the code snippets in  $\c{caption(name)}$ . \newcommand\*\caption@setfont[1]{% \expandafter\let\csname caption#1\endcsname\@empty \caption@addtofont{#1}} \caption@addtofont \caption@addtofont{\*name*}}{\\tegral-list of names}} Like \caption@setfont, but adds the code snippets to \caption\name\. Because we use \setkeys recursive here we need to do this inside an extra group. \newcommand\*\caption@addtofont[2]{% \begingroup \expandafter\let\expandafter\caption@fnt\csname caption#1\endcsname \define@key{caption@fnt}{default}[]{%

```
542 \l@addto@macro\caption@fnt{\csname caption#1@default\endcsname}}%
               543 \caption@setkeys[caption]{caption@fnt}{#2}%
               544 \global\let\caption@tempa\caption@fnt
               545 \endgroup
               546 \expandafter\let\csname caption#1\endcsname\caption@tempa}
\caption@font \caption@font{hkeyval-list of namesi}
               \caption@font*{\keyval-code}}
               Sets the given font, e.g. \cat{small,i\} is equivalent to \small\sat{small,i\}547 \newcommand*\caption@font{%
               548 \caption@teststar\caption@@font\@firstofone
               549 {\caption@setkeys[caption]{caption@fnt}}}
               550 \newcommand*\caption@@font[2]{%
               551 \begingroup
               552 \def\caption@fnt{\endgroup}%
               553 #1{#2}%
               554 \caption@fnt}
```
### These are the pre-defined font code snippets.

```
555 \DeclareCaptionFont{normalcolor}{\normalcolor}
556 \DeclareCaptionFont{color}{\color{#1}}
557 \DeclareCaptionFont{normalfont}{\normalfont}
558 \DeclareCaptionFont{up}{\upshape}
559 \DeclareCaptionFont{it}{\itshape}
560 \DeclareCaptionFont{sl}{\slshape}
561 \DeclareCaptionFont{sc}{\scshape}
562 \DeclareCaptionFont{md}{\mdseries}
563 \DeclareCaptionFont{bf}{\bfseries}
564 \DeclareCaptionFont{rm}{\rmfamily}
565 \DeclareCaptionFont{sf}{\sffamily}
566 \DeclareCaptionFont{tt}{\ttfamily}
567 \DeclareCaptionFont{scriptsize}{\scriptsize}
568 \DeclareCaptionFont{footnotesize}{\footnotesize}
569 \DeclareCaptionFont{small}{\small}
570 \DeclareCaptionFont{normalsize}{\normalsize}
571 \DeclareCaptionFont{large}{\large}
572 \DeclareCaptionFont{Large}{\Large}
573 \DeclareCaptionFont{singlespacing}{\setstretch\setspace@singlespace}% normally 1
574 \DeclareCaptionFont{onehalfspacing}{\onehalfspacing}
575 \DeclareCaptionFont{doublespacing}{\doublespacing}
576 \DeclareCaptionFont{stretch}{\setstretch{#1}}
577 \caption@AtBeginDocument{\providecommand*\setstretch[1]{}}
578 %\DeclareCaptionFont{normal}{%
579% \caption@font{normalcolor,normalfont,normalsize,singlespacing}
580 \DeclareCaptionFont{normal}{%
581 \caption@font*{%
582 \KV@caption@fnt@normalcolor\@unused
583 \KV@caption@fnt@normalfont\@unused
584 \KV@caption@fnt@normalsize\@unused
585 \KV@caption@fnt@singlespacing\@unused}}
```
The old versions  $v/x$  of the caption package offered this command to setup the font size used for captions. We still do so old documents will work fine.

```
586 \DeclareCaptionOption{size}{\caption@setfont{size}{#1}}
587 \DeclareDefaultCaptionFont{size}{}
```
# <span id="page-20-0"></span>1.13 Justifications

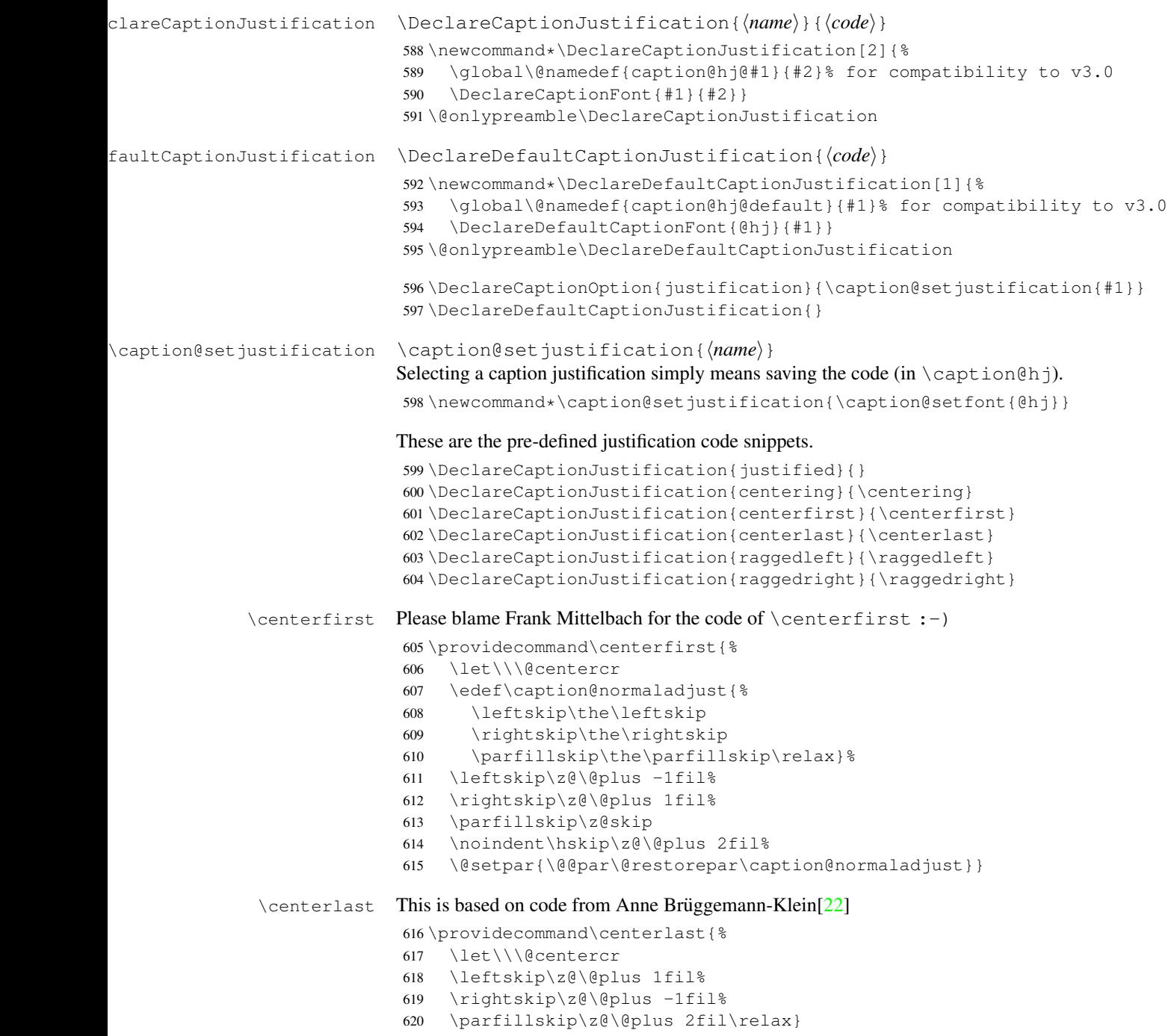

### <span id="page-21-0"></span>1.13.1 The ragged2e package

We also support the upper-case commands offered by the ragged2e package. Note that these just map to their lower-case variants if the ragged2e package is not available.

```
621 \DeclareCaptionJustification{Centering}{%
622 \caption@ragged\Centering\centering}
623 \DeclareCaptionJustification{RaggedLeft}{%
624 \caption@ragged\RaggedLeft\raggedleft}
625 \DeclareCaptionJustification{RaggedRight}{%
626 \caption@ragged\RaggedRight\raggedright}
```
\caption@ragged \caption@ragged will be basically defined as

```
\AtBeginDocument{\IfFileExists{ragged2e.sty}%
  {\RequirePackage{ragged2e}\let\caption@ragged\@firstoftwo}%
  {\let\caption@ragged\@secondoftwo}}
```
but with an additional warning if the ragged2e package is not loaded (yet). (This warning will be type out only one time per option, that's why we need the caption \string#1 stuff.) Furthermore we load the ragged2e package, if needed and available.

```
627 \newcommand*\caption@ragged{%
628 \caption@Debug{We need ragged2e}%
629 \protected@write\@auxout{}{\string\caption@newlabel{ragged2e}{}}%
630 \global\let\caption@ragged\caption@@ragged
631 \caption@ragged}
632 \caption@AtBeginDocument{%
633 \@ifundefined{caption@r@ragged2e}{%
634 \newcommand*\caption@@ragged{%
635 \caption@Warning{%
636 'ragged2e' support has been changed.\MessageBreak
637 Rerun to get captions right}%
638 \global\let\caption@ragged\@secondoftwo % suppress further warnings
639 \caption@ragged}%
640 } { %641 \caption@Debug{We load ragged2e}%
642 \IfFileExists{ragged2e.sty}{%
643 \RequirePackage{ragged2e}%
644 \let\caption@@ragged\@firstoftwo
645 } { %646 \newcommand*\caption@@ragged[2]{%
647 \@ifundefined{caption\string#1}{%
648 \caption@Warning{%
649 'ragged2e' package not loaded, therefore\MessageBreak
650 substituting \string#2 for \string#1\MessageBreak}%
651 \global\@namedef{caption\string#1}}{}%
652 #2}%
653 } \frac{6}{5}654 }}
```
# <span id="page-21-1"></span>1.14 Vertical spaces before and after captions

\abovecaptionskip \belowcaptionskip don't do so. Usually these skips are defined within the document class, but some document classes

```
655 \@ifundefined{abovecaptionskip}{%
656 \newlength\abovecaptionskip\setlength\abovecaptionskip{10\p@}}{}
657 \@ifundefined{belowcaptionskip}{%
658 \newlength\belowcaptionskip\setlength\belowcaptionskip{0\p@}}{}
659 \DeclareCaptionOption{aboveskip}{\setlength\abovecaptionskip{#1}}
660 \DeclareCaptionOption{belowskip}{\setlength\belowcaptionskip{#1}}
661 \DeclareCaptionOption{skip}{\setlength\abovecaptionskip{#1}}
```
# <span id="page-22-0"></span>1.15 Positioning

These macros handle the right position of the caption. Note that the position is actually *not* controlled by the caption3 kernel options, but by the user (or a specific package like the float package) instead. The user can put the \caption command wherever he likes! So this stuff is only to give us a *hint* where to put the right skips, the user usually has to take care for himself that this hint actually matches the right position.

662 \DeclareCaptionOption{position}{\caption@setposition{#1}}

```
\caption@setposition \caption@setposition{\{position\}}
```
Selecting the caption position means that we put \caption@position to the right value. *Please do not use the internal macro* \caption@position *in your own package or document, but use the wrapper macro* \caption@iftop *instead.*

```
663 \newcommand*\caption@setposition[1]{%
664 \caption@ifinlist{#1}{d,default}{%
665 \let\caption@position\caption@defaultpos
666 }{\caption@ifinlist{#1}{t,top,above}{%
667 \let\caption@position\@firstoftwo
668 }{\caption@ifinlist{#1}{b,bottom,below}{%
669 \let\caption@position\@secondoftwo
670 }{\caption@ifinlist{#1}{a,auto}{%
671 \let\caption@position\@undefined
672 } { %673 \caption@Error{Undefined position '#1'}%
674 } } } } }
```
\caption@defaultpos The default 'position' is 'auto', this means that the caption package will try to guess the current position of the caption. (But in many cases, for example in longtables, this is doomed to fail!)

```
The setting 'bottom' correspondents to the \{\mathcal{C}makecaption implementation in the
standard LATEX document classes, but 'auto' should give better results in most cases.
```

```
675 % \caption@setdefaultpos{a} % default = auto
                  676 \let\caption@defaultpos\@undefined
\caption@iftop \caption@iftop{\true-code}}{\false-code}}
                 (If the position= is set to auto we assume a bottom position here.)
                  677 \newcommand*\caption@iftop{%
                  678 \ifx\caption@position\@undefined
                  679 \let\caption@position\@secondoftwo
                  680\text{ %} = \caption@setposition b%
                  681 \setminus fi
                  682 \caption@position}
```

```
\caption@fixposition \caption@fixposition
                           This macro checks if the 'position' is set to 'auto'. If yes, \caption@autoposition
                           will be called to set \caption@position to a proper value we can actually use.
                            683 \newcommand*\caption@fixposition{%
                            684 \ifx\caption@position\@undefined
                            685 \caption@autoposition
                            686 \fi}
   \caption@autoposition \caption@autoposition
                           We guess the current position of the caption by checking \preceq prevdepth.
                           A different solution would be setting the \spacefactor to something not much less
                           than 1000 (for example 994) in \caption@start and checking this value here by
                           [20]
                           this way.)
                           Another idea would be checking \Diamond e if minipage, but since some packages typeset the
                           caption within a simple \forall vbox this does not seem to be a good one.
                            687 \newcommand*\caption@autoposition{%
                            688 \ifvmode
                            689 \edef\caption@tempa{\the\prevdepth}%
                            690 \caption@Debug{\protect\prevdepth=\caption@tempa}%
                            691 \ifdim\prevdepth>-\p@
                            692 \let\caption@position\@secondoftwo
                            693 \leq \text{e1se}694 \let\caption@position\@firstoftwo
                            695 \setminusfi
                            696% = \caption@setposition{\ifdim\prevdepth>-\p@ b\else t\fi}%
                            697 \else
                            698 \caption@Debug{no \protect\prevdepth}%
                            699 \let\caption@position\@secondoftwo
                            700\text{ } = \caption@setposition b%
                            701 \{f_i\}\caption@setautoposition \caption@setautoposition{\position}}
                           replaces the above algorithm by a different one (or a fixed position setting).
                            702 \n\neq 703<br>703 \n\leq 704<br>704 \n\leq 705703 \def\caption@autoposition{\caption@setposition{#1}}}
                           1.16 Hooks
         \AtBeginCaption
           \AtEndCaption
                           \AtBeginCaption {\code}}
                           \AtEndCaption {\code}}
                           These hooks can be used analogous to \AtBeginDocument and \AtEndDocument.
                            704 \newcommand*\caption@beginhook{}
                            705 \newcommand*\caption@endhook{}
                            706 \newcommand*\AtBeginCaption{\l@addto@macro\caption@beginhook}
                            707 \newcommand*\AtEndCaption{\l@addto@macro\caption@endhook}
```
# <span id="page-23-1"></span><span id="page-23-0"></span>1.17 Lists

```
708 \DeclareCaptionOption{list}{\caption@set@bool\caption@iflist{#1}}
709 \DeclareCaptionOption{listof}{\caption@set@bool\caption@iflist{#1}}
```

```
\DeclareCaptionListFormat \DeclareCaptionListFormat{\langlename}}{\langlecode with #1 and #2}}
                             710 \newcommand*\DeclareCaptionListFormat[2]{%
                             711 \global\@namedef{caption@lstfmt@#1}##1##2{#2}}
                             712 \@onlypreamble\DeclareCaptionListFormat
                             713 \DeclareCaptionOption{listformat}{\caption@setlistformat{#1}}
  \caption@setlistformat \caption@setlistformat{\name}}
                            Selecting a caption list format simply means saving the code (in \emptyset) caption@lstfmt).
                             714 \newcommand*\caption@setlistformat[1] {%
                             715 \@ifundefined{caption@lstfmt@#1}%
                             716 {\caption@Error{Undefined list format '#1'}}%
                             717 {\expandafter\let\expandafter\caption@lstfmt
                             718 \csname caption@lstfmt@#1\endcsname}}
```
There are five pre-defined list formats, taken from the subfig package.

```
719 \DeclareCaptionListFormat{empty}{}
720 \DeclareCaptionListFormat{simple}{#1#2}
721 \DeclareCaptionListFormat{parens}{#1(#2)}
722 \DeclareCaptionListFormat{subsimple}{#2}
723 \DeclareCaptionListFormat{subparens}{(#2)}
```
724 \def\caption@lstfmt@default{\caption@lstfmt@subsimple}

# <span id="page-24-0"></span>1.18 Debug option

```
725 \DeclareCaptionOption{debug}[1] {%
726 \caption@set@bool\caption@ifdebug{#1}%
727 \caption@ifdebug
728 {\def\caption@Debug{\PackageInfo{caption}}}%
729 {\let\caption@Debug\@gobble}}
730 \DeclareOption{debug}{\setkeys{caption}{debug}}
731 \setkeys{caption}{debug=0}
```
# <span id="page-24-1"></span>1.19 Document classes & Babel support

732 \caption@CheckCommand\@makecaption{\let\@makecaption\@undefined}

## <span id="page-24-2"></span>1.19.1 The standard LAT<sub>E</sub>X classes

```
733 \caption@CheckCommand\@makecaption{%
734 % article|report|book [2005/09/16 v1.4f Standard LaTeX document class]
735 \long\def\@makecaption#1#2{%
736 \vskip\abovecaptionskip
737 \sbox\@tempboxa{#1: #2}%
738 \ifdim \wd\@tempboxa >\hsize
739 #1: #2\par
740 \else
741 \global \@minipagefalse
742 \hb@xt@\hsize{\hfil\box\@tempboxa\hfil}%
743 \setminus fi
744 \vskip\belowcaptionskip}}
```
### <span id="page-24-3"></span>1.19.2 The  $A_{\mathcal{M}}S$  & SMF classes

745 \@ifundefined{@captionheadfont}{}{%

```
746 \caption@CheckCommand\@makecaption{%
747 % amsart|amsproc|amsbook [2004/08/06 v2.20]
748 \long\def\@makecaption#1#2{%
749 \setbox\@tempboxa\vbox{\color@setgroup
750 \advance\hsize-2\captionindent\noindent
751 \@captionfont\@captionheadfont#1\@xp\@ifnotempty\@xp
752 {\@cdr#2\@nil}{.\@captionfont\upshape\enspace#2}%
753 \unskip\kern-2\captionindent\par
754 \global\setbox\@ne\lastbox\color@endgroup}%
755 \ifhbox\@ne % the normal case
756 \setbox\@ne\hbox{\unhbox\@ne\unskip\unskip\unpenalty\unkern}%
757 \fi
758 \ifdim\wd\@tempboxa=\z@ % this means caption will fit on one line
759 \setbox\@ne\hbox to\columnwidth{\hss\kern-2\captionindent\box\@ne\hss}%
760 \else % tempboxa contained more than one line
761 \setbox\@ne\vbox{\unvbox\@tempboxa\parskip\z@skip
762 \noindent\unhbox\@ne\advance\hsize-2\captionindent\par}%
763 \qquad \qquad \int f \, \dot{\mathbf{r}}764 \ifnum\@tempcnta<64 % if the float IS a figure...
765 \addvspace\abovecaptionskip
766 \hbox to\hsize{\kern\captionindent\box\@ne\hss}%
767 \else % if the float IS NOT a figure...
768 \hbox to\hsize{\kern\captionindent\box\@ne\hss}%
769 \nobreak
770 \vskip\belowcaptionskip
771 \fi
772 \relax
773 }}
774 \caption@CheckCommand\@makecaption{%
775 % smfart|smfbook [1999/11/15 v1.2f Classe LaTeX pour les articles publies par
776 \long\def\@makecaption#1#2{%
777 \ifdim\captionindent>.1\hsize \captionindent.1\hsize \fi
778 \setbox\@tempboxa\vbox{\color@setgroup
779 \advance\hsize-2\captionindent\noindent
780 \@captionfont\@captionheadfont#1\@xp\@ifnotempty\@xp
781 {\{\@cdr#2\@ni\}\@addpunct{}. \@captionfont\uparrow\pmod*{2} \enspace #2 }
782 \unskip\kern-2\captionindent\par
783 \global\setbox\@ne\lastbox\color@endgroup}%
784 \ifhbox\@ne % the normal case
785 \setbox\@ne\hbox{\unhbox\@ne\unskip\unskip\unpenalty\unkern}%
786 \setminus fi
787 \ifdim\wd\@tempboxa=\z@ % this means caption will fit on one line
788 \setbox\@ne\hbox to\columnwidth{\hss\kern-2\captionindent\box\@ne\hss}%
789 \@tempdima\wd\@ne\advance\@tempdima-\captionindent
790 \wd\@ne\@tempdima
791 \else % tempboxa contained more than one line
792 \setbox\@ne\vbox{\rightskip=0pt plus\captionindent\relax
793 \unvbox\@tempboxa\parskip\z@skip
794 \noindent\unhbox\@ne\advance\hsize-2\captionindent\par}%
795 \setminus fi
796 \ifnum\@tempcnta<64 % if the float IS a figure...
797 \addvspace\abovecaptionskip
798 \noindent\kern\captionindent\box\@ne
799 \else % if the float IS NOT a figure...
```

```
800 \noindent\kern\captionindent\box\@ne
801 \nobreak
802 \vskip\belowcaptionskip
803 \quad \text{if} \quad \text{if} \quad804 \relax
805 }}
806 \let\captionmargin\captionindent % set to 3pc by AMS class
807 \begingroup\edef\@tempa{\endgroup
808 \noexpand\caption@g@addto@list\noexpand\caption@sty@default
809 {margin=\the\captionmargin
810 \@ifundefined{smf@makecaption}{}{,maxmargin=.1\linewidth}}}
811 \@tempa
812 \caption@g@addto@list\caption@sls@default{margin*=.5\captionmargin}
813 \DeclareCaptionLabelSeparator{default}{.\enspace}
814 \DeclareDefaultCaptionFont{font}{\@captionfont}
815 \DeclareDefaultCaptionFont{labelfont}{\@captionheadfont}
816 \DeclareDefaultCaptionFont{textfont}{\@captionfont\upshape}
817 \captionsetup[figure]{position=b}
818 \captionsetup[table]{position=t}
819 }
```
## <span id="page-26-0"></span>1.19.3 The beamer class

\@ifclassloaded{beamer}{%

```
821 \caption@CheckCommand\beamer@makecaption{%
822 % beamerbaselocalstructure.sty,v 1.53 2007/01/28 20:48:21 tantau
823 \long\def\beamer@makecaption#1#2{%
824 \def\insertcaptionname{\csname#1name\endcsname}%
825 \def\insertcaptionnumber{\csname the#1\endcsname}%
826 \def\insertcaption{#2}%
827 \nobreak\vskip\abovecaptionskip\nobreak
828 \sbox\@tempboxa{\usebeamertemplate**{caption}}%
829 \ifdim \wd\@tempboxa >\hsize
830 \usebeamertemplate**{caption}\par
831 \qquad \text{e} \text{lse}832 \qlobal \@minipagefalse
833 \hb@xt@\hsize{\hfil\box\@tempboxa\hfil}%
834 \fi
835 \nobreak\vskip\belowcaptionskip\nobreak}}
836 \DeclareCaptionLabelFormat{default}{#1}
837 \DeclareDefaultCaptionJustification{\raggedright}
838 \DeclareDefaultCaptionFont{font}{%
839 \usebeamerfont*{caption}%
840 \usebeamercolor[fg]{caption}}
841 \DeclareDefaultCaptionFont{labelfont}{%
842 \usebeamercolor[fg]{caption name}%
843 \usebeamerfont*{caption name}}
```
If the beamer document class is used, we offer a beamer template called 'caption3' which can be used with option 'beamer' or \setbeamertemplate{caption}[caption3]. (Note that this is of no use when the caption package is used, too.)

```
844 \defbeamertemplate{caption}{caption3}{%
```

```
845 \caption@make\insertcaptionname\insertcaptionnumber\insertcaption}
```

```
846 \DeclareOption{beamer}{%
847 % \usebeamertemplate**{caption} will set font<br>848 \DeclareDefaultCaptionFont{font}{}%
        848 \DeclareDefaultCaptionFont{font}{}%
849 \setbeamertemplate{caption}[caption3]}
850 }{}
```
#### <span id="page-27-0"></span>1.19.4 The **KOMA -Script** classes

\@ifundefined{scr@caption}{}{%

```
852 \caption@CheckCommand\@makecaption{%
853 % scrartcl|scrreprt|scrbook [2007/03/07 v2.97a KOMA-Script document class]
854 \long\def\@makecaption#1#2{%
855 \if@captionabove
856 \vskip\belowcaptionskip
857 \else
858 \vskip\abovecaptionskip
859 \setminusfi
860 \@@makecaption\@firstofone{#1}{#2}%
861 \if@captionabove
862 \vskip\abovecaptionskip
863 \else
864 \vskip\belowcaptionskip
865 \{f_i\}866 \DeclareCaptionFormat{default}[#1#2#3\par]{%
867 \ifdofullc@p
868 \caption@ifin@list\caption@lsepcrlist\caption@lsepname
869 {\caption@Error{%
870 The option 'labelsep=\caption@lsepname' does not work\MessageBreak
871 with \noexpand\setcaphanging (which is set by default)}}%
872 {\caption@fmt@hang{#1}{#2}{#3}}%
873 \else
874 #1#2%
875 \ifdim\cap@indent<\z@
876 \par
877 \noindent\hspace*{-\cap@indent}%<br>878 \else\if@capbreak
        \else\if@capbreak
879 \par
880 \ifmmode \diag( \text{R} \setminus \text{f}_1 \setminus \text{f}_1 \big) \fi881 #3\par
882 \{5\}883 \DeclareCaptionLabelSeparator{default}{\captionformat}
884 \DeclareDefaultCaptionFont{font}{\scr@fnt@caption}
885 \DeclareDefaultCaptionFont{labelfont}{\scr@fnt@captionlabel}
886 }
1.19.5 The NTG Dutch classes
```

```
887 \@ifundefined{CaptionFonts}{}{%
888 \caption@CheckCommand\@makecaption{%
889 % artikel|rapport|boek [2004/06/07 v2.1a NTG LaTeX document class]
890 \long\def\@makecaption#1#2{%
891 \vskip\abovecaptionskip
892 \sbox\@tempboxa{{\CaptionLabelFont#1:} \CaptionTextFont#2}%
893 \ifdim \wd\@tempboxa >\hsize
```

```
894 {\CaptionLabelFont#1:} \CaptionTextFont#2\par
895 \else
896 \qlobal \@minipagefalse
897 \hb@xt@\hsize{\hfil\box\@tempboxa\hfil}%
898 \setminusfi
899 \vskip\belowcaptionskip}}
900 \DeclareDefaultCaptionFont{labelfont}{\CaptionLabelFont}
901 \DeclareDefaultCaptionFont{textfont}{\CaptionTextFont}
```

```
902 }
```
# <span id="page-28-0"></span>1.19.6 The frenchb Babel option

```
903 \@ifundefined{FB@makecaption}{}{%
```

```
904 \caption@CheckCommand\@makecaption{%
905 % frenchb.ldf [2005/02/06 v1.6g French support from the babel system]
906 \long\def\@makecaption#1#2{%
907 \vskip\abovecaptionskip
908 \sbox\@tempboxa{#1\CaptionSeparator #2}%
909 \ifdim \wd\@tempboxa >\hsize
910 #1\CaptionSeparator #2\par
911 \else
912 \global \@minipagefalse
913 \hb@xt@\hsize{\hfil\box\@tempboxa\hfil}%
914 \setminus fi
915 \vskip\belowcaptionskip}}
916 \ifx\@makecaption\STD@makecaption
917 \DeclareCaptionLabelSeparator{default}{\CaptionSeparator}
918 \def\caption@frenchb{% supress frenchb warning
919 \let\STD@makecaption\@makecaption
920 \let\FB@makecaption\@makecaption}
921 \else
922 \ifx\@makecaption\@undefined\else
923 \PackageInfo{caption}{%
924 The definition of \protect\@makecaption\space
925 has been changed,\MessageBreak
926 frenchb will NOT customize it}%
927 \setminusfi
928 \fi
```

```
929 }
```
### <span id="page-28-1"></span>1.19.7 The frenchle/pro package

```
930 \@ifundefined{frenchTeXmods}{}{%
```

```
931 \caption@CheckCommand\@makecaption{%
932 % french(le).sty [2006/10/03 The french(le) package /V5,9991/]
933 % french(le).sty [2007/06/28 The french(le) package /V5,9994/]
934 \def\@makecaption#1#2{%
935 \ifFTY%
936 \def\@secondofmany##1##2\void{##2}%
937 \def\@tempa{\@secondofmany#2\void}%
938 \ifx\@tempa\empty%
939 \let\captionseparator\empty%
940 \quad \text{ifif}
```

```
941 \@mcORI{#1}{\relax\captionfont{#2}}%
942 \else
943 \@mcORI{#1}{#2}%
944 \{f_i\}945 \caption@CheckCommand\@makecaption{%
946 % french(le).sty [2007/02/11 The french(le) package /V5,9993/]
947 \def\@makecaption#1#2{%
948 \ifFTY%
949 \def\@secondofmany##1##2\void{##2}%
950 \protected@edef\@tempa{\@secondofmany#2\void}%
951 \ifx\@tempa\empty%
952 \let\captionseparator\empty%
953 \fi%
954 \@mcORI{#1}{\relax\captionfont{#2}}%
955 \else
956 \@mcORI{#1}{#2}%
957 \{f_i\}958 \DeclareDefaultCaptionFont{textfont}{\itshape}%
959 \DeclareCaptionLabelSeparator{default}{\captionseparator\space}%
```
### }

# <span id="page-29-0"></span>1.20 Execution of options

```
961 \captionsetup{style=default,position=default,list=1,listformat=default,%
962 twoside=\if@twoside 1\else 0\fi}
963 \ProcessOptions*
964 \caption@IfCheckCommand{%
965 \caption@setbool{documentclass}{1}%
966 }{%
967 \caption@setbool{documentclass}{0}%
968 \PackageInfo{caption}{%
969 Unknown document class (or package),\MessageBreak
970 standard defaults will be used}%
971 \caption@Debug{\string\@makecaption\space=\space\meaning\@makecaption\@gobble}%
972 }
```
# <span id="page-29-1"></span>1.21 Making an 'List of' entry

\caption@addcontentsline \caption@addcontentsline{ $\langle type \rangle$ }{ $\langle filter \rangle$ } Makes an entry in the list-of-whatever, if requested, i.e. the argument  $\langle list \space entry \rangle$  is not empty and listof= was set to true.

```
973 \newcommand*\caption@addcontentsline[2]{%
974 \caption@iflist
975 {\def\@tempa{#2}}%
976 {\let\@tempa\@empty}%
977 \ifx\@tempa\@empty \else
978 {\let\\\space
979 \addcontentsline{\csname ext@#1\endcsname}{#1}%
980 {\protect\numberline
981 {\caption@lstfmt{\@nameuse{p@#1}}{\@nameuse{the#1}}}%
982 {\{\iota\}}983 \{f_i\}
```
# <span id="page-30-0"></span>1.22 Typesetting the caption

```
\ifcaption@star If the starred form of \caption is used, this will be set to true. (It will be reset to
                  false at the end of \caption@@make.)
                   984 \newif\ifcaption@star
  \caption@fnum \caption@fnum{\float type}}
                  Typesets the caption label; as replacement for \fnum@\float type}.
                   985 \newcommand*\caption@fnum[1]{%
                   986 \caption@lfmt{\@nameuse{#1name}}{\@nameuse{the#1}}{\theContinuedFloat}}
  \caption@make \caption@make{\{float name\}}{\{ref. number\}}{\{text\}}
                  Typesets the caption.
                   987 \newcommand\caption@make[2]{%
                   988 \caption@@make{\caption@lfmt{#1}{#2}{\theContinuedFloat}}}
 \caption@@make \caption@@make{hcaption labeli}{hcaption texti}
                   989 \newcommand\caption@@make[2]{%
                   990 \begingroup
                   991 \caption@stepcounter
                   992 \caption@beginhook
                  Check margin, if \caption@minmargin or \caption@maxmargin is set
                   993 \ifx\caption@maxmargin\@undefined \else
                   994 \ifdim\captionmargin>\caption@maxmargin\relax
                   995 \captionmargin\caption@maxmargin\relax
                   996 \quad \text{if }997 \fi
                   998 \ifx\caption@minmargin\@undefined \else
                   999 \ifdim\captionmargin<\caption@minmargin\relax
                  1000 \captionmargin\caption@minmargin\relax
                  1001 \fi
                  1002 \t\t \text{f}Special single-line treatment (option singlelinecheck=)
                  1003 \caption@ifslc{\caption@slc{#1}{#2}\captionwidth\relax}{}%
                  Typeset the left margin (option margin=)
                  1004 \caption@calcmargin
                  1005 \@tempdima\captionmargin
                  1006 \ifdim\captionmargin@=\z@ \else
                  1007 \caption@ifoddpage{}{\advance\@tempdima\captionmargin@}%
                  1008 \fi
                  1009 \caption@ifh{\advance\@tempdima\caption@indent}%
                  1010 \hspace\@tempdima
                  We actually use a \vbox of width \captionwidth - \caption@indent to
                  typeset the caption.
                  Note: \captionindent is not supported if the caption format was defined with \DeclareCaptionFormat*.
                  1011 \@tempdima\captionwidth
                  1012 \caption@ifh{\advance\@tempdima-\caption@indent}%
```

```
1013 \caption@parbox\@tempdima{%
```

```
Typeset the indention (option indention=)
                     Bugfix 04-05-05: \hskip-\caption@indent replaced by \ifdim\caption@indent=\z@...
                     1014 \caption@ifh{%
                     1015 \ifdim\caption@indent=\z@
                     1016 \leavevmode
                     1017 \else
                     1018 \hskip-\caption@indent
                     1019 \{f_i\} %
                     Typeset the caption itself and close the \caption@parbox
                     1020 \caption@@@make{#1}{#2}}%
                     Typeset the right margin (option margin=)
                     1021 \@tempdima\captionmargin
                     1022 \ifdim\captionmargin@=\z@ \else
                     1023 \caption@ifoddpage{\advance\@tempdima\captionmargin@}{}%
                     1024 \fi
                     1025 \hspace\@tempdima
                     1026 \caption@endhook
                     1027 \endgroup
                     1028 \global\caption@starfalse}
\caption@calcmargin \caption@calcmargin
                     Calculate \captionmargin \& \captionwidth, so both contain valid values.
                     1029 \newcommand*\caption@calcmargin{%
                     1030 \ifdim\captionwidth=\z@
                     1031 \captionwidth\linewidth
                     1032 \advance\captionwidth by -2\captionmargin
                     1033 \advance\captionwidth by -\captionmargin@
                     1034 \else
                     1035 \captionmargin\linewidth
                     1036 \advance\captionmargin by -\captionwidth
                     1037 \divide\captionmargin by 2
                     1038 \captionmargin@\z@
                     1039 \sqrt{f}1040 \caption@Debug{%
                     1041 \string\hsize=\the\hsize,
                     1042 \string\linewidth=\the\linewidth,\MessageBreak
                     1043 \string\leftmargin=\the\leftmargin,
                     1044 \string\rightmargin=\the\rightmargin,\MessageBreak
                     1045 \string\margin=\the\captionmargin,
                     1046 \string\margin@=\the\captionmargin@,
                     1047 \string\width=\the\captionwidth}%
                     1048 }
       \caption@slc \caption@slc{{label}}{{text}}{(width)}{{extra code)}
                     This one does the single-line-check.
                     1049 \newcommand\caption@slc[4]{%
                     1050 \caption@Debug{Begin SLC}%
                     1051 \begingroup
                     1052 \caption@singleline
                     1053 \let\caption@hj\@empty
```

```
1054 \caption@calcmargin % calculate #3 if necessary
                        1055 \caption@prepareslc
                        1056 \sbox\@tempboxa{\caption@@@make{#1}{#2}}%
                        1057 \ifdim\wd\@tempboxa>#3%
                        1058 \endgroup
                        1059 \else
                        1060 \endgroup
                        1061 \caption@singleline
                        1062 + 4%
                        1063 \setminusfi
                        1064 \caption@Debug{End SLC}}
                        1065\newcommand*\caption@singleline{%<br>1066 \caption@xsetup\caption@opt@sin
                             \caption@xsetup\caption@opt@singleline
                        1067 \let\caption@fmt\caption@slfmt}
\caption@prepareslc \caption@prepareslc
                        Re-define anything which would disturb the single-line-check.
                        1068\newcommand*\caption@prepareslc{%<br>1069 \let\@footnotetext\@gobble\let\
                             \let\@footnotetext\@gobble\let\@endnotetext\@gobble
                        1070 \def\label{\caption@withoptargs\@gobbletwo}%
                        1071 \let\stepcounter\caption@l@stepcounter
                        1072 \let\refstepcounter\stepcounter\let\H@refstepcounter\stepcounter}
                        1073 \newcommand*\caption@l@stepcounter[1]{\advance\csname c@#1\endcsname\@ne\relax}
    \caption@parbox \caption@parbox{\langle width \rangle}{\langle contents \rangle}
                        This macro defines the box which surrounds the caption paragraph.
                        1074 \newcommand*\caption@parbox{\parbox[b]}
    \caption@@@make \caption@@@make{hcaption labeli}{hcaption texti}
                        This one finally typesets the caption paragraph, without margin and indention.
                        1075 \newcommand\caption@@@make[2]{%
                        If the label is empty, we use no caption label separator.
                        1076 \sbox\@tempboxa{#1}%
                        1077 \ifdim\wd\@tempboxa=\z@
                        1078 \let\caption@lsep\relax
                        1079 % \@capbreakfalse
                        1080 \quad \text{if}If the text is empty, we use no caption label separator, too.
                        1081 \caption@ifempty{#2}{%
                        1082 \let\caption@lsep\relax
                        1083 % \@capbreakfalse
                        1084 % \let\caption@ifstrut\@secondoftwo
                        1085 } \frac{6}{6}Take care that \caption@parindent and \caption@hangindent will be used
                        to typeset the paragraph.
                        1086 \@setpar{\@@par\caption@@par}\caption@@par
                        Finally typeset the caption.
                        1087 \caption@hj\captionfont\captionsize\caption@fmt
                        1088 {\ifcaption@star\else{\captionlabelfont#1}\fi}%
                        1089 {\ifcaption@star\else{\caption@iflf\captionlabelfont\caption@lsep}\fi}%
```

```
1090 {{\captiontextfont
                     1091 \caption@ifstrut{\vrule\@height\ht\strutbox\@width\z@}{}%
                     1092 \nobreak\hskip\z@skip % enable hyphenation
                     1093 \caption@tfmt{#2}%
                     1094 % \caption@ifstrut{\vrule\@height\z@\@depth\dp\strutbox\@width\z@}{}%
                     1095 \caption@ifstrut{\ifhmode\@finalstrut\strutbox\fi}{}%
                     1096 \par} } }
\caption@ifempty \caption@ifempty{\langle \text{text}\rangle} {\langle \text{true}\rangle} (no \langle \text{false}\rangle)
                     This one tests if the \langle text \rangle is actually empty.
                     Note: This will be done without expanding the text, therefore this is far away from being bullet-
                     proof.
                     Note: This macro is re-defining itself so only the first test (in a group) will actually be done.
                     1097 \newcommand\caption@ifempty[1]{%
                     1098 \def\caption@tempa{#1}%
                     1099 \def\caption@tempb{\ignorespaces}%
                     1100 \ifx\caption@tempa\caption@tempb
                     1101 \let\caption@tempa\@empty
                     1102 \fi
                     1103 \ifx\caption@tempa\@empty
                     1104 \let\caption@ifempty\@secondoftwo
                     1105 \leq \text{else}1106 \let\caption@ifempty\@gobbletwo
                     1107 \quad \text{if}1108 \caption@ifempty\@unused}
   \caption@@par \caption@@par
                     This command will be executed with every \bar{p} inside the caption.
                     1109 \newcommand*\caption@@par{%
                     1110 \parindent\caption@parindent\hangindent\caption@hangindent}%
                     1.23 Types & sub-types
```

```
\DeclareCaptionType \DeclareCaptionType[\langleoptions}]{\anvironment}}[\langlename}][\langlelist name}]
                     1111 \newcommand*\DeclareCaptionType{%
                     1112 \@testopt\@DeclareCaptionType{}}
                     1113 \@onlypreamble\DeclareCaptionType
                     1114 \def\@DeclareCaptionType[#1]#2{%
                     1115 \def\caption@type{#2}%
                     1116 \caption@Debug{New type '#2'}%
                     1117 \newcounter{#2}\@namedef{theH#2}{}%
                     1118 \KV@caption@DCT@within{\@ifundefined{c@chapter}{none}{chapter}}%
                     1119 \KV@caption@DCT@placement{tbp}%
                     1120 \@ifundefined{c@float@type}%
                     1121 {\newcounter{float@type}%
                     1122 \setcounter{float@type}{\@ifundefined{c@figure}14}}%
                     1123 \{ \}1124 \caption@Debug{float type '#2'=\the\value{float@type}}%
                     1125 \expandafter\xdef\csname ftype@#2\endcsname{\the\value{float@type}}%
                     1126 \addtocounter{float@type}{\value{float@type}}%
                     1127 \KV@caption@DCT@fileext{lo#2}%
                     1128 \@namedef{fnum@#2}{\@nameuse{#2name}\nobreakspace\@nameuse{the#2}}%
```

```
1129 \newenvironment{#2}{\@float{#2}}{\end@float}%
                    1130 \newenvironment{#2*}{\@dblfloat{#2}}{\end@dblfloat}%
                    1131 \expandafter\newcommand\csname listof#2s\endcsname{\caption@listof{#2}}%
                    1132 \@ifundefined{l@figure}%
                    1133 {\@namedef{l@#2}{\@dottedtocline{1}{1.5em}{2.3em}}}%
                    1134 {\expandafter\let\csname l@#2\endcsname\l@figure}%
                    1135 \expandafter\newcommand\csname #2name\endcsname{}%
                    1136 \edef\@tempa{%
                    1137 \def\noexpand\@tempa{\expandafter\noexpand\@car#2\@nil}}%
                    1138 \uppercase\expandafter{\@tempa}%
                    1139 \edef\@tempb{%
                    1140 \noexpand\g@addto@macro\noexpand\@tempa{\expandafter\@cdr#2\@nil}}%
                    1141 \@tempb
                    1142 \expandafter\let\csname #2name\endcsname\@tempa
                    1143 \expandafter\newcommand\csname list#2name\endcsname{}%
                    1144 \expandafter\xdef\csname list#2name\endcsname{List of \@tempa s}%
                    1145 \@cons\caption@typelist{{#2}}%
                    1146 \caption@setkeys[caption]{caption@DCT}{#1}%
                    1147 \@ifnextchar[\@@DeclareCaptionType\relax}
                    1148 \@onlypreamble\@DeclareCaptionType
                    1149 \def\@@DeclareCaptionType[#1]{%
                    1150 \KV@caption@DCT@name{#1}%
                    1151 \@ifnextchar[\@@@DeclareCaptionType\relax}
                    1152 \@onlypreamble\@@DeclareCaptionType
                    1153 \def\@@@DeclareCaptionType[#1]{%
                    1154 \KV@caption@DCT@listname{#1}}
                    1155 \@onlypreamble\@@@DeclareCaptionType
                    1156 \let\DeclareFloatingEnvironment\DeclareCaptionType % old command name
  \caption@listof \caption@listof{\float type}}
                    1157 \newcommand*\caption@listof[1]{%
                    1158 \begingroup
                    1159 \expandafter\let\expandafter\listfigurename\csname list#1name\endcsname
                    1160 \expandafter\let\expandafter\ext@figure\csname ext@#1\endcsname
                    1161 \let\caption@ORI@starttoc\@starttoc
                    1162 \renewcommand*\@starttoc[1]{%
                    1163 \expandafter\caption@ORI@starttoc\expandafter{\ext@figure}}%
                    1164 \listoffigures
                    1165 \endgroup}
\caption@typelist An \@elt-list containing the caption types defined with \DeclareCaptionType.
                    1166 \newcommand*\caption@typelist{}
                    The available \langle options \rangle are: fileext=\langle file \ extension \rangle, listname=\langle list \ name \rangle, name=\langle prosaname), placement=\langle h t b p \rangle, within=\langle none, chapter, section \rangle, and without.
                    1167 \define@key{caption@DCT}{fileext}{\@namedef{ext@\caption@type}{#1}}
                    1168 \@onlypreamble@key{caption@DCT}{fileext}
                    1169 \define@key{caption@DCT}{listname}{\@namedef{list\caption@type name}{#1}}
                    1170 \@onlypreamble@key{caption@DCT}{listname}
                    1171 \define@key{caption@DCT}{name}{\@namedef{\caption@type name}{#1}}
                    1172 \@onlypreamble@key{caption@DCT}{name}
                    1173 \define@key{caption@DCT}{placement}{\@namedef{fps@\caption@type}{#1}}
```

```
1174 \@onlypreamble@key{caption@DCT}{placement}
                          1175 \define@key{caption@DCT}{within}{%
                          1176 \@ifundefined{c@chapter}{}{\@removefromreset\caption@type{chapter}}%
                          1177 \@removefromreset\caption@type{section}%
                          1178 \begingroup
                          1179 \caption@setkeys[caption]{caption@within}{#1}%
                          1180 \endgroup}
                          1181 \@onlypreamble@key{caption@DCT}{within}
                          1182 \define@key{caption@DCT}{without}{\KV@caption@DCT@within{none}}
                          1183 \@onlypreamble@key{caption@DCT}{without}
                          1184 \define@key{caption@within}{none}[]{%
                          1185 \caption@within{}{}}
                          1186 \@onlypreamble@key{caption@within}{none}
                          1187 \@ifundefined{c@chapter}{}{%
                          1188 \define@key{caption@within}{chapter}[]{%
                          1189 \@addtoreset\caption@type{chapter}%
                          1190 \caption@within{\ifnum\c@chapter>\z@ \thechapter.\fi}{\theHchapter.}}
                          1191 \@onlypreamble@key{caption@within}{chapter}}
                          1192 \define@key{caption@within}{section}[]{%
                          1193 \@addtoreset\caption@type{section}%
                          1194 \caption@within{\ifnum\c@section>\z@ \thesection.\fi}{\theHsection.}}
                          1195 \@onlypreamble@key{caption@within}{section}
       \caption@within \caption@within{\thecode}}{\theHcode}}
                          1196 \newcommand*\caption@within{%
                          1197 \expandafter\caption@within@\expandafter{\caption@type}}
                          1198 \@onlypreamble\caption@within
                          1199 \newcommand*\caption@within@[3]{%
                          1200 \global\@namedef{the\caption@type}{#2\arabic{#1}}%
                          1201 \@ifundefined{theH\caption@type}\caption@AtBeginDocument\@firstofone
                          1202 {\global\@namedef{theH\caption@type}{#3\arabic{#1}}}}
                          1203 \@onlypreamble\caption@within@
     \@removefromreset This code was taken from the remreset package which is part of the 'carlisle' package
                          bundle. (Copyright 1997 David Carlisle)
                          1204 \providecommand*\@removefromreset[2]{{%
                          1205 \expandafter\let\csname c@#1\endcsname\@removefromreset
                          1206 \def\@elt##1{%
                          1207 \expandafter\ifx\csname c@##1\endcsname\@removefromreset
                          1208 \else
                          1209 \noexpand\@elt{##1}%
                          1210 \t\t \text{f}i \text{?}1211 \expandafter\xdef\csname cl@#2\endcsname{%
                          1212 \csname cl@#2\endcsname}}}
\DeclareCaptionSubType \DeclareCaptionSubType[\langle \text{numbering scheme} \rangle]{\langle \text{type} \rangle}
                          \DeclareCaptionSubType*[\langlenumbering scheme}]{\langle type \rangle}
                          The starred variant provides the numbering format \langle type \rangle. \langle subtype \rangle while the non-starred
                          variant simply uses \langle subtype \rangle.
                          1213 \newcommand*\DeclareCaptionSubType{%
                          1214 \caption@teststar\@DeclareCaptionSubType\@firstoftwo\@secondoftwo}
                          1215 \@onlypreamble\DeclareCaptionSubType
```
```
1216 \newcommand*\@DeclareCaptionSubType[1]{%
                    1217 \@testopt{\@@DeclareCaptionSubType{#1}}{alph}}
                    1218 \@onlypreamble\@DeclareCaptionSubType
                    1219 \def\@@DeclareCaptionSubType#1[#2]#3{%
                    1220 \@ifundefined{c@#3}%
                    1221 {\caption@Error{No float type '#3' defined}}%
                    1222 {\@ifundefined{c@sub#3}%
                    1223 {\caption@Debug{New subtype 'sub#3'}%
                    1224 \newcounter{sub#3}%
                    1225 \@namedef{ext@sub#3}{\csname ext@#3\endcsname}%
                    1226 \@ifundefined{l@chapter}%
                    1227 {\edef\@tempa{\expandafter\expandafter\expandafter\noexpand
                    1228 \expandafter\@car\l@subsubsection\@nil}%
                    1229 \def\@tempb{\@dottedtocline}%
                    1230 \ifx\@tempa\@tempb % \l@subsubsection starts with \@dottedtocline
                    1231 \expandafter\edef\csname l@sub#3\endcsname{%
                    1232 \noexpand\@dottedtocline{2}%
                    1233 \expandafter\expandafter\expandafter\noexpand
                    1234 \expandafter\@gobbletwo\l@subsubsection}%
                    1235 \else
                    1236 \@namedef{l@sub#3}{\@dottedtocline{2}{3.8em}{3.2em}}%
                    1237 \fi}%
                    1238 {\expandafter\let\csname l@sub#3\endcsname\l@subsection}%
                    1239 \@cons\caption@subtypelist{{#3}}}%
                    1240 {\caption@Debug{Modify caption 'sub#3'}}%
                    1241 #1% is \@firstoftwo in star form, and \@secondoftwo otherwise
                    1242 {\@namedef{p@sub#3}{}%
                    1243 \@namedef{thesub#3}{\csname the#3\endcsname.\@nameuse{#2}{sub#3}}} \\
                    1244 {\@namedef{p@sub#3}{\csname the#3\endcsname}%
                    1245 \@namedef{thesub#3}{\@nameuse{#2}{sub#3}}}%
                    1246 \@namedef{theHsub#3}{\csname theH#3\endcsname.\arabic{sub#3}}%
                    1247 \@namedef{sub#3autorefname}{\csname #3name\endcsname}}}
                    1248 \@onlypreamble\@@DeclareCaptionSubType
\caption@subtypelist An \@elt-list containing the subtypes defined with \DeclareCaptionSubType.
                    1249 \newcommand*\caption@subtypelist{}
       \caption@For \caption@For{{elt-list}}{(code with #1)}
                    \text{caption}\{\text{clt-list}\}\1250 \newcommand*\caption@For{\caption@withoptargs\caption@@For}
                    1251 \@onlypreamble\caption@For
                    1252 \newcommand\caption@@For[3]{%
                    1253 \caption@AtBeginDocument#1{%
                    1254 \def\@elt##1{#3}%
                    1255 \@nameuse{caption@#2}%
                    1256 \let\@elt\relax}}%
```
# 1.24 subfig package adaptions

\@onlypreamble\caption@@For

We have to make several adaptions to the caption package *v3.1* here.

```
1258 \caption@AtBeginDocument{%
```

```
1259 \def\@tempa{\@ifstar\sf@@subref\sf@subref}%
1260 \ifx\subref\@tempa
1261 \PackageInfo{caption3}{subfig package 1.2 or 1.3 is loaded\@gobble}%
1262 \let\caption@setfloattype\@gobble
1263 \let\@dottedxxxline\sf@NEW@dottedxxxline
1264 \let\sf@subfloat\sf@NEW@subfloat
```
This is a very small bugfix for  $v/2$  and  $v/3$  or the subfig package, making  $\succeq$  subref robust, so it works in captions, too.

```
1265 \DeclareRobustCommand*\subref{\@ifstar\sf@@subref\sf@subref}%
1266 \fi
1267 \let\sf@NEW@dottedxxxline\@undefined
1268 \let\sf@NEW@subfloat\@undefined}
1269 \def\sf@NEW@dottedxxxline#1#2#3#4#5#6#7{%
1270 \begingroup
1271 \caption@setfloattype{#1}%
1272 \caption@setoptions{subfloat}%
1273 \caption@setoptions{sub#1}%
1274 \ifnum #3>\@nameuse{c@#2depth}\else
1275 \@dottedtocline{\z@}{#4}{#5}{#6}{#7}%
1276 \fi
1277 \endgroup}
1278 \def\sf@NEW@subfloat{%
1279 \begingroup
1280 \caption@setfloattype\@captype
1281 \sf@ifpositiontop{%
1282 \maincaptiontoptrue
1283 }{%
1284 \maincaptiontopfalse
1285 } \frac{6}{5}1286 \caption@setoptions{subfloat}%
1287 \caption@setoptions{sub\@captype}%
1288 \let\sf@oldlabel=\label
1289 \let\label=\subfloat@label
1290 \ifmaincaptiontop\else
1291 \advance\@nameuse{c@\@captype}\@ne
1292 \t\t \text{f}1293 \refstepcounter{sub\@captype}%
1294 \setcounter{sub\@captype @save}{\value{sub\@captype}}%
1295 \@ifnextchar [% %] match left bracket
1296 {\sf@@subfloat}%
1297 {\sf@@subfloat[\@empty]}}
```
# 2 Main package

# 2.1 Identification

```
1298 \NeedsTeXFormat{LaTeX2e}[1994/12/01]
1299 \ProvidesPackage{caption}[2007/12/23 v3.1f Customizing captions (AR)]
1300 %\@ifundefined{PackageRedefines}{}{\PackageRedefines{caption}{caption}}
```

```
\caption@Info Note: The \@gobble at the end of the 2nd argument of \PackageInfo suppresses the line
                   number info. See TLC2[1], A.4.7, p885 for details.
```

```
1301 \newcommand*\caption@Info[1]{\PackageInfo{caption}{#1\@gobble}}
1302 \@onlypreamble\caption@Info
```
### 2.2 Loading the kernel

\RequirePackage{caption3}[2007/12/21] % needs v3.1f or newer

# 2.3 Check against incompatible packages

```
1304 \@ifpackageloaded{caption2}{%
                       1305 \caption@Error{%
                       1306 You can't use both, the (obsolete) caption2 *and*\MessageBreak
                       1307 the (current) caption package}%
                       1308 \endinput
                       1309 }{}
                       1310 \caption@AtBeginDocument{%
                       1311 \@ifpackageloaded{ftcap}{%
                       1312 \caption@IncompatiblePackage{ftcap}{}%
                       1313 }{}%
                       1314 \@ifpackageloaded{nonfloat}{%
                       1315 \caption@IncompatiblePackage{nonfloat}{.\MessageBreak
                       1316 Furthermore you could use \noexpand\captionof instead of\MessageBreak
                       1317 \noexpand\figcaption or \string\tabcaption}%
                       1318 } { } %1319 \@ifpackageloaded{topcapt}{%
                       1320 \caption@IncompatiblePackage{topcapt}{}%
                       1321 } { } %
                       1322 }
\caption@Incompatible Issue an 'incompatible' warning.
                       1323 \newcommand*\caption@IncompatiblePackage[2]{%
                       1324 \PackageWarningNoLine{caption}{%
                       1325 Usage of the #1 package together with the\MessageBreak
                       1326 caption package is strongly not recommended.\MessageBreak
                       1327 Instead of loading the #1 package you should\MessageBreak
                       1328 use the caption package option\MessageBreak
                       1329 \space\space'tableposition=top'#2}}
                       1330 \@onlypreamble\caption@IncompatiblePackage
```
# 2.4 Check document class

```
1331 \caption@ifbool{documentclass}{}{%
1332 \PackageWarningNoLine{caption}{%
1333 Unsupported document class (or package) detected,\MessageBreak
```

```
1334 usage of the caption package is not recommended}%
1335 \caption@Info{\string\@makecaption\space=\space\meaning\@makecaption}%
1336 }
```
# 2.5 Adaption to the  $A_{\mathcal{M}}S$  & SMF document classes

```
1337 \@ifundefined{@captionheadfont}{}{%
1338 \caption@Info{AMS or SMF document class}%
1339 \setlength\belowcaptionskip{0pt}% set to 12pt by AMS class
1340 }
```
# 2.6 Emulation of the **KOMA -Script** commands

```
1341 \@ifundefined{scr@caption}{}{%
1342 \caption@Info{KOMA-Script document class}%
```
Here we emulate the caption related commands and take over the caption related settings from the KOMA-Script classes.

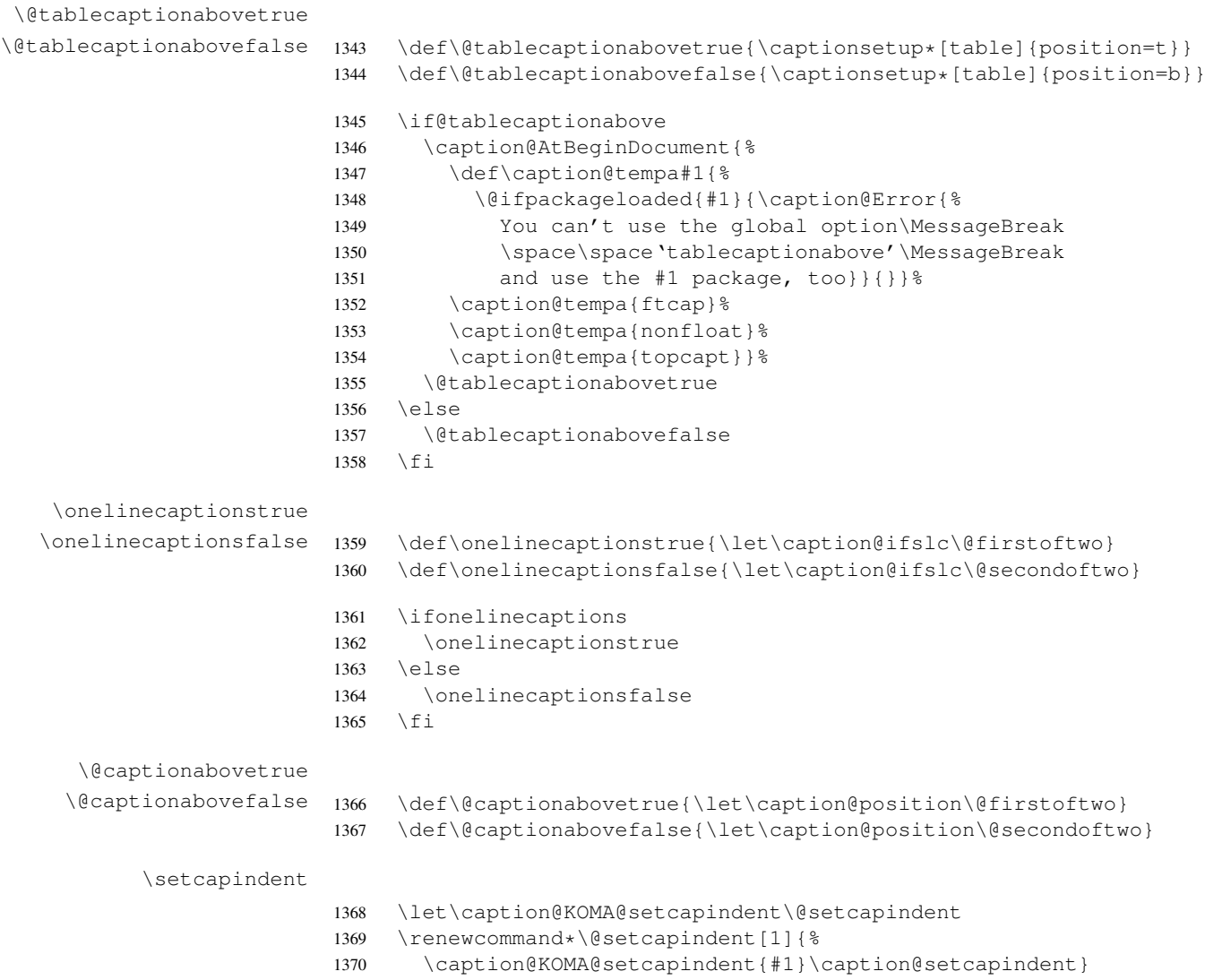

```
1371 \let\caption@KOMA@@setcapindent\@@setcapindent
                1372 \renewcommand*\@@setcapindent[1]{%
                1373 \caption@KOMA@@setcapindent{#1}\caption@setcapindent}
                1374 \newcommand*\caption@setcapindent{%<br>1375 \captionsetup{indent=\ifdim\cap@i
                        \captionsetup{indent=\ifdim\cap@indent<\z@\z@\else\cap@indent\fi}}
                1376 \@ifundefined{cap@indent}{}{\caption@setcapindent}
 \setcapwidth Note: The optional argument of \setcapwidth if not supported (yet), so we issue a warning if
                used. (Since this does not seem to have an negative effect when used by the captionbeside
                environment, we suppress the warning here.)
                1377 \expandafter\let\expandafter\caption@KOMA@setcapwidth
                1378 \csname\string\setcapwidth\endcsname
                1379 \@namedef{\string\setcapwidth}[#1]#2{%
                1380 \caption@KOMA@setcapwidth[#1]{#2}\caption@setcapwidth{#1}}
                1381 \newcommand*\caption@setcapwidth[1]{%
                1382 \i{f x}{\t{1}\leqslant1383 \@ifundefined{cap@margin}{}{%
                1384 \def\@tempa{captionbeside}%
                1385 \ifx\@tempa\@currenvir\else\caption@Warning{%
                1386 Ignoring optional argument [#1] of \string\setcapwidth\MessageBreak}%
                1387 \fi}%
                1388 \fi
                1389 \captionsetup{width=\cap@width}}
                1390 \def\caption@tempa{\hsize}%
                1391 \ifx\caption@tempa\cap@width \else
                1392 \caption@setcapwidth{?}
                1303 \quad \text{If}\setcapmargin
                1394 \expandafter\let\expandafter\caption@KOMA@setcapmargin
                1395 \csname\string\@setcapmargin\endcsname
                1396 \@namedef{\string\@setcapmargin}[#1]#2{%
                1397 \caption@KOMA@setcapmargin[#1]{#2}\caption@setcapmargin}
                1398 \expandafter\let\expandafter\caption@KOMA@@setcapmargin
                1399 \csname\string\@@setcapmargin\endcsname
                1400 \@namedef{\string\@@setcapmargin}[#1]#2{%
                1401 \caption@KOMA@@setcapmargin[#1]{#2}\caption@setcapmargin}
                1402 \newcommand*\caption@setcapmargin{%<br>1403 \begingroup
                        \begingroup
                1404 \let\onelinecaptionsfalse\relax
                1405 \def\@twoside{0}%
                1406 \def\if@twoside{\def\@twoside{1}\iffalse}%
                1407 \cap@margin
                1408 \def\@tempa{\endgroup}%
                1409 \ifx\cap@left\hfill\else\ifx\cap@right\hfill\else
                1410 \def\hspace##1##{\@firstofone}%
                1411 \edef\@tempa{\endgroup
                1412 \noexpand\captionsetup{%
                1413 twoside=\@twoside,singlelinecheck=0,%
                1414 margin={\cap@left,\cap@right}}}%
                1415 \setminus f_i \setminus f_i1416 \qquad \qquad \qquad \qquad \qquad \qquad \qquad \qquad \qquad \qquad \qquad \qquad \qquad \qquad \qquad \qquad \qquad \qquad \qquad \qquad \qquad \qquad \qquad \qquad \qquad \qquad \qquad \qquad \qquad \qquad \qquad \qquad \qquad \qquad \qquad \qquad
```

```
1417 \ifx\cap@margin\relax \else
1418 \caption@setcapmargin
1419 \fi
1420 }
```
# 2.7 Declaration of options

#### 2.7.1 Options for figure and table

```
1421 \DeclareCaptionOption{figureposition}{%
                       1422 \captionsetup*[figure]{position=#1}}
                       1423 \@onlypreamble@key{caption}{figureposition}
                       1424 \DeclareCaptionOption{tableposition}{%
                       1425 \caption@AtBeginDocument{%
                       1426 \def\caption@tempa##1{%
                       1427 \@ifpackageloaded{##1}{\caption@Error{%
                       1428 You can't use the caption package option\MessageBreak
                       1429 \space\space'tableposition=#1'\MessageBreak
                       1430 and use the ##1 package, too}}{}}%
                       1431 \caption@tempa{ftcap}%
                       1432 \caption@tempa{nonfloat}%
                       1433 \caption@tempa{topcapt}}%
                       1434 \captionsetup*[table]{position=#1}}
                       1435 \@onlypreamble@key{caption}{tableposition}
                       1436 \DeclareCaptionOption{figurename}{\caption@SetFloatName{figure}{#1}}
                       1437 \DeclareCaptionOption{tablename}{\caption@SetFloatName{table}{#1}}
                       1438 \DeclareCaptionOption{name}{\caption@setfloatname\@captype{#1}}
\caption@SetFloatName \caption@SetFloatName{\langlecmd}}{\langlevalue}}
                       1439 \newcommand*\caption@SetFloatName[2]{%
                       1440 \begingroup
                       1441 \def\@tempa{\endgroup\@firstofone}%
                       1442 \@ifundefined{languagename}{}{%
                       1443 \@ifundefined{captions\languagename}{}{%
                       1444 \def\@tempa{\endgroup
                       1445 \expandafter\addto\csname captions\languagename\endcsname}}}%
                       1446 \@tempa{\caption@setfloatname{#1}{#2}}}
                       1447 \newcommand*\caption@setfloatname[2]{\@namedef{#1name}{#2}}
                       1448 \caption@AtBeginDocument{\let\caption@SetFloatName\caption@setfloatname}
                       1449 \DeclareCaptionOption{figurewithin}{\caption@Within{figure}{#1}}
                       1450 \@onlypreamble@key{caption}{figurewithin}
                       1451 \DeclareCaptionOption{figurewithout}{\caption@Within{figure}{none}}
                       1452 \@onlypreamble@key{caption}{figurewithout}
                       1453 \DeclareCaptionOption{tablewithin}{\caption@Within{table}{#1}}
                       1454 \@onlypreamble@key{caption}{tablewithin}
                       1455 \DeclareCaptionOption{tablewithout}{\caption@Within{table}{none}}
                       1456 \@onlypreamble@key{caption}{tablewithout}
```
\caption@within

 \newcommand\*\caption@Within[1]{\def\caption@type{#1}\KV@caption@DCT@within} \@onlypreamble\caption@Within

#### 2.7.2 Miscellaneous options

```
1459 \DeclareCaptionOption*{config}[caption]{%
1460 \InputIfFileExists{#1.cfg}%
1461 {\typeout{*** Local configuration file #1.cfg used ***}}%
1462 {\caption@Warning{Configuration file #1.cfg not found}}}
1463 \DeclareCaptionOption{@minipage}{%
1464 \caption@ifinlist{#1}{auto,default}%
1465 {\let\caption@if@minipage\@gobbletwo}%
1466 {\caption@set@bool\caption@if@minipage{#1}}}
1467 \captionsetup{@minipage=default}
```
#### 2.7.3 caption v1.x compatibility options

 \DeclareCaptionOption{compatibility}[1]{\caption@setbool{compatibility}{#1}} \@onlypreamble@key{caption}{compatibility}

```
1470 \DeclareCaptionOptionNoValue*{normal}{%
1471 \caption@setformat{plain}%
1472 \caption@setjustification{justified}}
1473 \DeclareCaptionOptionNoValue*{isu}{%
1474 \caption@setformat{hang}%
1475 \caption@setiustification{justified}}
1476 \DeclareCaptionOptionNoValue*{hang}{%
1477 \caption@setformat{hang}%
1478 \caption@setjustification{justified}}
1479 \DeclareCaptionOptionNoValue*{center}{%
1480 \caption@setformat{plain}%
1481 \caption@setjustification{centering}}
1482 \DeclareCaptionOptionNoValue*{anne}{%
1483 \caption@setformat{plain}%
1484 \caption@setjustification{centerlast}}
1485\DeclareCaptionOptionNoValue*{centerlast}{%<br>1486 \caption@setformat{plain}%
     \caption@setformat{plain}%
1487 \caption@setjustification{centerlast}}
1488 \DeclareCaptionOptionNoValue*{scriptsize}{\def\captionfont{\scriptsize}}
1489 \DeclareCaptionOptionNoValue*{footnotesize}{\def\captionfont{\footnotesize}}
1490 \DeclareCaptionOptionNoValue*{small}{\def\captionfont{\small}}
1491 \DeclareCaptionOptionNoValue*{normalsize}{\def\captionfont{\normalsize}}
1492 \DeclareCaptionOptionNoValue*{large}{\def\captionfont{\large}}
1493 \DeclareCaptionOptionNoValue*{Large}{\def\captionfont{\Large}}
1494 \DeclareCaptionOptionNoValue*{up}{\l@addto@macro\captionlabelfont\upshape}
1495 \DeclareCaptionOptionNoValue*{it}{\l@addto@macro\captionlabelfont\itshape}
1496 \DeclareCaptionOptionNoValue*{sl}{\l@addto@macro\captionlabelfont\slshape}
1497 \DeclareCaptionOptionNoValue*{sc}{\l@addto@macro\captionlabelfont\scshape}
1498 \DeclareCaptionOptionNoValue*{md}{\l@addto@macro\captionlabelfont\mdseries}
1499 \DeclareCaptionOptionNoValue*{bf}{\l@addto@macro\captionlabelfont\bfseries}
1500 \DeclareCaptionOptionNoValue*{rm}{\l@addto@macro\captionlabelfont\rmfamily}
1501 \DeclareCaptionOptionNoValue*{sf}{\l@addto@macro\captionlabelfont\sffamily}
1502 \DeclareCaptionOptionNoValue*{tt}{\l@addto@macro\captionlabelfont\ttfamily}
1503 \DeclareCaptionOptionNoValue*{nooneline}{\caption@setbool{slc}{0}}
1504 \caption@setbool{ruled}{0}
1505 \DeclareCaptionOptionNoValue*{ruled}{\caption@setbool{ruled}{1}}
```
#### 2.7.4 caption2 v2.x compatibility options

```
1506 \DeclareCaptionOptionNoValue*{flushleft}{%
1507 \caption@setformat{plain}%
1508 \caption@setjustification{raggedright}}
1509 \DeclareCaptionOptionNoValue*{flushright}{%
1510 \caption@setformat{plain}%
1511 \caption@setjustification{raggedleft}}
1512 \DeclareCaptionOptionNoValue*{oneline}{\caption@setbool{slc}{1}}
1513 \DeclareCaptionOptionNoValue*{ignoreLTcapwidth}{%<br>1514 \caption@WarningNoLine{Obsolete option 'ignoreL
    \caption@WarningNoLine{Obsolete option 'ignoreLTcapwidth' ignored}}
2.7.5 Obsolete caption v3.0 options
```

```
1515 \DeclareCaptionOption*{caption}{%
1516 \caption@setbool{temp}{#1}%
1517 \caption@ifbool{temp}{}{%
1518 \caption@Error{%
1519 The package option 'caption=#1' is obsolete.\MessageBreak
1520 Please pass this option to the subfig package instead\MessageBreak
1521 and do *not* load the caption package anymore}}}
```
#### 2.7.6 fltpage package support options

With these options is controlled where the list-of entry and  $\lceil \text{resp. } \rangle$  and  $\lceil \text{resp. } \rangle$ \autoref will link to. Defaults are FPlist=caption and FPref=figure which is inconsistent, but compatible to the usual behaviour of the fltpage package.

```
1522 \DeclareCaptionOption{FPlist}[1]{\caption@setFPoption{list}{#1}}
1523 \DeclareCaptionOption{FPref}[1]{\caption@setFPoption{ref}{#1}}
1524 \@onlypreamble@key{caption}{FPlist}
1525 \@onlypreamble@key{caption}{FPref}
1526 \newcommand*\caption@setFPoption[2]{%
1527 \edef\@tempa{\@car#2\@nil}%
```

```
1528 \caption@setbool{FP#1cap}{\if c\@tempa 1\else 0\fi}}
```

```
1529 \@onlypreamble\caption@setFPoption
```
\captionsetup{FPlist=caption,FPref=figure}

#### 2.7.7 hyperref package support options

#### With hypcap=off one can turn the hypcap support off (default is on).

```
1531 \DeclareCaptionOption{hypcap}[1]{\caption@setbool{hypcap}{#1}}
1532 \DeclareCaptionOption{hypcapspace}{\def\caption@hypcapspace{#1}}
```

```
1533 \captionsetup{hypcap=1,hypcapspace=.5\baselineskip}
```
#### 2.8 Processing of options

\caption@ProcessOptions\*{caption}

# 2.9 **\captionof** and **\ContinuedFloat**

\caption@AtBeginDocument{%

```
1536 \DeclareCaptionOption{type}{\caption@settype{#1}}%
1537 \DeclareCaptionOption{type*}{\caption@settype*{#1}}%
```

```
1538 \DeclareCaptionOption{subtype}[sub\@captype]{\caption@setsubtype{#1}}%
                   1539 \DeclareCaptionOption{subtype*}[sub\@captype]{\caption@setsubtype*{#1}}%
                   1540 }
                   Important Note: Like \captionof the option type= should only be used inside a
                   group, box, or environment and does not check if the argument is a valid floating envi-
                   ronment or not.
\caption@settype \caption@settype*{\langle type \rangle}
                   sets \text{e} captype and executes the options associated with it (using \text{e}) caption \text{e} setoptions).
                   Furthermore we check \currentgrouplevel (if avail), redefine \@currentlabel
                   so a \label before \caption will result in a hint instead of a wrong reference, and
                   use the macro \cosh(\cosh(t)) ypehook (which will be used by our float package
                   support).
                   The non-starred version sets a hyperref anchor additionally (if hypcap=true and the
                   hypcap package is not loaded).
                   1541 \newcommand*\caption@settype{%
                   1542 \caption@@settype{}}
                   1543 \newcommand*\caption@setsubtype{%
                   1544 \caption@iftype
                   1545 {\caption@@settype{sub}}%
                   1546 {\caption@Error{Option 'subtype=' outside float}}}%
                   1547 \newcommand*\caption@@settype[1]{%
                   1548 \caption@teststar{\caption@@@settype{#1}}\@firstoftwo\@secondoftwo}
                   1549 \newcommand*\caption@@@settype[3]{%
                   1550 \text{ } #1 = "" or "sub"
                   1551 % #2 = \@firstoftwo in star form, \@secondoftwo otherwise
                   1552 \text{ % } #3 = <\text{type}, e.g. "figure" or "table"
                   1553 \@ifundefined{c@#3}%
                   1554 {\caption@Error{No float type '#3' defined}}%
                   1555 {\caption@Debug{#1type=#3}%
                   1556 \caption@checkgrouplevel{#1}{%
                   1557 \captionsetup{#1type#2*\@empty=...}#2{ or
                   1558 \@backslashchar#1captionof}{}}
                   1559 \edef\@tempa{#3}%
                   1560 \expandafter\ifx\csname @#1captype\endcsname\@tempa \else
                   1561 \@nameuse{caption@#1type@warning}%
                   1562 \t\t \text{f}1563 \expandafter\let\csname @#1captype\endcsname\@tempa
                   1564 \@nameuse{caption@#1typehook}%
                   1565 \caption@setoptions{#3}%
                   1566 \ifx\caption@opt\relax
                   1567 \@nameundef{caption@#1type@warning}%
                   1568 \leq \leq \leq \leq \leq1569 \@namedef{caption@#1type@warning}{\caption@Warning{%
                   1570 The #1caption type was already set to
                   1571 '\csname @#1captype\endcsname'\MessageBreak}}%
                   1572 \fi
                   1573 \let\caption@ifrefstepcounter\@secondoftwo
                   1574 #2{}{%
                   1575 \let\@currentlabel\caption@undefinedlabel
```
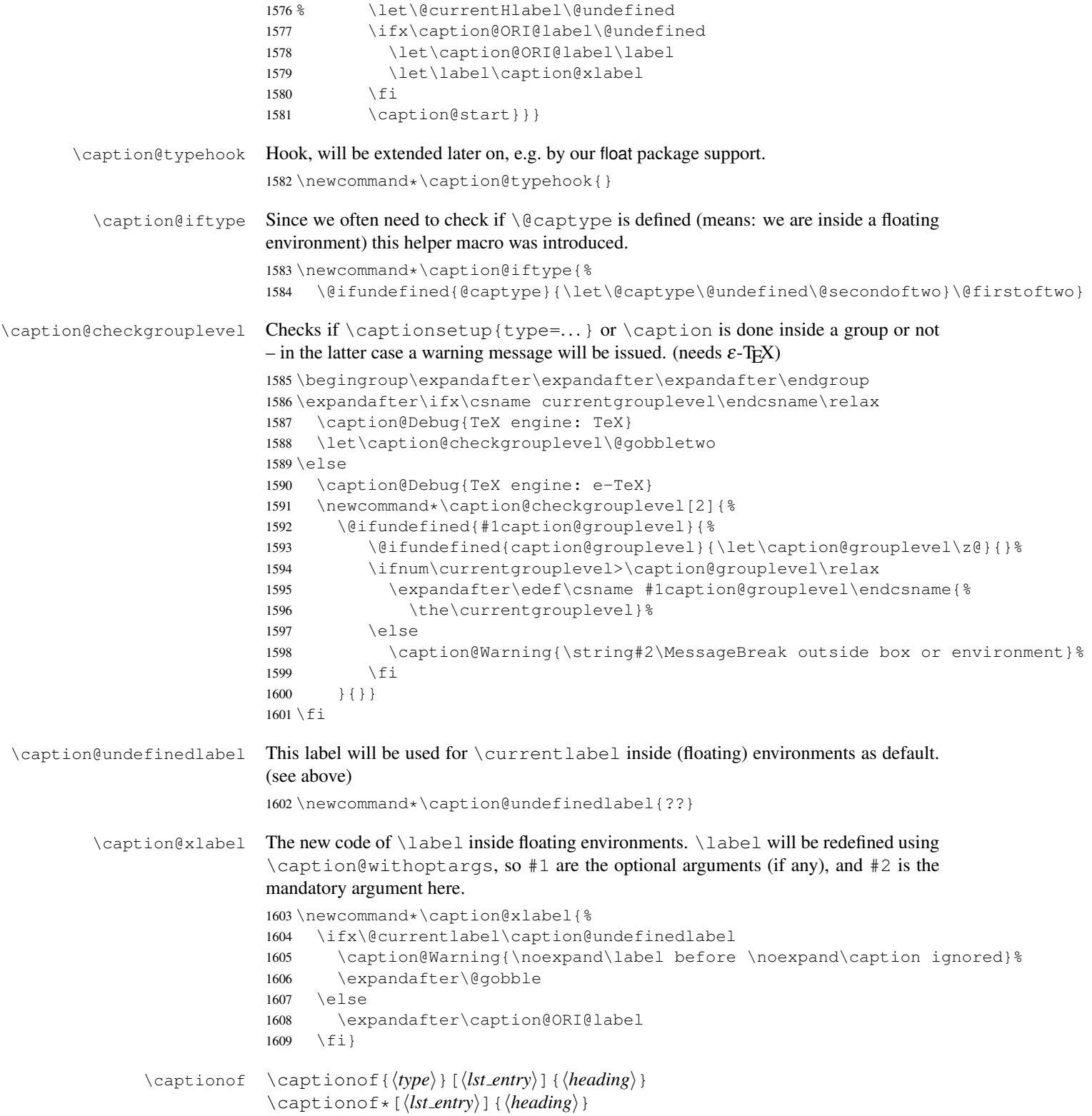

```
Note: This will be defined with \AtBeginDocument so \usepackage{caption,capt-of}
                            will still work. (Compatibility to v1.x)
                             1610 \caption@AtBeginDocument{%
                             1611 \def\captionof{\caption@teststar\caption@of{\caption*}\caption}}
                             1612 \newcommand*\caption@of[2]{\caption@settype*{#2}#1}
       \captionlistentry \captionlistentry[\{float type\}]{\{list entry\}}
                             1613 \newcommand*\captionlistentry{%
                            1614 \@testopt\caption@listentry\@captype}
                            1615 \def\caption@listentry[#1]#2{%
                             1616 \@bsphack
                             1617 \caption@refstepcounter{#1}%
                             1618 \caption@makecurrent{#1}{#2}%
                             1619 \caption@addcontentsline{#1}{#2}%
                             1620 \@esphack}
          \ContinuedFloat \ContinuedFloat
                            This mainly decrements the appropriate counter and increments the continuation counter
                            instead. Furthermore we set \caption@resetContinuedFloat to \@gobble so
                             the continuation counter will not be reset to zero inside \caption@refstepcounter.
                             Please forget about the optional argument, it was never working well, is incompatible to
                             the subfig package, but is still there for compatibility reasons.
                            Note: The definition of \ContinuedFloat itself is compatible to the one inside the subfig pack-
                            age, except for the optional argument.
                             1621 \def\ContinuedFloat{%
                            1622 \@ifnextchar[\@ContinuedFloat{%
                            1623 \caption@iftype
                             1624 {\addtocounter\@captype\m@ne
                             1625 \caption@ContinuedFloat\@captype}%
                            1626 {\caption@Error{\noexpand\ContinuedFloat outside float}}}}
                             1627 \def\caption@ContinuedFloat#1{%
                            1628 \edef\@tempa{#1}%
                             1629 \ifx\@tempa\caption@CFtype \else
                             1630 \caption@Error{Continued '#1' after '\caption@CFtype'}%
                             1631 \fi
                             1632 \stepcounter{ContinuedFloat}%
                             1633 \caption@@ContinuedFloat{#1}%
                             1634 \caption@setoptions{ContinuedFloat}%
                             1635 \caption@setoptions{continued#1}%
                             1636 \let\caption@resetContinuedFloat\@gobble}
                             1637 \def\@ContinuedFloat[#1]{\addtocounter{#1}\m@ne}
                             1638 \newcounter{ContinuedFloat}
                             1639 \newcommand*\caption@CFtype{??}
\caption@@ContinuedFloat \caption@@ContinuedFloat{\langle\mathit{type}\rangle}
                             Usually this do nothing but this changes if the hyperref package is loaded. (See hyperref
                             package support for details.)
                             1640 \newcommand*\caption@@ContinuedFloat[1]{}
```

```
ption@resetContinuedFloat \caption@resetContinuedFloat{\langle type \rangle}
                             If a continuation counter is defined, we reset it. (This one will be called inside
                              \@caption.)
                              1641 \newcommand*\caption@resetContinuedFloat[1]{%
                              1642 \@stpelt{ContinuedFloat}\xdef\caption@CFtype{#1}}
                             2.10 Internal helpers
  \caption@refstepcounter Resets the continuation counter, increments the float (i.e. figure or table) counter,
                             and sets the refstepcounter flag.
                              1643 \newcommand*\caption@refstepcounter[1]{%
                              1644 \caption@resetContinuedFloat{#1}%
                              1645 \caption@@refstepcounter{#1}%
                              1646 \let\caption@ifrefstepcounter\@firstoftwo}
                              1647 \newcommand*\caption@@refstepcounter{\refstepcounter}
                              1648 \let\caption@ifrefstepcounter\@secondoftwo
          \cap@dblarg A \relax was added compared to \delta \edblarg so \caption{} will be expanded to
                              \caption[\relax]{} (and not to \caption[]{}).
                              1649 \@ifundefined{kernel@ifnextchar}%
                                  {\newcommand\cap\caption{0}{\alpha}{\newcommand\caption@dblarg[1]{\@ifnextchar[{#1}{\caption@xdblarg{#1}}}}
                              1651 {\newcommand\caption@dblarg[1]{\kernel@ifnextchar[{#1}{\caption@xdblarg{#1}}}}%
                              1652 \newcommand\caption@xdblarg[2]{#1[{#2\relax}]{#2}}%
            \caption@begin Our handling of \caption will always be surrounded by \caption@begin (or
                              \caption@beginex) and \caption@end.
                              \caption@begin{\type} performs these tasks:
                                1. Start a new group.
                                2. Define \binom{n}{p} if the caption label format is set to non-default.
                                3. Override the position= setting, if necessary. (for example if set to auto or used
                                   inside a supertabular)
                              1653 \newcommand*\caption@begin[1]{%
                              1654 \begingroup
                              1655 \caption@setfnum{#1}%
                              1656 \caption@fixposition
                              1657 \global\let\caption@fixedposition\caption@position}
          \caption@beginex \caption@beginex{\type}}{\list entry}}{\heading}}
                             performs the same tasks as \caption@begin and additionally:
                                4. Make an entry in the list-of-whatever.
                                5. Set \caption@ifempty according argument \heading}.
                              1658 \newcommand\caption@beginex[3]{%
                              1659 \caption@begin{#1}%
                              1660 \caption@addcontentsline{#1}{#2}%
                              1661 \caption@ifempty{#3}{}}
```

```
\caption@end \caption@end closes the group.
                      1662 \newcommand*\caption@end{%
                      1663 \endgroup
                      1664 \let\caption@position\caption@fixedposition}
   \caption@setfnum \caption@setfnum{\langle type \rangle}
                      redefines \binom{n}{\text{type}} according the caption label format set with labelformat=.
                      But if labelformat=default is set, \frac{\text{type}}{\text{type}} will not be overwritten by us.
                      1665 \newcommand*\caption@setfnum[1]{%
                      1666 \@ifundefined{fnum@#1}{\iftrue}{\ifx\caption@lfmt\caption@lfmt@default\else}%
                      1667 \@namedef{fnum@#1}{\caption@fnum{#1}}%
                       1668 \fi}
\caption@boxrestore The original code (from latex/base/ltboxes.dtx):
                         \def\@parboxrestore{\@arrayparboxrestore\let\\\@normalcr}
                         \def\@arrayparboxrestore{%
                           \let\if@nobreak\iffalse
                           \let\if@noskipsec\iffalse
                           \let\par\@@par
                           \let\-\@dischyph
                           \let\'\@acci\let\'\@accii\let\=\@acciii
                           \parindent\z@ \parskip\z@skip
                           \everypar{}%
                           \linewidth\hsize
                           \@totalleftmargin\z@
                           \leftskip\z@skip \rightskip\z@skip \@rightskip\z@skip
                           \parfillskip\@flushglue \lineskip\normallineskip
                           \baselineskip\normalbaselineskip
                           \sloppy}
                      This one will be used by \@caption instead of \@parboxrestore.
                       1669 \newcommand*\caption@boxrestore{%
                      1670 \let\if@nobreak\iffalse
                      1671 \let\if@noskipsec\iffalse
                      1672 \let\par\@@par
                      1673 % \let\-\@dischyph
                      1674 % \let\'\@acci\let\'\@accii\let\=\@acciii
                      1675 \parindent\z@ \parskip\z@skip
                      1676 \everypar{}%
                      1677 % \linewidth\hsize
                      1678 % \@totalleftmargin\z@
                      1679 \leftskip\z@skip \rightskip\z@skip \@rightskip\z@skip
                       1680 \parfillskip\@flushglue \lineskip\normallineskip
                       1681 \baselineskip\normalbaselineskip
                       1682 \sloppy
                      1683 \let\\\@normalcr
                      1684 }
\cap normalsize This one will be used by \text{contribution} instead of \normalfont{normalsize}.Its code is equivalent to
                            \caption@font{normal}%
```

```
49
```

```
but executes faster (since the starred form of \caption@font does not use \setkeys
                         internally).
                          1685 \newcommand*\caption@normalsize{%
                          1686 \caption@font*{\KV@caption@fnt@normal\@unused}}
\caption@setfloatcapt Needed for support of the float package, where the caption will not be typeset directly,
                         but catched in a \vbox called \@floatcapt instead.
                          1687 \let\caption@setfloatcapt\@firstofone
 \caption@makecurrent
     \caption@@anchor
       \caption@start
      \caption@@start
  \caption@freezeHref
 \caption@defrostHref
                         All these are needed for support of the hyperref package.
                         1688 \newcommand*\caption@makecurrent[2]{}
                         1689 \let\caption@@anchor\@firstofone
                         1690 \let\caption@start\relax
                         1691 \let\caption@@start\relax
                         1692 \let\caption@freezeHref\relax
```
# 2.11 **\caption**, **\@caption**, and **\@makecaption**

We only redefine  $\cap$  and  $\geq \dots$  if the current definitions are well known, so documents written in the old (caption package  $v1.x$ ) days (where \caption & \@caption were not redefined by us) will still compile fine. For example the usage of the captcont package, which brings it's own definition of  $\cap$  aption  $*$ , was quite common these days.

Some packages (like the hyperref package for example) redefines \caption and \@caption, too. So we have to use \AtBeginDocument here, so we can make sure our definition is the one which will be valid at last.

```
1694 \caption@AtBeginDocument{%
```
1693 \let\caption@defrostHref\relax

```
1695 \caption@setbool{incompatible}{0}%
1696 \caption@CheckCommand\caption{%
1697 % ltfloat.dtx [2002/10/01 v1.1v LaTeX Kernel (Floats)]
1698 \def\caption{%
1699 \ifx\@captype\@undefined
1700 \@latex@error{\noexpand\caption outside float}\@ehd
1701 \expandafter\@gobble
1702 \qquad \text{leless}1703 \refstepcounter\@captype
1704 \expandafter\@firstofone
1705 \fi
1706 {\@dblarg{\@caption\@captype}}%
1707 } } %
1708 \caption@CheckCommand\caption{%
1709 % beamerbaselocalstructure.sty,v 1.53 2007/01/28 20:48:21 tantau
1710 \def\caption{
1711 \ifx\@captype\@undefined
1712 \@latex@error{\noexpand\caption outside figure or table}\@ehd
1713 \expandafter\@gobble
1714 \leq \leq \leq \leq \leq \leq \leq \leq \leq \leq \leq \leq \leq \leq \leq \leq \leq \leq \leq \leq \leq \leq \leq \leq \leq \leq \leq \leq \leq \leq \leq \leq \leq \leq \leq \leq1715 \refstepcounter\@captype
1716 \expandafter\@firstofone
1717 \fi
```

```
1718 {\ddot{\text{C}}(q) }1719 } } %
1720 \caption@CheckCommand\caption{%
1721 % float.sty [2001/11/08 v1.3d Float enhancements (AL)]
1722 \renewcommand\caption{%
1723 \ifx\@captype\@undefined
1724 \@latex@error{\noexpand\caption outside float}\@ehd
1725 \expandafter\@gobble
1726 \else
1727 \refstepcounter\@captype
1728 \let\@tempf\@caption
1729 \expandafter\ifx\csname @float@c@\@captype\endcsname\relax\else
1730 \expandafter\expandafter\let
1731 \expandafter\@tempf\csname @float@c@\@captype\endcsname
1732 \fi
1733 \setminusfi
1734 \@dblarg{\@tempf\@captype}}}%
1735 \caption@CheckCommand\caption{%
1736 % hyperref.sty [2007/02/27 v6.75t Hypertext links for LaTeX]
1737 % hyperref.sty [2007/04/09 v6.76a Hypertext links for LaTeX]
1738 % hyperref.sty [2007/06/12 v6.76h Hypertext links for LaTeX]
1739 \def\caption{%
1740 \ifx\@captype\@undefined
1741 \@latex@error{\noexpand\caption outside float}\@ehd
1742 \expandafter\@gobble
1743 \leq \leq \leq \leq \leq \leq \leq \leq \leq \leq \leq \leq \leq \leq \leq \leq \leq \leq \leq \leq \leq \leq \leq \leq \leq \leq \leq \leq \leq \leq \leq \leq \leq \leq \leq \leq1744 \H@refstepcounter\@captype
1745 \@ifundefined{fst@\@captype}{%
1746 \let\Hy@tempa\@caption
1747 } { \frac{6}{6}1748 \let\Hy@tempa\Hy@float@caption
1749 } \frac{6}{6}1750 \expandafter\@firstofone
1751 \fi
1752 {\@dblarg{\Hy@tempa\@captype}}%
1753 } } %1754 \caption@CheckCommand\caption{%
1755 % hyperref.sty [2007/08/05 v6.76j Hypertext links for LaTeX]
1756 \def\caption{%
1757 \ifx\@captype\@undefined
1758 \@latex@error{\noexpand\caption outside float}\@ehd
1759 \expandafter\@gobble
1760 \else
1761 \H@refstepcounter\@captype
1762 \let\Hy@tempa\@caption
1763 \@ifundefined{float@caption}{%
1764 } { \frac{6}{6}1765 \expandafter\ifx\csname @float@c@\@captype\endcsname\float@caption
1766 \let\Hy@tempa\Hy@float@caption
1767 \fi
1768 } \frac{6}{6}1769 \expandafter\@firstofone
1770 \qquad \qquad \qquad \qquad \qquad \qquad \qquad \qquad \qquad \qquad \qquad \qquad \qquad \qquad \qquad \qquad \qquad \qquad \qquad \qquad \qquad \qquad \qquad \qquad \qquad \qquad \qquad \qquad \qquad \qquad \qquad \qquad \qquad \qquad \qquad \qquad \q
```

```
1771 {\@dblarg{\Hy@tempa\@captype}}%
1772 } } %
1773 \caption@IfCheckCommand{}{%
1774 \caption@Info{%
1775 Incompatible package detected (regarding \string\caption).\MessageBreak
1776 \string\caption\space=\space\meaning\caption}%
1777 \caption@setbool{incompatible}{1}}%
1778 \caption@CheckCommand\@caption{%
1779 % ltfloat.dtx [2002/10/01 v1.1v LaTeX Kernel (Floats)]
1780 \long\def\@caption#1[#2]#3{%
1781 \par
1782 \addcontentsline{\csname ext@#1\endcsname}{#1}%
1783 {\protect\numberline{\csname the#1\endcsname}{\ignorespaces #2}}%
1784 \begingroup
1785 \@parboxrestore
1786 \if@minipage
1787 \@setminipage
1788 \fi
1789 \normalsize
1790 \@makecaption{\csname fnum@#1\endcsname}{\ignorespaces #3}\par
1791 \endgroup} } %
1792 \caption@CheckCommand\@caption{%
1793 % beamerbaselocalstructure.sty,v 1.53 2007/01/28 20:48:21 tantau
1794 \long\def\@caption#1[#2]#3{% second argument ignored
1795 \par\nobreak
1796 \begingroup
1797 \@parboxrestore
1798 \if@minipage
1799 \@setminipage
1800 \quad \text{if} \quad1801 \beamer@makecaption{#1}{\ignorespaces #3}\par\nobreak
1802 \endgroup} } %
1803 % \caption@CheckCommand\float@caption{%
1804 % % float.sty [2001/11/08 v1.3d Float enhancements (AL)]
1805 % \long\def\float@caption#1[#2]#3{%
1806 % \addcontentsline{\@nameuse{ext@#1}}{#1}%
1807 % {\protect\numberline{\@nameuse{the#1}}{\ignorespaces #2}}
1808 % \global\setbox\@floatcapt\vbox\bgroup\@parboxrestore
1809 % \normalsize\@fs@capt{\@nameuse{fnum@#1}}{\ignorespaces #3}%
1810% \@ifnextchar[{\float@ccon}{\egroup}}%
1811 % \long\def\float@ccon[#1]{#1\par\egroup}}%
1812 \caption@CheckCommand\@caption{%
1813 % hyperref.sty [2007/02/27 v6.75t Hypertext links for LaTeX]
1814 \long\def\@caption#1[#2]#3{%
1815 \hyper@makecurrent{\@captype}%
1816 \def\@currentlabelname{#2}%
1817 \par\addcontentsline{\csname ext@#1\endcsname}{#1}{%
1818 \protect\numberline{\csname the#1\endcsname}{\ignorespaces #2}%
1819 } %1820 \begingroup
1821 \@parboxrestore
1822 \if@minipage
```

```
1823 \@setminipage
1824 \fi
1825 \normalsize
1826 \@makecaption{\csname fnum@#1\endcsname}{%
1827 \ignorespaces
1828 \ifHy@nesting
1829 \hyper@@anchor{\@currentHref}{#3}%
1830 \qquad \qquad \text{e} \text{1se}1831 \Hy@raisedlink{\hyper@@anchor{\@currentHref}{\relax}}#3%
1832 \setminus fi
1833 } \frac{6}{6}1834 \par
1835 \endgroup
1836 } } %
1837 \caption@CheckCommand\@caption{%
1838 % hyperref.sty [2007/04/09 v6.76a Hypertext links for LaTeX]
1839 % hyperref.sty [2007/06/12 v6.76h Hypertext links for LaTeX]
1840 % hyperref.sty [2007/08/05 v6.76j Hypertext links for LaTeX]
1841 \long\def\@caption#1[#2]#3{%
1842 \expandafter\ifx\csname if@capstart\expandafter\endcsname
1843 \csname iftrue\endcsname
1844 \global\let\@currentHref\hc@currentHref
1845 \else
1846 \hyper@makecurrent{\@captype}%
1847 \setminusfi
1848 \def\@currentlabelname{#2}%
1849 \par\addcontentsline{\csname ext@#1\endcsname}{#1}{%
1850 \protect\numberline{\csname the#1\endcsname}{\ignorespaces #2}%
1851 } \frac{6}{5}1852 \begingroup
1853 \@parboxrestore
1854 \if@minipage
1855 \@setminipage
1856 \fi
1857 \normalsize
1858 \expandafter\ifx\csname if@capstart\expandafter\endcsname
1859 \csname iftrue\endcsname
1860 \global\@capstartfalse
1861 \@makecaption{\csname fnum@#1\endcsname}{\ignorespaces#3}%
1862 \leq \leq \leq \leq \leq \leq \leq \leq \leq \leq \leq \leq \leq \leq \leq \leq \leq \leq \leq \leq \leq \leq \leq \leq \leq \leq \leq \leq \leq \leq \leq \leq \leq \leq \leq \leq1863 \@makecaption{\csname fnum@#1\endcsname}{%
1864 \ignorespaces
1865 \ifHv@nesting
1866 \hyper@@anchor{\@currentHref}{#3}%
1867 \else
1868 \Hy@raisedlink{\hyper@@anchor{\@currentHref}{\relax}}#3%
1869 \fi
1870 } \frac{6}{5}1871 \fi
1872 \par
1873 \endgroup
1874 } } %
1875 \caption@CheckCommand\@caption{%
```

```
1876 % nameref.sty [2006/12/27 v2.28 Cross-referencing by name of section]
1877 \long\def\@caption#1[#2]{%
1878 \def\@currentlabelname{#2}%
1879 \NR@@caption{#1}[{#2}]%
1880 }}%
1881 \caption@CheckCommand\@caption{%
1882 % subfigure.sty [2002/07/30 v2.1.4 subfigure package]
1883 \long\def\@caption#1[#2]#3{%
1884 \@ifundefined{if#1topcap}%
1885 {\subfig@oldcaption{#1}[{#2}]{#3}}%
1886 {\@nameuse{if#1topcap}%
1887 \@listsubcaptions{#1}%
1888 \subfig@oldcaption{#1}[{#2}]{#3}%
1889 \leq \leq \leq \leq \leq \leq \leq \leq \leq \leq \leq \leq \leq \leq \leq \leq \leq \leq \leq \leq \leq \leq \leq \leq \leq \leq \leq \leq \leq \leq \leq \leq \leq \leq \leq \leq1890 \subfig@oldcaption{#1}[{#2}]{#3}%
1891 \@listsubcaptions{#1}%
1892 \{f_i\}} } \1893 \caption@CheckCommand\@caption{%
1894 % subfig.sty [2005/06/28 ver: 1.3 subfig package]
1895 \def\@caption{\caption@}%
1896 % \long\def\caption@#1[#2]#3{%
1897 % \@ifundefined{caption@setfloattype}%
1898 % \caption@settype
1899% \caption@setfloattype
1900 % \@captype
1901 % \sf@ifpositiontop{%
1902 % \@listsubcaptions{#1}%
1903 % \sf@old@caption{#1}[{#2}]{#3}%
1904 \, % } { %
1905 % \sf@old@caption{#1}[{#2}]{#3}%
1906% \@listsubcaptions{#1}%
1907 % }}%
1908 121909 \caption@IfCheckCommand{}{%
1910 \caption@Info{%
1911 Incompatible package detected (regarding \string\@caption).\MessageBreak
1912 \string\@caption\space=\space\meaning\@caption}%
1913 \caption@setbool{incompatible}{1}}%
The option compatibility= will override the compatibility mode.
1914 \@ifundefined{caption@ifcompatibility}%
1915 {\let\caption@ifcompatibility\caption@ifincompatible
1916 \let\@tempa\caption@WarningNoLine}%
```

```
1917 {\let\@tempa\@gobble}% suppress warning
```

```
1918 \caption@ifcompatibility{%
```

```
1919 \@tempa{%
```

```
1920 \noexpand\caption will not be redefined since it's already\MessageBreak
1921 redefined by a document class or package which is\MessageBreak
1922 unknown to the caption package}%
```
\ContinuedFloat is not supported in compatibility mode.

```
1923 \renewcommand*\caption@ContinuedFloat[1]{%<br>1924 \caption@Error{Not available in compatib
             \caption@Error{Not available in compatibility mode}}%
```
\caption@start is not supported in compatibility mode. 1925 \caption@AtBeginDocument\*{%<br>1926 \let\caption@start\relax \let\caption@start\relax 1927 \@ifundefined{caption@ORI@capstart}{}{% 1928 \caption@Debug{% 1929 Restore hypcap definition of \string\capstart\@gobble}% 1930 \let\capstart\caption@ORI@capstart}% 1931 \@ifundefined{caption@ORI@float@makebox}{}{% 1932 \caption@Debug{% 1933 Restore hyperref redefinition of \string\float@makebox\@gobble}% 1934 \let\float@makebox\caption@ORI@float@makebox}%  $1935$   $\frac{12}{5}$ \caption@star We define \caption@star here, too, so it's defined but does not make any harm. <sup>1936</sup> \newcommand\*\caption@star[2]{#1#2}% 1937 }{% 1938 \caption@ifincompatible{% 1939 \caption@WarningNoLine{% 1940 Forced redefinition of \noexpand\caption since the\MessageBreak 1941 unsupported(!) package option 'compatibility=false'\MessageBreak 1942 was given}% 1943 } { } % \caption Here comes our definition of \caption and \caption\*. Beside the support of the starred variant this code was adapted to the various packages we support. We are using \caption@dblarg instead of \@dblarg so \caption{} (with an empty arg.) will produce a list-of entry, but  $\cosh(1)$  won't. 1944 \def\caption{% 1945 \caption@iftype 1946 {\caption@checkgrouplevel\@empty\caption 1947 \caption@star 1948 {\caption@refstepcounter\@captype}% 1949 {\caption@dblarg{\@caption\@captype}}}% 1950 {\caption@Error{\noexpand\caption outside float}}}%  $\cap$ star A helper macro which processes the optional  $\star$  after  $\cap$ . *Note:* We set \caption@startrue globally so it works with the sidecap package, too. 1951 \newcommand\*\caption@star[2]{%<br>1952 \@ifstar{\global\caption@sta 1952 \@ifstar{\global\caption@startrue#2[]}{#1#2}}% \@caption As above, our version has been adapted to the packages we support. Additionally our code is nested by  $\cap \dots \& \cap \dots$  instead of  $\begin{bmatrix} 0 & \text{otherwise} \end{bmatrix}$ stead of \@parboxrestore so this code also works correctly inside list-based environments like wide  $\&$  addmargin. (This, and the fact that we use \linewidth instead of \hsize inside \@makecaption, solves LATEX PR [latex/2472](http://www.latex-project.org/cgi-bin/ltxbugs2html?pr=latex/2472).) 1953 \long\def\@caption#1[#2]#3{% 1954 \ifcaption@star \else 1955 \caption@makecurrent{#1}{#2}% 1956 \caption@ifhypcap{\caption@@start}{}% 1957  $\setminus f$ i

```
1958 \par
                     1959 \caption@beginex{#1}{#2}{#3}%
                     1960 \caption@setfloatcapt{%
                     1961 \caption@boxrestore
                     1962 \if@minipage
                     1963 \@setminipage
                     1964 \fi
                     1965 \caption@normalsize
                     1966 \ifcaption@star
                     1967 \let\caption@@anchor\@firstofone
                     1968 \qquad \qquad1969 \@makecaption{\csname fnum@#1\endcsname}%
                     1970 {\qquad \qquad {\qquad \qquad1971 \caption@if@minipage\@minipagetrue\@minipagefalse}%
                     1972 \caption@end}%
                     1973 } \frac{6}{6}1974 \caption@AtBeginDocument*{%<br>1975 \let\caption@ORT@capstart
                              \let\caption@ORI@capstart\@undefined
                     1976 \let\caption@ORI@float@makebox\@undefined}%
       \@xfloat We redefine \@xfloat so inside floating environments our type-specific options will be
                    used, a hyperref anchor will be set etc.
                     1977 \let\caption@ORI@xfloat\@xfloat
                     1978 \def\@xfloat#1[#2]{%
                     1979 \caption@ORI@xfloat{#1}[#2]%
                     1980 \caption@settype{#1}}%
                     1981 }
\@makecaption \@makecaption{\label}}{\text}}
                     We do basically the same as the original code (from the standard LATEX document classes),
                    but take care of the position= setting and use \caption@@make from the caption
                    kernel to finally typeset the caption.
                     1982 \long\def\@makecaption#1#2{%
                     1983 \caption@iftop{\vskip\belowcaptionskip}{\vskip\abovecaptionskip}%
                     1984 \caption@@make{#1}{#2}%
                     1985 \caption@iftop{\vskip\abovecaptionskip}{\vskip\belowcaptionskip}}
                    2.12 Support for sub-captions
```

```
\caption@DeclareSubType \caption@DeclareSub initializes the usage of \caption in sub-floats.
```

```
1986 \def\caption@DeclareSubType sub#1\@nil{%
```

```
1987 \caption@Debug{Initializing subtype for '#1'\@gobble}%
1988 \@namedef{subcaption@value#1}{0}%
1989 \@namedef{caption@beginsub#1}{\caption@beginsubfloat{#1}}}
1990 \@onlypreamble\caption@DeclareSubType
```
Initialize the sub-captions defined with \DeclareCaptionSubType. . . \caption@For\*{subtypelist}{\caption@DeclareSubType sub#1\@nil}

Initialize the sub-captions defined with  $\newcommand{\mbox}{\mbox{argmin}}$  \newsubfloat[\[18\]](#page-85-0)...

```
1992 \caption@AtBeginDocument*{%
```
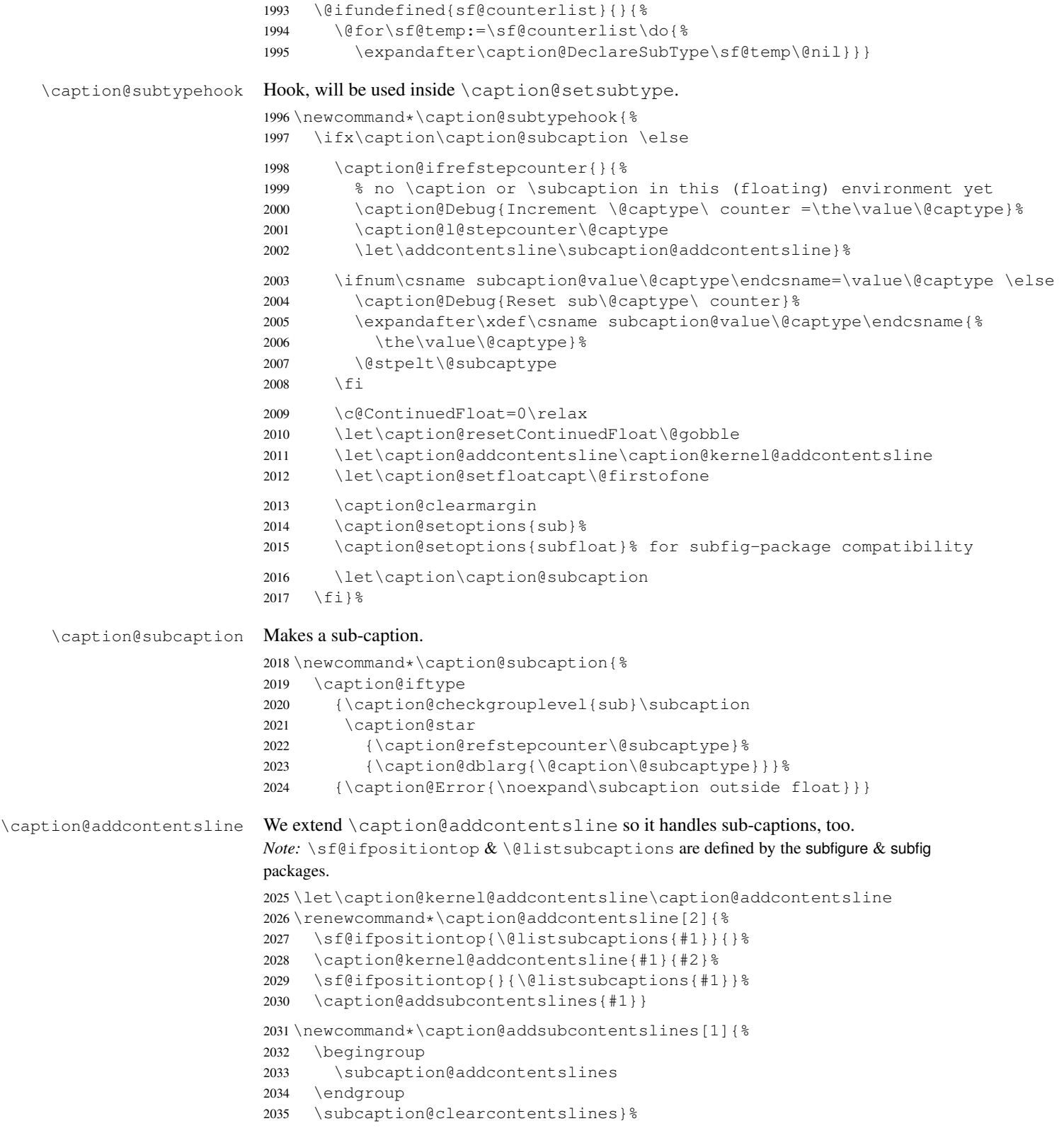

```
2036 \caption@AtBeginDocument*{%
                            2037 \@ifundefined{sf@ifpositiontop}{\let\sf@ifpositiontop\@gobbletwo}{}%
                            2038 \subcaption@clearcontentslines
                            2039 \g@addto@macro\caption@typehook{\subcaption@checkcontentslines}%
                            2040 \AtEndDocument{\subcaption@checkcontentslines}}%
ubcaption@addcontentsline Add a pending sub-caption list entry.
                            2041 \newcommand*\subcaption@addcontentsline[3]{%
                            2042 \protected@edef\@tempa{%
                            2043 \noexpand\q@addto@macro\noexpand\subcaption@addcontentslines{%
                            2044 \noexpand\@namedef{the#2}{\csname the#2\endcsname}%
                            2045 \ifx\@currentHref\@undefined \else
                            2046 \noexpand\def\noexpand\@currentHref{\@currentHref}%
                            2047 \setminus fi
                            2048 \protect\addcontentsline{#1}{#2}{#3}}}%
                            2049 \@tempa}
aption@checkcontentslines Checks if the list of pending sub-captions is empty, if not, a warning will be issued.
                            2050 \newcommand*\subcaption@checkcontentslines{%
                            2051 \ifx\subcaption@addcontentslines\@empty \else
                            2052 \subcaption@Error{%
                            2053 Something's wrong--perhaps a missing \protect\caption\MessageBreak
                            2054 in the last figure or table}%
                            2055 \subcaption@clearcontentslines
                            2056 \fi}
aption@clearcontentslines Clear pending sub-caption list entries.
                            2057 \newcommand*\subcaption@clearcontentslines{%
                            2058 \global\let\subcaption@addcontentslines\@empty}
                            2.13 Document class & Babel package support
                            2.13.1 The A\Lambda \delta & SMF classes
                            2059 \@ifundefined{smf@makecaption}{}{\let\smf@makecaption\@makecaption}
                            2.13.2 The beamer class
                            2060 \@ifclassloaded{beamer}{%
                            2061 \caption@Info{beamer document class}%
                            Since the beamer class do not offer a 'list of figures' we switch this support in the caption
                            package off.
                            2062 \captionsetup{list=false}
                            2063 \DeclareCaptionOption{list}{}
                            2064 \DeclareCaptionOption{listof}{}
                  \figure
                    \table
                            We redefine figure & table so our type-specific options will be used, a hyperref
                            anchor will be set etc.
                            2065 \expandafter\let\expandafter\caption@ORI@figure
                            2066 \csname\string\figure\endcsname
                            2067 \@namedef{\string\figure}[#1]{%
                            2068 \caption@ORI@figure[#1]%
```

```
2069 \caption@settype{figure}}
```

```
2070 \expandafter\let\expandafter\caption@ORI@table
2071 \csname\string\table\endcsname
2072 \@namedef{\string\table}[#1]{%
2073 \caption@ORI@table[#1]%
2074 \caption@settype{table}}
2075 } { }
```
#### 2.13.3 The **KOMA -Script** classes

KOMA-Script contains the code \AtBeginDocument{\let\scr@caption\caption} so we need to update \scr@caption here, too.

```
2076 \@ifundefined{scr@caption}{}{%
2077 \caption@AtBeginDocument{\let\scr@caption\caption}}
```
#### 2.13.4 The frenchb Babel option

Suppress "Package frenchb.ldf Warning: The definition of \@makecaption has been changed, frenchb will NOT customize it." (but only if we emulate this customization)

```
2078 \@ifundefined{caption@frenchb}{}{\caption@frenchb}
```
#### 2.13.5 The frenchle/pro package

```
2079 \caption@AtBeginDocument{\@ifundefined{frenchTeXmods}{}{%
2080 \caption@Info{frenchle/pro package is loaded}%
```

```
2081 \let\captionfont@ORI\captionfont
2082 \let\captionlabelfont@ORI\captionlabelfont
```

```
2083 \let\@makecaption@ORI\@makecaption
```
If  $\G$ Ofrench is defined as  $\relax \relax \relax \relax \relax \relax \relax$  all the re-definitions regarding captions have already been done, so we can do our patches immediately. Otherwise we must add our stuff to \GOfrench.

```
2084 \@ifundefined{GOfrench}%
        2085 {\let\@tempa\@firstofone}%
        2086 {\def\@tempa{\g@addto@macro\GOfrench}}%
        2087 \@tempa{%
         2088 \let\captionfont\captionfont@ORI
        2089 \let\captionfont@ORI\@undefined
        2090 \let\captionlabelfont\captionlabelfont@ORI
        2091 \let\captionlabelfont@ORI\@undefined
        2092 \let\@makecaption\@makecaption@ORI
        2093 \let\@makecaption@ORI\@undefined
\@> We update the definition of \@> @ cnORI so it actually reflects our definition of \capt ion.
        2094 \let\@cnORI\caption
```
\@tablescaption The frenchle/pro package sets \caption to \@tablescaption at \begin{table} for special treatment of footnotes. Therefore we have to patch  $\setminus$  @tablescaption so \caption\* will work inside the table environment.

```
2095 \let\caption@tcORI\@tablescaption
```

```
2096 \def\@tablescaption{\caption@star\relax\caption@tcORI}%
```

```
\f@ffrench
\f@ffrench and \f@tfrench reflect \fnum@figure and \fnum@table when
\f@tfrench
                used in French mode. These contain additional code which typesets the caption sepa-
                rator \captionseparator instead of the usual colon. Because this breaks with our
                 \@makecaption code we have to remove this additional code here.
                2097 \let\@eatDP\@undefined
                2098 \let\@tempa\@empty
                2099 \ifx\f@ffrench\fnum@figure
                2100 \l@addto@macro\@tempa{\let\fnum@figure\f@ffrench}%
                2101 \qquad \qquad \qquad \qquad \qquad \qquad \qquad \qquad \qquad \qquad \qquad \qquad \qquad \qquad \qquad \qquad \qquad \qquad \qquad \qquad \qquad \qquad \qquad \qquad \qquad \qquad \qquad \qquad \qquad \qquad \qquad \qquad \qquad \qquad \qquad \qquad \q2102 \ifx\f@tfrench\fnum@table
                2103 \l@addto@macro\@tempa{\let\fnum@table\f@tfrench}%
                2104 \setminus fi
                2005 \def\f@ffrench{\ifx\listoffigures\relax\else\figurename~\thefigure\fi}%
                2106 \def\f@tfrench{\ifx\listoftables\relax\else\tablename~\thetable\fi}%
                2107 \@tempa
                2108 } \frac{6}{6}
```

```
2109 }}
```
# 2.14 Package support

}{\@secondoftwo}}

\@onlypreamble\caption@@ifpackageloaded

```
\caption@IfPackageLoaded \caption@IfPackageLoaded{hpackagei}[hversioni]{htruei}{hfalsei}
                               Some kind of combination of \@ifpackageloaded and \@ifpackagelater. If
                               the \langle package \rangle is not loaded yet, the check will be (re-)done \AtBeginDocument, so
                               the \langle package \rangle could be loaded later on, too.
                               2110 \newcommand\caption@IfPackageLoaded[1]{%
```

```
2111 \@testopt{\caption@@IfPackageLoaded{#1}}{}}
2112 \@onlypreamble\caption@IfPackageLoaded
2113 \long\def\caption@@IfPackageLoaded#1[#2]#3#4{%
2114 \@ifpackageloaded{#1}\@firstofone{%
2115 \caption@Debug{#1 package is not loaded (yet)\@gobble}%
2116 \caption@AtBeginDocument}{%
2117 \caption@@ifpackageloaded{#1}[#2]{#3}{#4}}}
2118 \@onlypreamble\caption@@IfPackageLoaded
2119 \newcommand\caption@ifpackageloaded[1]{%
2120 \@testopt{\caption@@ifpackageloaded{#1}}{}}
2121 \@onlypreamble\caption@ifpackageloaded
2122 \long\def\caption@@ifpackageloaded#1[#2]{%
2123 \@ifpackageloaded{#1}{%
2124 \caption@Info{#1 package is loaded}%
2125 \@ifpackagelater{#1}{#2}\@firstoftwo{%
2126 \caption@Error{%
2127 For a successful cooperation we need at least version\MessageBreak
2128 '#2' of package #1,\MessageBreak
2129 but only version\MessageBreak
2130 '\csname ver@#1.\@pkgextension\endcsname'\MessageBreak
2131 is available}%
2132 \@secondoftwo}%
```
\caption@clearmargin This macro will be used by some package support stuff where the usual margin setting is not welcome, e.g. in the sidecap package. \newcommand\*\caption@clearmargin{% \setcaptionmargin\z@ \let\caption@minmargin\@undefined} \caption@setbool{needfreeze}{0} \caption@AtBeginDocument\*{% \caption@ifneedfreeze{% \caption@freeze \caption@freeze\* Used by the fltpage & sidecap package support. \newcommand\*\caption@freeze{% \caption@teststar\caption@@freeze\@gobble\@firstofone}% \newcommand\*\caption@@freeze[1]{% \global\let\caption@SCcontinued\relax \global\let\caption@SCsetup\@undefined \global\let\caption@SClentry\@undefined \global\let\caption@SCtext\@undefined \global\let\caption@SClabel\@undefined \let\caption@ORI@ContinuedFloat\ContinuedFloat \def\ContinuedFloat{% \let\caption@ORI@setcounter\setcounter \let\caption@ORI@addtocounter\addtocounter \def\setcounter####1####2{\csname c@####1\endcsname####2\relax}% \def\addtocounter####1####2{\advance\csname c@####1\endcsname ####2\relax}% \caption@ORI@ContinuedFloat \global\let\caption@SCcontinued\caption@ORI@ContinuedFloat \let\setcounter\caption@ORI@setcounter \let\addtocounter\caption@ORI@addtocounter}% \def\captionsetup##1{% \caption@g@addto@list\caption@SCsetup{##1}% \caption@setup{##1}}% \let\caption@ORI\caption 2163 \def\caption{% 2164 \def\caption{\caption@Error{% Only one \noexpand\caption can be placed in this environment}}% \let\captionsetup\caption@setup \let\caption@@refstepcounter\caption@l@stepcounter 2168 \caption@ORI}% \long\def\@caption##1[##2]##3{% \@bsphack 2171 \gdef\caption@SClentry{##2}% 2172 \gdef\caption@SCtext{##3}% 2173 \@esphack}% #1{% is \@gobble in star form, and \@firstofone otherwise \def\label##1{\@bsphack\gdef\caption@SClabel{##1}\@esphack}}% }  $\frac{6}{6}$ \caption@defrost \caption@defrost \newcommand\*\caption@defrost{% \ifx\caption@ORI@ContinuedFloat\@undefined

```
2179 \caption@SCcontinued
2180 \ifx\caption@SCsetup\@undefined \else
2181 \expandafter\captionsetup\expandafter{\caption@SCsetup}%
2182 \setminus fi
2183 \ifx\caption@SCtext\@undefined \else
2184 \expandafter\expandafter\expandafter\caption
2185 \expandafter\expandafter\expandafter[%
2186 \expandafter\expandafter\expandafter{%
2187 \expandafter\caption@SClentry\expandafter}\expandafter]%
2188 \expandafter{\caption@SCtext}%
2189 \fi
2190 \ifx\caption@SClabel\@undefined \else
2191 \expandafter\label\expandafter{\caption@SClabel}%
2192 \fi
2193 \else
2194 \caption@Error{Internal Error:\MessageBreak
2195 \noexpand\caption@defrost in same group as \string\caption@freeze}%
2196 \fi}%
2197 } { } %
```
#### 2198 \caption@undefbool{needfreeze}}

# 2.14.1 The float package

The float package usually do not use the LAT<sub>EX</sub> kernel command  $\Diamond$  caption to typeset the caption but \float@caption instead. (\@caption will only be used if the float is re-styled with \restylefloat\*.)

The main two things \float@caption is doing different are:

- The caption will be typeset inside a  $\simeq$  savebox called  $\text{\&floated}$  so it can be placed above or below the float contents afterwards.
- \@makecaption will not be used to finally typeset the caption. Instead \@fs@capt will be used which definition is part of the float style. (Note that \@fs@capt will not typeset any vertical space above or below the caption; instead this space will be typeset by the float style code itself.)

```
2199 \caption@IfPackageLoaded{float}[2001/11/08 v1.3d]{%
2200 \@ifpackageloaded{floatrow}{%
2201 \caption@ifpackageloaded{floatrow}[2007/08/24 v0.2a]{}{}%
2202 } { %
```
\@float@setevery \@float@setevery{*{float type*}} is provided by the float package; it's called every time a floating environment defined with \newfloat or \restylefloat begins. We use this hook to do some adaptations and to setup the proper caption style (if defined) and additional settings declared with \captionsetup [ $\{float style \rangle\}$ ].

```
2203 \let\caption@ORI@float@setevery\@float@setevery
2204 \def\@float@setevery#1{%
2205 \float@ifcaption{#1}{%
```
First of all we set the caption position to it's proper value by converting  $\deg$  if to pcaption (which is part of a float style and controls where the caption will be typeset, above or below the float contents) to our position= setting. Since the spacing above and below the caption will be done by the float style and *not* by us this sounds quite useless. But in fact

it isn't, since some packages based on the caption package (like the subfig package) could have an interest for this information and therefore use the \caption@iftop macro we provide in our kernel. Furthermore we need this information for ourself in \captionof which uses \@makecaption to finally typeset the caption with skips.

2206 \caption@setposition{\@fs@iftopcapt t\else b\fi}%

Afterward we redefine \caption@setfloatcapt (which will be used inside \@caption) so the caption will be set inside the box \@floatcapt, without extra vertical space.

```
2207 \renewcommand\caption@setfloatcapt{%
2208 \let\@makecaption\caption@@make
2209 \global\setbox\@floatcapt\vbox}%
```
To allow different caption styles for different float styles we also determine the current float style (e.g. 'ruled') and select a caption style (and additional settings) with the same name, if defined.

```
2210 \float@getstyle\float@style{#1}%
2211 \caption@setstyle*\float@style
2212 \caption@setoptions\float@style
2213 } { } %
2214 \caption@freezeHref % will be defrosted in \float@makebox
2215 \caption@ORI@float@setevery{#1}}%
```
 $\cap$  (taption@typehook LATEX and almost every other packages use  $\langle$ *(type*) name to provide a macro for the type resp. environment name – for example the command  $\frac{\xi}{\xi}$  gurename will usually contain the name of the floating environment figure:

```
\newcommand\figurename{Figure}
```
But the float package doesn't follow this common naming convention: For floats defined with \newfloat it uses \fname@*\type*} instead, which breaks with our code (and with \autoref and some other things as well). So we have to map the float package name to the common one here.

*Note:* If the float was not defined with \newfloat but with \restylefloat instead,  $\frac{\partial \langle type \rangle}{\partial s}$  is not defined.

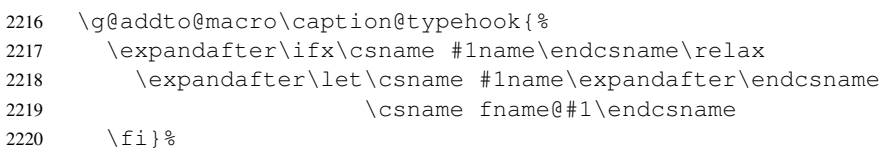

\fs@plaintop Since the float styles plaintop and boxed don't use \abovecaptionskip \fs@boxed which could be set with skip= (plaintop uses \belowcaptionskip instead of \abovecaptionskip, and boxed uses a fixed space of 2pt) we patch the according float style macros here to change this.

- 2221 \g@addto@macro\fs@plaintop{\def\@fs@mid{\vspace\abovecaptionskip\relax}}%
- 2222 \g@addto@macro\fs@boxed{\def\@fs@mid{\kern\abovecaptionskip\relax}}%

```
\float@ifstyle \float@ifstyle{\langle type \rangle}{\langle if-clause \rangle}{\langle else-clause \rangle}
                          Checks if the given \langle type \rangle (e.g. figure) is associated with a float style (e.g. boxed).
```

```
2223 \providecommand*\float@ifstyle[1]{%<br>2224 \expandafter\ifx\csname_fst@#1\en
         \expandafter\ifx\csname fst@#1\endcsname\relax
2225 \expandafter\@secondoftwo
2226 \leq \leq \leq
```

```
2227 \expandafter\@firstoftwo
2228 \fi}%
```

```
\float@getstyle \float@getstyle{\langle cmd \rangle}{\langle type \rangle}
```
Determining the float style is not so easy because the only hint provided by the float package is the macro  $\frac{\text{dist}(float type)}{\text{width}}$  which points to the macro which represents the float style. So for example after

```
\floatstyle{ruled}
\newfloat{Program}{tbp}{lop}
```
\fst@Program will be defined as

\def\fst@Program{\fs@ruled} .

So here is what we do: We make the first level expansion of  $\frac{\frac{d}{\epsilon}f}{\epsilon}$ so we can gobble the first four tokens  $(=\setminus f \text{ s} \odot)$ , so only the the name of the float style is left.

*TODO:* We need to convert the catcodes here.

```
2229 \providecommand*\float@getstyle[2]{%
                    2230 \edef#1{%
                    2231 \noexpand\expandafter\noexpand\@gobblefour\noexpand\string
                    2232 \expandafter\expandafter\expandafter\noexpand
                    2233 \csname fst@#2\endcsname}%
                    2234 \edef#1{#1}%
                    2235 \caption@Debug{floatstyle{#2} = '#1'}}%
 \left\{ \frac{\langle type \rangle}{\langle type \rangle} \right\}Sets or changes the float style associated with \langle type \rangle.
                    2236 \providecommand*\float@setstyle[2]{%<br>2237 \expandafter\edef\cspame_fst@#1\en
                            \expandafter\edef\csname fst@#1\endcsname{%
                    2238 \expandafter\noexpand\csname fs@#2\endcsname}}%
  \float@dostyle \float@dostyle{\langle type \rangle}
                    2239 \providecommand*\float@dostyle[1]{%
                    2240 \@nameuse{fst@#1}\@float@setevery{#1}}%
\float@ifcaption \float@ifcaption{\langle type \rangle}{\langle if-clause \rangle}{\langle else-clause \rangle}
                    Here we determine if the user has used \newfloat resp. \restylefloat, or
                    \restylefloat*. This is quite easy: If \@float@c@\captype} is the same as
                    \float@caption, the user has used \newfloat or \restylefloat, otherwise
                    we assume he has used \text{Testvleft}. (This test will fail if some package re-
                    defines \float@caption, so we have to assume that there is no one.)
                    2241 \providecommand*\float@ifcaption[1]{%
                    2242 \expandafter\ifx\csname @float@c@#1\endcsname\float@caption
                    2243 \expandafter\@firstoftwo
                    2244 \else
                    2245 \expandafter\@secondoftwo
                    2246 \fi}%
                    2247 }}{%
                    2248 \providecommand*\float@ifstyle[1]{\@secondoftwo}%
                    2249 \providecommand*\float@ifcaption[1]{\@secondoftwo}%
                    2250 % \clearcaptionsetup{boxed}% used by the floatrow package?
                    2251 }
```
The skip between 'boxed' floats and their caption defaults to 2pt.

2252 \captionsetup[boxed]{skip=2pt} % do not issue a warning when not used

To emulate the 'ruled' definition of  $\deg$   $\deg$  we provide a caption style 'ruled' with appropriate options. But if the package option ruled was specified, we setup some caption parameters to emulate the behavior of the caption package *v1.x* option ruled instead, i.e., the current caption settings will be used, but without margin and without 'single-line-check'.

```
2253 \caption@ifbool{ruled}{%
2254 \captionsetup[ruled]{margin=0pt,minmargin=0,singlelinecheck=0}%
2255 }{%
2256 \DeclareCaptionStyle{ruled}{labelfont=bf, labelsep=space, strut=0}%
2257 }
2258 \caption@undefbool{ruled}
```
#### 2.14.2 The floatflt package

2259 \caption@IfPackageLoaded{floatflt}[1996/02/27 v1.3]{%

```
\floatingfigure We patch \floatingfigure so \caption@floatflt will be used.
                     2260 \let\caption@ORI@floatingfigure\floatingfigure
                     2261 \def\floatingfigure{%
                     2262 \caption@floatflt{figure}%
                     2263 \caption@ORI@floatingfigure}%
   \floatingtable Same with \floatingtable. . .
                     2264 \let\caption@ORI@floatingtable\floatingtable
                     2265 \def\floatingtable{%
                     2266 \caption@floatflt{table}%
                     2267 % \caption@setautoposition b%
                     2268 \caption@ORI@floatingtable}%
\caption@floatflt Here we do two things:
                        1. We use \caption@setoptions{floating\langle type \rangle} so \captionsetup[floating\langle type \rangle] {...}
                          is supported.
                        2. \linewidth must be set correctly. Usually this is done by \@parboxrestore
                          inside \text{@carbon}, but since we use \text{@carbon@boxrestore} we have to
                          map this to \@parboxrestore instead.
                     2269 \newcommand*\caption@floatflt[1]{%<br>2270 \caption@settype{#1}%
                             2270 \caption@settype{#1}%
                     2271 \caption@clearmargin
```

```
2274 }{}
```
# 2.14.3 The fltpage package

2272 \caption@setoptions{floating#1}%

2273 \let\caption@boxrestore\@parboxrestore}%

```
2275 \caption@IfPackageLoaded{fltpage}[1998/10/29 v.0.3]{%
2276 \caption@setbool{needfreeze}{1}%
```

```
\FP@helpNote Original code:
```

```
\newcommand{\FP@helpNote}[2]{%
                   \typeout{FP#1 is inserted on page \pageref{#2}!}}%
                2277 \renewcommand\FP@helpNote[2]{%
                2278 \begingroup % save \caption@thepage
                2279 \caption@pageref{#2}%
                2280 \typeout{FP#1 is inserted on page \caption@thepage!}%
                2281 \endgroup}%
\FP@floatBegin Original code:
                 \newcommand{\FP@floatBegin}[1]{%
                   \gdef\@captype{#1}%
                   \global\let\FP@savedCaptionCommand\caption%
                   \global\let\FP@savedLabelCommand\label%
                   \ifthenelse{\equal{\@captype}{figure}}
                      {\global\let\old@Fnum\fnum@figure}%
                      {\global\let\old@Fnum\fnum@table}%
                   \let\FP@LabelText\@empty%
                   \let\FP@CaptionText\@empty%
                   \let\FP@optionalCaptionText\@empty%
                   \renewcommand\label[1]{\gdef\FP@LabelText{##1}}%
                   \renewcommand\caption[2][]{%
                     \gdef\FP@optionalCaptionText{##1}\gdef\FP@CaptionText{##2}}%
                   \begin{lrbox}{\FP@floatCorpusBOX}%
                 }%
                2282 \renewcommand*\FP@floatBegin[1]{%<br>2283 \def\@captype{#1}%
                       2283 \def\@captype{#1}%
                2284 \let\FP@LabelText\@empty
                2285 \begin{lrbox}{\FP@floatCorpusBOX}%
                2286 \caption@ifFPrefcap
                2287 {\caption@freeze\relax}%
                2288 {\def\label##1{\@bsphack\gdef\FP@LabelText{##1}\@esphack}%
                2289 \caption@freeze*}}%
 \FP@floatEnd Original code:
                 \newcommand{\FP@floatEnd}{%
                   \end{lrbox}%
                   \global\setbox\FP@floatCorpusBOX=\box\FP@floatCorpusBOX
                   \stepcounter{FP@\@captype C}%
                   \FP@savedLabelCommand{\FP@positionLabel}%
                   \FP@helpNote{\@captype}{\FP@positionLabel}%
                   \FP@float
                     {\FP@positionLabel}% location label test
                     {\begin{\@captype}[p!]
                        \usebox{\FP@floatCorpusBOX}%
                        \refstepcounter{\@captype}%
                        \ifthenelse{\equal{\FP@LabelText}{\@empty}}
                          {}{\FP@savedLabelCommand{\expandafter\protect\FP@LabelText}}%
```

```
\end{\@captype}}
```

```
{\addtocounter{\@captype}{-1}}
    {\begin{\@captype}[b!]%
       \ifthenelse{\equal{\FP@quide}{\@empty}}%
         {}{\ifthenelse{\equal{\@captype}{figure}}%
            {\renewcommand{\fnum@figure}{\old@Fnum\ {\FP@guide}}}%
            {\renewcommand{\fnum@table}{\old@Fnum\ {\FP@guide}}}}%
       \setlength{\abovecaptionskip}{2pt plus2pt minus 1pt} % length above caption
       \setlength{\belowcaptionskip}{2pt plus2pt minus 1pt} % length above caption
       \FP@separatorCaption%
       \ifthenelse{\equal{\FP@optionalCaptionText}{\@empty}}%
         {\FP@savedCaptionCommand{\expandafter\protect\FP@CaptionText}}%
         {\FP@savedCaptionCommand[\expandafter\protect\FP@optionalCaptionText]%
                              {\expandafter\protect\FP@CaptionText}}%
     \end{\@captype}}%
 }%
2290 \renewcommand*\FP@floatEnd{%
      \end{lrbox}%
2292 \stepcounter{FP@\@captype C}%
2293 \caption@label\FP@positionLabel
2294 \FP@helpNote\@captype\FP@positionLabel
2295 \let\FP@ContinuedFloat\relax
2296 \FP@float
2297 {\FP@positionLabel}% location label test
2298 {\begin\@captype[p!]%
2299 \FP@ContinuedFloat
2300 \usebox\FP@floatCorpusBOX
2301 \caption@ifFPlistcap
2302 {\caption@refstepcounter\@captype
2303 \expandafter\caption@makecurrent\expandafter\@captype
2304 2304 2304
2305 {\expandafter\captionlistentry\expandafter{\caption@SClentry}}%
2306 \caption@@anchor\relax
2307 \ifx\FP@LabelText\@empty \else
2308 \expandafter\label\expandafter{\FP@LabelText}%
2309 \setminus fi
2310 \end\@captype}%
2311 {\let\FP@ContinuedFloat\ContinuedFloat
2312 \caption@ifcompatibility
2313 {\let\caption@ContinuedFloat\@gobble}%
2314 {\caption@clearsetup{ContinuedFloat}%
2315 \caption@clearsetup{continued\@captype}}} %
2316 {\begin\@captype[b!]%
2317 \FP@ContinuedFloat
2318 \let\FP@savedSetfnumCommand\caption@setfnum
2319 \def\caption@setfnum##1{%
2320 \FP@savedSetfnumCommand{##1}%
2321 \ifx\FP@quide\@empty \else
2322 \expandafter\l@addto@macro\csname fnum@##1\endcsname{\ {\FP@guide}}%
2323 \fi}
2324 \setlength\abovecaptionskip{2pt plus 2pt minus 1pt}% length above caption
2325 \setlength\belowcaptionskip{2pt plus 2pt minus 1pt}% length below captic
2326 \caption@setoptions{FP\@captype}%
```

```
2327 \FP@separatorCaption
                          2328 \caption@ifFPlistcap{}{\caption@set@bool\caption@iflof0}%
                          2329 \caption@defrost
                          2330 \end\@captype}%
                          2331 } \frac{6}{9}2332 \caption@For{typelist}{%
                          2333 \newenvironment{FP#1}{\FP@floatBegin{#1}}{\FP@floatEnd}}%
                          2334 }{%
                          2335 \let\caption@ifFPlistcap\@undefined
                          2336 \let\caption@ifFPrefcap\@undefined
                          2337 }
                          2.14.4 The hyperref package
                          2338 \caption@IfPackageLoaded{hyperref}[2003/11/30 v6.74m]{%
                          2339 \@ifundefined{hyper@makecurrent}{% hyperref has stopped early
                          2340 \caption@WarningNoLine{%
                          2341 Hyperref support is turned off\MessageBreak
                          2342 because hyperref has stopped early}%
                          2343 } { %
                          2344 \g@addto@macro\caption@prepareslc{\measuring@true}%
\caption@@refstepcounter We redefine \caption@@refstepcounter so \H@refstepcounter will be
                          used instead of \refstepcounter inside \caption \& \captionlistentry.
                          2345 \renewcommand*\caption@@refstepcounter{\H@refstepcounter}%
    \caption@makecurrent We redefine \caption@makecurrent so a hyperref label will be defined inside
                          \@caption.
                          Note: Will be redefined by \caption@start.
                          2346 \renewcommand*\caption@makecurrent[2]{%
                          2347 \caption@makecurrentHref{#1}%
                          2348 \caption@Debug{hyperref current=\@currentHref}%
                          2349 \def\@currentlabelname{#2}}%
                          2350 \newcommand*\caption@makecurrentHref{\hyper@makecurrent}%
        \caption@@anchor We redefine \caption@@anchor so a hyperref anchor will be set inside \@caption.
                          Note: Will be redefined by \caption@start.
                          2351 \renewcommand\caption@@anchor[1]{%
                          2352 \caption@Debug{hyperref anchor: \@currentHref}%
                          2353 % If we cannot have nesting, the anchor is empty.
                          2354 \ifHy@nesting
                          2355 \hyper@@anchor{\@currentHref}{#1}%
                          2356 \else
                          2357 \Hy@raisedlink{\hyper@@anchor{\@currentHref}{\relax}}#1%
                          2358 \{f_i\}_{i=1}^{8}2359 \q@addto@macro\caption@prepareslc{\let\caption@@anchor\@firstofone}%
\caption@@ContinuedFloat When the hyperref package is used we have the problem that the usage of \ContinuedFloat
                          will create duplicate hyper links - \@currentHref will be the same for the main float
                          and the continued ones. So we have to make sure unique labels and references will be
                          created each time. We do this by extending \theHfigure and \theHtable, so for
                          continued floats the scheme
```
 $\langle type \rangle$ .  $\langle type \nparallel \rangle$  alph {  $\langle continued \nparallel \rangle$  }

will be used instead of

 $\langle$ *type* $\rangle$ *.*  $\langle$ *type* # $\rangle$ 

(This implementation follows an idea from Steven Douglas Cochran.)

*Note:* This does not help if the hyperref package option naturalnames=true is set.

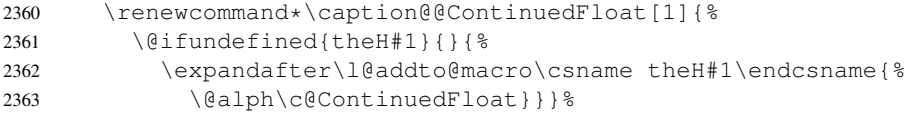

# The hypcap option

\if@capstart Like the hypcap package we define the switch \if@capstart, too.

2364 \newif\if@capstart

\caption@start While the hypcap package defines a macro called \capstrart our variant is called \caption@start and is controlled by the option hypcap=false/true.

2365 \def\caption@start{\caption@ifhypcap{%

Generate the hyperref label and set the hyperref anchor, usually (if hypcap=false) both is done inside \@caption.

```
2366 \caption@makestart\@captype
2367 \caption@startanchor\@currentHref
```
Prevent \@caption from generating a new hyperref label, use the label we save in \hc@currentHref instead. (We also support the @capstart flag from the hypcap package.)

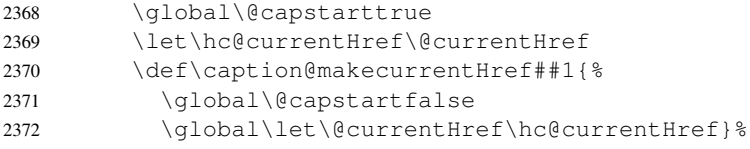

Prevent \@caption from generating a hyperref anchor since this has already been done.

2373 \let\caption@@anchor\@firstofone

2374 }{}}%

```
\caption@makestart \caption@makestart{\type}} defines a hyperref anchor inside \caption@start.
                      Since we offer \ContinuedFloat the float counter can change between 'now' and
```
\caption, i.e., we simply don't know the figure or table counter yet and therefore we are not able to generate the 'right' hyperref label. Two different solutions of this problem came into my mind:

1. I could use the aux file for this purpose.

-or-

2. I set hypertexnames=false locally. Furthermore I use #1.caption. *(counter)* (instead of  $\#1$ .  $\langle counter \rangle$ ) as naming scheme for  $\Diamond$  current Href to avoid conflicts with other hyper links which are generated with hypertexnames=true.

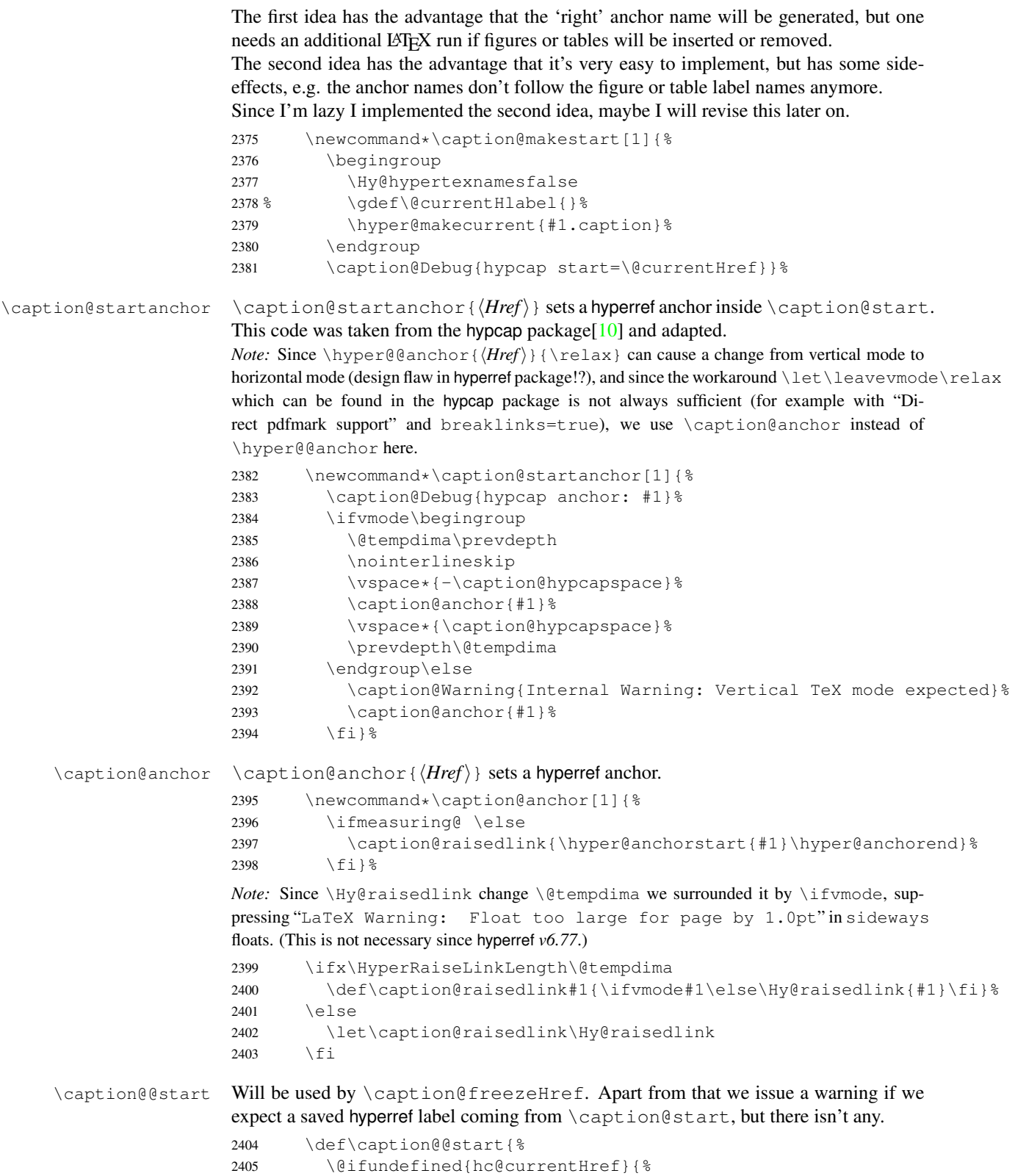

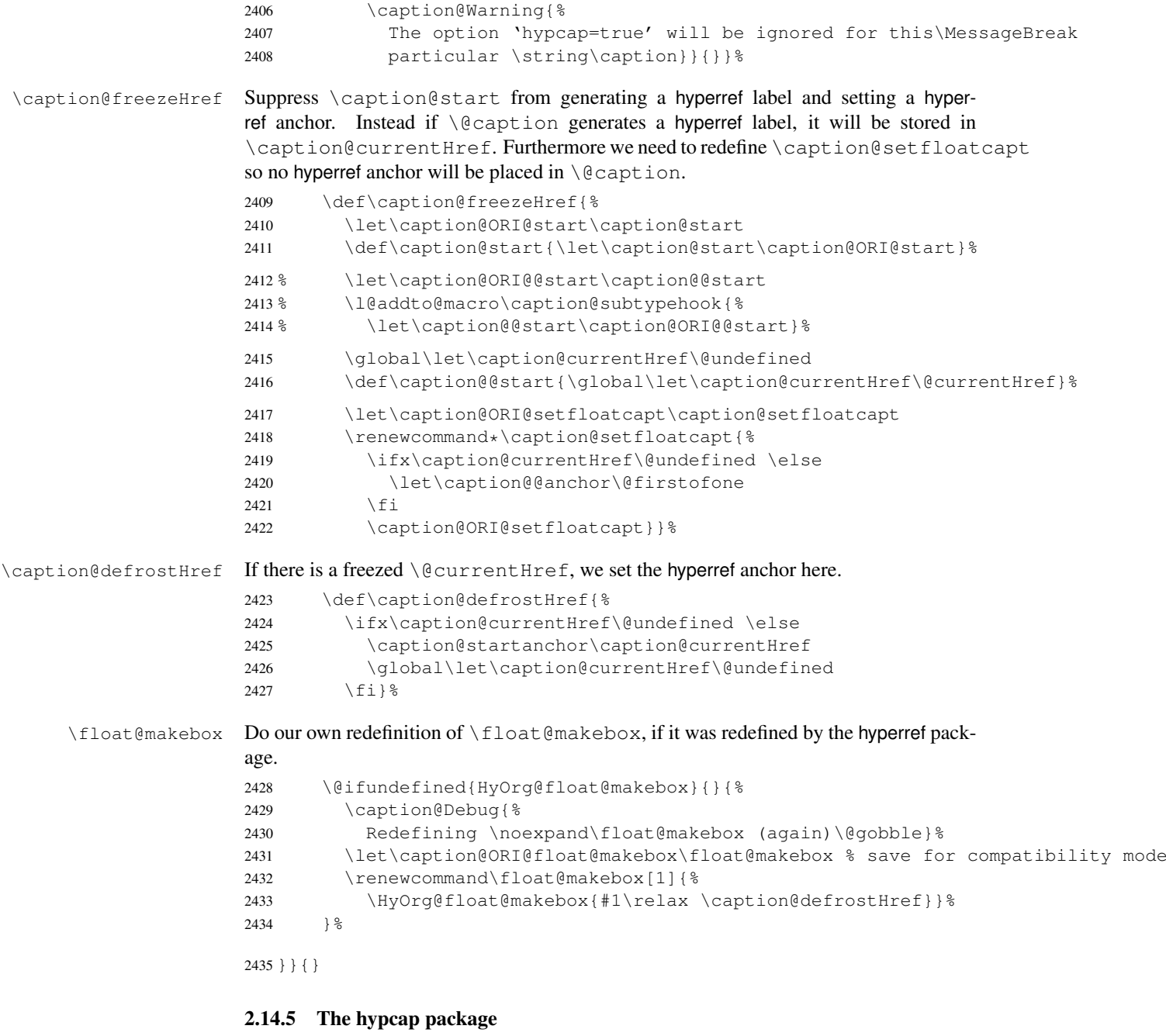

```
2436 \caption@IfPackageLoaded{hypcap}{% v1.0
2437 \ifx\caption@start\relax \else % hyperref hasn't stopped early
```
If the hypcap package was loaded, we give up our own hyperlink placement algorithm and give the control over the placement to the hypcap package instead.

\capstart We do this simply by mapping \capstart to \caption@start, although our code does not behave exactly like the original one: The original \capstart has an effect on

the next \caption only but our version affects *all* \captions in the same environment, at least unless a new \capstart will be placed.

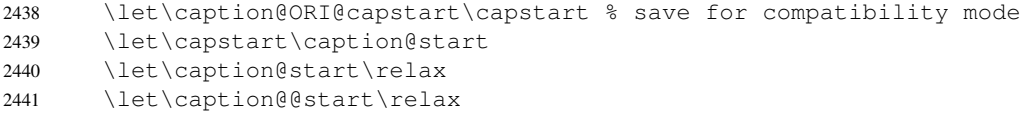

\caption@hypcapspace Furthermore we map our \caption@hypcapspace to \hypcapspace offered by the hypcap package.

```
2442 \caption@set@bool\caption@ifhypcap1%
2443 \renewcommand*\caption@hypcapspace{\hypcapspace}%
```
2444 \fi}{}

#### 2.14.6 The listings package

2445 \caption@IfPackageLoaded{listings}[2004/02/13 v1.2]{%

\lst@MakeCaption To support the listings package we need to redefine \lst@MakeCaption so the original stuff is nested with \caption@begin and \caption@end.

2446 \let\caption@ORI@lst@MakeCaption\lst@MakeCaption

2447 \def\lst@MakeCaption#1{%

2448 \caption@setoptions{lstlisting}%

If the position= is set to auto, we take over the captionpos= setting from the listings package. Note that we won't do this otherwise, so listings settings like abovecaptionskip=0pt,belowcaptionskip=10pt,captionpos=t will *not* cause different outputs with or without the caption package loaded.

```
2449 \caption@setautoposition{#1}%
2450 \caption@begin{lstlisting}%
2451 \caption@ORI@lst@MakeCaption{#1}%
2452 \caption@end}%
```
\ext@lstlisting Since the listings package do not define \ext@lstlisting, but we needed it when \captionof{lstlisting} will be done by the end user, we define it here. <sup>2453</sup> \providecommand\*\ext@lstlisting{lol}%

 $2454$ } {}

#### 2.14.7 The longtable package

```
\LTcaptype \LTcaptype is preset to table.
             2455 \providecommand*\LTcaptype{table}
             2456 \caption@IfPackageLoaded{longtable}[1995/05/24 v3.14]{%
             2457 \RequirePackage{ltcaption}[2007/09/01]%
             2458 \let\LT@@makecaption\@undefined
 \LT@array We redefine \LT@array here to get \captionsetup{hoptionsi} working inside
             longtables.
             Note: Since the hyperref package patches \LT@array as well and since this only works
             with the original definition of \LT@array, we have to do this after the hyperref package,
             i.e. \AtBeginDocument.
```
```
2459 \caption@AtBeginDocument{%
2460 \let\caption@ORI@LT@array\LT@array
2461 \renewcommand*\LT@array{%
\captionsetup for longtable:
2462 \qlobal\let\caption@opt@@longtable\@undefined
2463 \def\captionsetup##1{\noalign{\LT@captionsetup{##1}}}%
2464 \def\LT@captionsetup##1{%
2465 \@captionsetup\@gobble[@longtable]{##1}%
2466 \global\let\caption@opt@@longtable\caption@opt@@longtable}%
\text{Cartion} \& \ \ \ \ \ \2467 \def\@captionabovetrue{\LT@captionsetup{position=t}}%
2468 \def\@captionabovefalse{\LT@captionsetup{position=b}}%
\captionlistentry for longtable:
2469 \def\captionlistentry##1{\noalign{%
2470 \caption@listentry[\LTcaptype]{##1}}}%
\ContinuedFloat for longtable:
(Commented out, since it's not deeply tested and quite useless anyway)
Note: hyperref versions < v6.76j uses 2× \hyper@makecurrent
2471 % \caption@ifhypcap{%
2472 % \let\caption@ORI@hyper@makecurrent\hyper@makecurrent
2473 % \def\hyper@makecurrent##1{%
2474 % \let\hyper@makecurrent\caption@ORI@hyper@makecurrent
2475 % \caption@makestart{##1}%
2476 %% \let\Hy@LT@currentHlabel\@currentHlabel
2477 % \let\Hy@LT@currentHref\@currentHref
2478 % \def\hyper@makecurrent####1{%
2479 %% \let\@currentHlabel\Hy@LT@currentHlabel
2480 % \let\@currentHref\Hy@LT@currentHref}}%
2481 % \let\caption@ORI@ContinuedFloat\ContinuedFloat
2482 % \def\ContinuedFloat{\noalign{%
2483 % \gdef\caption@setContinuedFloat{%
2484 % \let\caption@resetContinuedFloat\@gobble}%
2485 % \def\caption@setoptions####1{%
2486 % \g@addto@macro\caption@setContinuedFloat{%
2487 % \caption@setoptions{####1}}}%
2488 % \let\@captype\LTcaptype
2489 % \caption@ORI@ContinuedFloat}}%
2490 % }{%
2491 % \def\ContinuedFloat{\noalign{%
2492 % \caption@Error{%
2493 % \noexpand\ContinuedFloat inside longtables\MessageBreak
2494 % is only available with 'hypcap=true'}}}%
2495 \approx 1\frac{6}{5}2496 % \global\let\caption@setContinuedFloat\@empty
2497 \def\ContinuedFloat{\noalign{%
2498 \caption@Error{\noexpand\ContinuedFloat outside float}}}%
2499 \caption@ORI@LT@array}}%
```
#### \LT@c@ption The original implementation:

```
\def\LT@c@ption#1[#2]#3{%
  \LT@makecaption#1\fnum@table{#3}%
```

```
\def\@tempa{#2}%
\ifx\@tempa\@empty\else
   {\let\\\space
   \addcontentsline{lot}{table}{\protect\numberline{\thetable}{#2}}}%
\setminusfi}
```
Our implementation uses  $\L{Tcaptype}$  instead of {table}:

```
2500 \def\LT@c@ption#1[#2]#3{%
2501 \LT@makecaption#1{\csname fnum@\LTcaptype\endcsname}{#3}%
2502 \def\@currentlabelname{#2}%
2503 \caption@addcontentsline\LTcaptype{#2}}%
```
\LT@makecaption \LT@makecaption{ $\langle cmd \rangle$ }{ $\langle label \rangle$ }{ $\langle text \rangle$ }

#### The original definition:

```
\def\LT@makecaption#1#2#3{%
  \LT@mcol\LT@cols c{\hbox to\z@{\hss\parbox[t]\LTcapwidth{%
    % Based on article class "\@makecaption", "#1" is "\@gobble" in star
    % form, and "\@firstofone" otherwise.
    \sbox\@tempboxa{#1{#2: }#3}%
    \ifdim\wd\@tempboxa>\hsize
      #1{#2: }#3%
    \else
      \hbox to\hsize{\hfil\box\@tempboxa\hfil}%
    \fi
    \endgraf\vskip\baselineskip}%
  \hspace{1.5cm} \hss}}}
```
#### Our definition:

2504 \renewcommand\LT@makecaption[3]{% 2505 \caption@LT@make{%

We set \ifcaption@star according the 1st argument.

2506 \caption@startrue#1\caption@starfalse

If  $\L_{TCapwidth}$  is not set to its default value 4 in we assume that it shall overwrite our own setting. (But \captionsetup[longtable]{width=. . .} will overwrite \LTcapwidth.)

```
2507 \caption@settype*\LTcaptype
2508 \ifdim\LTcapwidth=4in \else
2509 \setcaptionwidth\LTcapwidth
2510 \quad \text{if}2511 \caption@setoptions{longtable}%
2512 % \caption@setContinuedFloat
2513 \caption@setoptions{@longtable}%
```
position=auto is a bad idea for longtables, but we do our very best. This works quite well for captions inside the longtable contents, but not for captions inside the longtable (end)foot.

*Note:* This should be 'top' if unclear!

```
2514 \caption@setautoposition{\ifcase\LT@rows t\else b\fi}%
```
2515 \caption@resetContinuedFloat\LTcaptype 2516 \caption@begin\LTcaptype 2517 \caption@normalsize

The following skip has the purpose to correct the height of the  $\part$ rbox[t]. Usually it's the height of the very first line, but because of our extra skips (\abovecaptionskip and \belowcaptionskip) it's always 0pt.

(A different idea would be typesetting the first skip outside the longtable column with \noalign{\vskip. . .}, but this means we have to move \caption@begin to some other place because it does not work in tabular mode. And at the moment I have no idea on how to do this in an elegant way. . . )

2518 \vskip-\ht\strutbox

The following code should look familiar. We do our skips and use \caption@@make to typeset the caption itself.

```
2519 \caption@iftop{\vskip\belowcaptionskip}{\vskip\abovecaptionskip}%
2520 \caption@@make{#2}{#3}\endgraf
2521 \caption@iftop{\vskip\abovecaptionskip}{\vskip\belowcaptionskip}%
2522 \caption@end}}%
```

```
2523 }{}
```
# 2.14.8 The picinpar package

2524 \caption@IfPackageLoaded{picinpar}{%

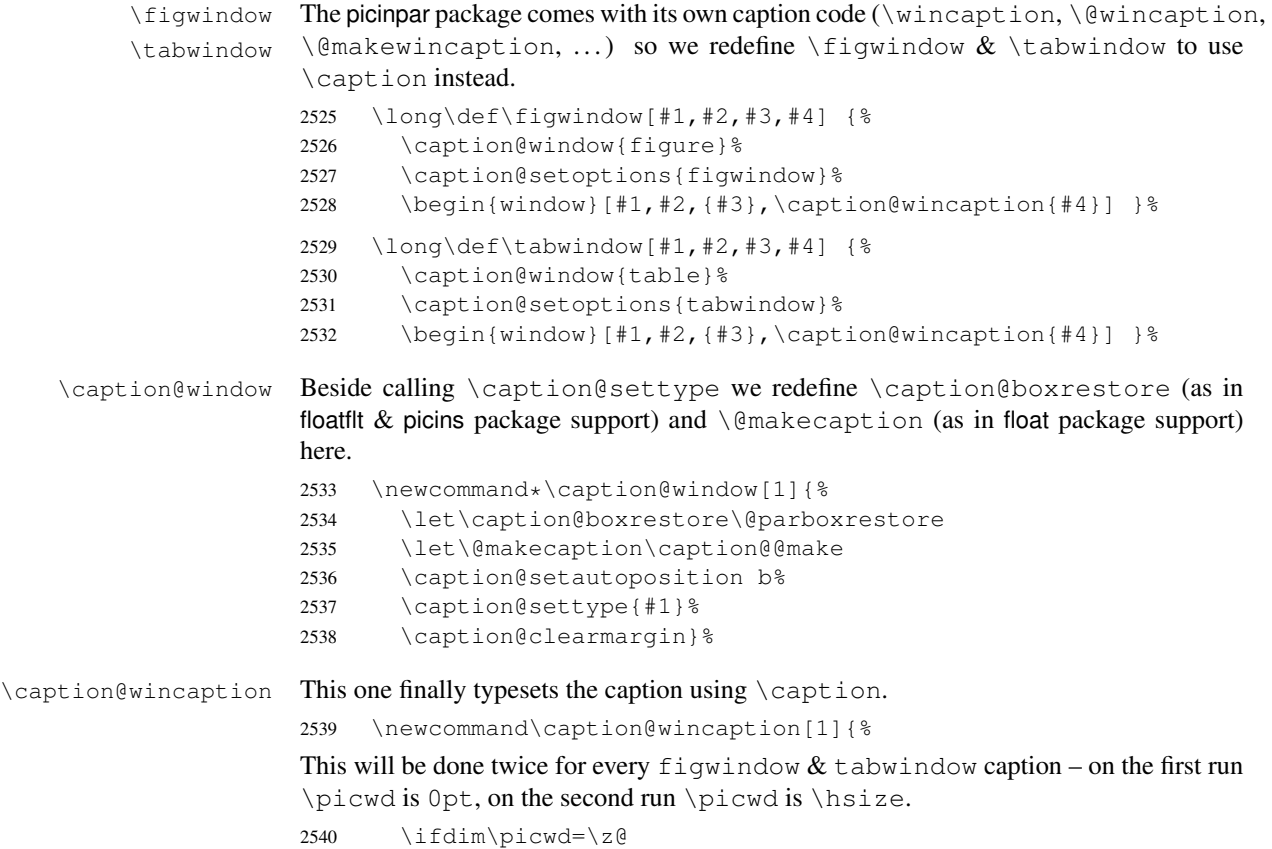

```
2541 \let\caption@makecurrent\@gobbletwo
2542 \let\caption@@start\relax
2543 \caption@prepareslc
2544 \fi
```
The argument #1 could contain simply the caption text (e.g. A figure caption), but it could also contain an optional argument, the  $\langle \textit{lst\_entry} \rangle$  (e.g. [An entry to the LOF  $\{A \text{ figure caption}\}\)$ . Therefore we have to test if  $\#1$  begins with  $\lceil$  or not; furthermore we support a starred variant – as in  $\cap$   $\alpha$  + – so we test for  $\star$ , too.

```
2545 \edef\@tempa{\expandafter\noexpand\@car#1\@nil}%
2546 \if\@tempa*%
2547 \let\@tempa\@firstofone
2548 \else\if\@tempa[%]
2549 \let\@tempa\@firstofone
2550 \else
2551 \let\@tempa\@empty
2552 \fi\fi
2553 \expandafter\caption\@tempa{#1}}%
```
2554 }{}

#### 2.14.9 The picins package

 $\text{piccaption}$ 

We offer this macro for changing the  $\langle type \rangle$  of the caption, so the user doesn't have to redefine \@captype, as proposed in the picins documentation.

*Note:* We define this macro here so it can be used in the preamble of the document, even when the caption package was loaded prior to the picins package.

<sup>2555</sup> \newcommand\*\piccaptiontype[1]{\def\@piccaptype{#1}}

2556 \caption@IfPackageLoaded{picins}{%

Initial set \@piccaptype and undefine \@captype which was set to figure by the picins package.

```
2557 \@ifundefined{@piccaptype}{%
2558 \caption@iftype{%
2559 \let\@piccaptype\@captype
2560 } { \frac{6}{6}2561 \def\@piccaptype{figure}%
2562 } %2563 } { } %2564 \let\@captype\@undefined
```
### \piccaption The original code:

\def\piccaption{\@ifnextchar [{\@piccaption}{\@piccaption[]}}

```
Our code uses \caption@star so \piccaption* works, and \caption@dblarg
so \piccaption{} works correctly.
```
2565 \def\piccaption{\caption@star\relax{\caption@dblarg\@piccaption}}%

#### \make@piccaption The original code:

\def\make@piccaption{%

```
[\ldots]\setbox\@TEXT=\vbox{\hsize\hsiz@\caption[\sh@rtf@rm]{\capti@nt@xt}}%
}
```
In our code we have to correct several things:

- 1.  $\Diamond$  captype must be defined, since we have removed the global definition.
- 2. We use  $\cosh(\frac{\partial \sigma}{\partial x})$  so  $\cosh(\frac{\partial \sigma}{\partial x})$ is supported.
- 3. \linewidth must be set correctly. Usually this is done by \@parboxrestore inside \@caption, but since we use \@caption@boxrestore we have to map this to \@parboxrestore instead.
- 4. The two arguments of \caption (\sh@rtf@rm  $\&$  \capti@nt@xt) should be expanded on first level so  $\cap[] \{ \ldots \}$  and  $\cap[ \ldots]$  {  $\}$  work correctly.

```
2566 \let\caption@ORI@make@piccaption\make@piccaption
2567 \def\make@piccaption{%
2568 \let\caption@ORI\caption
2569 \long\def\caption[##1]##2{%
2570 \caption@freezeHref % will be defrosted in \ivparpic
2571 \caption@settype\@piccaptype
2572 % \ifnum\c@piccaptionpos>2\relax
2573 \caption@clearmargin
2574 % \else
2575 % \captionwidth\z@ % do not use "width=" setting
2576 % \fi
2577 \caption@setoptions{parpic}%
2578 \let\caption@boxrestore\@parboxrestore
2579 \caption@setautoposition b%
2580 \expandafter\expandafter\expandafter\caption@ORI
2581 \expandafter\expandafter\expandafter[%
2582 \expandafter\expandafter\expandafter{%
2583 \expandafter##1\expandafter}\expandafter]\expandafter{##2}}%
-or- \begingroup
      \toks0\expandafter{##1} \toks2\expandafter{##2}
      \edef\x{\endgroup
        \noexpand\caption@ORI[{\the\toks0}]{\the\toks2}}
      \chi-or- \edeff\\noexpand\caption@ORI[{\unexpanded\expandafter{##1}}]%
                         {\unexpanded\expandafter{##2}}}
    \chi2584 \caption@ORI@make@piccaption
2585 \let\caption\caption@ORI}%
```
\ivparpic We need to set our hyperref anchor here. Not bullet-proof since we have to redefine \noindent here!

> 2586 \let\caption@ORI@ivparpic\ivparpic 2587 \def\ivparpic(#1,#2)(#3,#4)[#5][#6]#7{%

```
2588 \let\caption@ORI@noindent\noindent
2589 \def\noindent{%
2590 \caption@defrostHref
2591 \let\noindent\caption@ORI@noindent
2592 \noindent } %
2593 \caption@ORI@ivparpic(#1,#2)(#3,#4)[#5][#6]{#7}%
2594 \let\noindent\caption@ORI@noindent}%
2595 } { %
2596 \let\piccaptiontype\@undefined
2597 }
```
#### 2.14.10 The rotating package

2598 \caption@IfPackageLoaded{rotating}[1995/08/22 v2.10]{%

```
\rotcaption Make \rotcaption* work.
                  2599 \def\rotcaption{\let\@makecaption\@makerotcaption\caption}%
                  2600 % \let\@rotcaption\@undefined
  \rotcaptionof Make \rotcaptionof(*) work.
                  2601 \def\rotcaptionof{%
                  2602 \caption@teststar\caption@of{\rotcaption*}\rotcaption}%
\@makerotcaption Original (bugfixed) code:
                    \long\def\@makerotcaption#1#2{%
                      \setbox\@tempboxa\hbox{#1: #2}%
                      \ifdim \wd\@tempboxa > .8\vsize
                        \rotatebox{90}{%
                        \begin{minipage}{.8\textheight}#1: #2\end{minipage}%
                        \{\sqrt{a}\} \|a\| \|a\| \|b\| \|c\| \|d\|\else%
                         \rotatebox{90}{\box\@tempboxa}%
```
\nobreak\hspace{12pt}% <== \nobreak added (AR)

```
}
```
 $\left\{ \begin{array}{c} f \\ f \end{array} \right\}$ 

Our version emulates this behavior, but if  $width =$  is set, the rotated caption is always typeset as minipage. (Note that margin= is not supported here.)

```
2603 \long\def\@makerotcaption#1#2{%
```

```
2604 \ifdim\captionwidth=\z@
2605 \setcaptionwidth{.8\textheight}%
2606 \caption@slc{#1}{#2}{.8\vsize}{%
2607 \let\caption@makerot\caption@@make
2608 \caption@clearmargin
2609 % \long\def\caption@parbox##1##2{\hbox{\hsize=.8\textheight\relax##2}}%
2610 % (not needed because \rotatebox uses an \hbox anyway)
2611 \let\caption@parbox\@secondoftwo}%
2612 \caption@set@bool\caption@ifslc0% been there, done that
2613 \fi
2614 \rotatebox{90}{\caption@makerot{#1}{#2}}%
2615 \nobreak\hspace{12pt}}%
```

```
2616 \newcommand\caption@makerot[2]{%
2617 \begin{minipage}\captionwidth\caption@@make{#1}{#2}\end{minipage}}%
2618 \caption@For{typelist}{%
2619 \newenvironment{sideways#1}{\@rotfloat{#1}}{\end@rotfloat}%
2620 \newenvironment{sideways#1*}{\@rotdblfloat{#1}}{\end@rotdblfloat}}%
2621 } { }
```
#### 2.14.11 The sidecap package

```
2622 \caption@IfPackageLoaded{sidecap}[1999/05/11 v1.4d]{%
2623 \caption@setbool{needfreeze}{1}%
```
\SC@caption First of all, we let sidecap use a current definition of \caption. (This is only required for version 1.5d of the sidecap package.)

2624 \caption@AtBeginDocument{\let\SC@caption=\caption}%

\SC@zfloat This macro will be called at the start of the environment, here is a good opportunity to do some adaptations to \caption and \captionsetup.

2625 \let\caption@ORI@SC@zfloat\SC@zfloat

2626 \def\SC@zfloat#1#2#3[#4]{%

First we use the original definition, but save  $\&$  restore  $\cap$  caption so  $\cap$  freeze will work correctly.

```
2627 \let\caption@ORI\caption
2628 \caption@ORI@SC@zfloat{#1}{#2}{#3}[#4]%
2629 \let\caption\caption@ORI
```
Since the sidecap package uses our  $\cosh$  code outside the environment the regular \captionsetup will not work. So we need a special version here which saves the given argument list which will be executed later on. Furthermore we need to make \caption\* work.

```
2630 \caption@settype*{#2}%<br>2631 \caption@freeze*}%
           2631 \caption@freeze*}%
```
\endSC@FLOAT This macro will be called at the end of the environment, here we need to setup our stuff before the sidecap package actually typesets its caption.

```
2632 \let\caption@ORI@endSC@FLOAT\endSC@FLOAT
2633 \def\endSC@FLOAT{%
```
*Note:* \@captype isn't defined here, this will be done inside the original definition of \endSC@FLOAT. But \SC@captype is defined and can be used here, if needed.

```
2634 \let\caption@ORI@settype\caption@settype
2635 \def\caption@settype##1{% will be done in \@xfloat
2636 \caption@ORI@settype*{##1}% do not change \@currentlabel
2637 \caption@setSC@justify
2638 %%% \caption@setoptions{SCfloat}%
2639 \caption@setoptions{SC\@captype}%
2640 \caption@start}%
```
Before we can typeset the caption we need to set the margin to zero because any extra margin would only be disturbing here.

(We don't need to take care about the caption position because the sidecap package set both \abovecaptionskip and \belowcaptionskip to a skip of zero anyway.)

Furthermore \SC@justify will override the caption justification, if set. The usage of \SC@justify differs from version to version of the sidecap package:

```
Version 1.4: \S\text{C@justify} is not defined
 Version 1.5: \SC@justify is \relax \text{when not set}Version 1.6: \S\text{C@justify} is \@text{empty when not set}2641 \def\caption@setSC@justify{%
2642 \caption@clearmargin
2643 \@ifundefined{SC@justify}{}{%
2644 \ifx\SC@justify\@empty \else
2645 \let\caption@hj\SC@justify
2646 \let\SC@justify\@empty
2647 \fi} } %
```
Make the original definition of \endSC@FLOAT to use our caption stuff instead of its own.

*Note:* At this point the sidecap definition of \caption is valid, not the regular one!

```
2648 \let\caption\SC@orig@caption
2649 \def\SC@orig@caption[##1]##2{\caption@defrost}%
```
Finally we call the original definition of \endSC@FLOAT.

```
2650 \caption@setSC@justify % for compatibility mode
2651 \caption@ORI@endSC@FLOAT}%
2652 \newcommand*\caption@For@SC[2]{%<br>2653 \def#1{b}% = \sidecaptionwnos{
       \def\1{b} = \sidecaptionvpos{#2}{b} (v1.6)
2654 \newenvironment{SC#2}%
2655 {\SC@float[#1]{#2}}{\endSC@float}%
2656 \newenvironment{SC#2*}%
2657 {\SC@dblfloat[#1]{#2}}{\endSC@dblfloat}}%
2658 \@onlypreamble\caption@For@SC
2659 \caption@For{typelist}{%
2660 \expandafter\caption@For@SC\csname SC@#1@vpos\endcsname{#1}}%
2661 } {
```
# 2.14.12 The subfigure package

2662 \caption@IfPackageLoaded{subfigure}[2002/01/23 v2.1]{%

\sf@ifpositiontop If the subfigure package is loaded, we map \sf@ifpositiontop to \iffiguretopcap resp. \iftabletopcap, so the subfigure *v2.1* options figbotcap etc. will still work.

```
2663 \def\sf@ifpositiontop{%
2664 \ifx\@captype\@undefined
2665 \expandafter\@gobbletwo
2666 \else\ifx\@captype\relax
2667 \expandafter\expandafter\expandafter\@gobbletwo
2668 \else
2669 \expandafter\expandafter\expandafter\sf@if@position@top
2670 \{f_i\}_{f_i}2671 \def\sf@if@position@top{%
2672 \@ifundefined{if\@captype topcap}%
2673 {\@gobbletwo}%
2674 {\@nameuse{if\@captype topcap}%
2675 \expandafter\@firstoftwo
2676 \leq \leq \leq
```
2677 \expandafter\@secondoftwo 2678  $\{f_i\}$  $2679$  } { }

#### 2.14.13 The supertabular package

2680 \caption@IfPackageLoaded{supertabular}[2002/07/19 v4.1e]{%

\tablecaption Make \topcaption\* and \bottomcaption\* work. 2681 \let\caption@ORI@tablecaption\tablecaption 2682 \def\tablecaption{\caption@star\relax\caption@ORI@tablecaption}%

#### \ST@caption The original code:

```
\long\def\ST@caption#1[#2]#3{\par%
  \addcontentsline{\csname ext@#1\endcsname}{#1}%
                  {\protect\numberline{%
                      \csname the#1\endcsname}{\ignorespaces #2}}
  \begingroup
    \@parboxrestore
    \normalsize
```

```
\if@topcaption \vskip -10\p@ \fi
 \@makecaption{\csname fnum@#1\endcsname}{\ignorespaces #3}\par
 \if@topcaption \vskip 10\p@ \fi
\endgroup}
```

```
2683 \long\def\ST@caption#1[#2]#3{\par%
2684 \caption@settype*{#1}%
```
2685 \caption@setoptions{supertabular}%

The position= setting will be overwritten by the supertabular package: If  $\to$  position was used, the position will be top automatically, bottom otherwise.

```
2686 \def\caption@fixposition{%
2687 \caption@setposition{\if@topcaption t\else b\fi}}%
2688 \caption@beginex{#1}{#2}{#3}%
2689 \caption@boxrestore
2690 \caption@normalsize
2691 \@makecaption{\csname fnum@#1\endcsname}{\ignorespaces #3}\par
2692 \caption@end}%
2693 } \{\, \, \,2694 \let\caption@setSTposition\@undefined
```
# 2.14.14 The threeparttable package

2695 }

2696 \caption@IfPackageLoaded{threeparttable}[2003/06/13 v3.0]{%

\threeparttable Unfortunately \@captype is not set when \TPT@common will be used, so we have to redefine \threeparttable and \measuredfigure instead.

```
2697 \let\caption@ORI@threeparttable\threeparttable
2698 \renewcommand*\threeparttable{%
2699 \caption@settype{table}%
```

```
2700 \caption@setposition a% ?
                2701 \caption@clearmargin
                2702 \caption@setoptions{threeparttable}%
                2703 \caption@ORI@threeparttable}%
\measuredfigure Same here. . .
                2704 \let\caption@ORI@measuredfigure\measuredfigure
                2705 \renewcommand*\measuredfigure{%<br>2706 \caption@settype{figure}%
                       \caption@settype{figure}%
                2707 \caption@setposition a% ?
                2708 \caption@clearmargin
                2709 \caption@setoptions{measuredfigure}%
                2710 \caption@ORI@measuredfigure}%
  \TPT@caption The original code:
                  \def\TPT@caption#1[#2]#3{\gdef\TPT@docapt
                    {\par\global\let\TPT@docapt\@undefined \TPT@LA@caption{#1}[{#2}]%
                     {\strut\ignorespaces#3\ifhmode\unskip\@finalstrut\strutbox\fi}}%
                    \ifx\TPT@hsize\@empty \let\label\TPT@gatherlabel \abovecaptionskip\z@skip
                   \else \TPT@docapt \fi \ignorespaces}
                2711 \def\TPT@caption#1[#2]#3{%
                2712 \gdef\TPT@docapt{%
                2713 \qlobal\let\TPT@docapt\@undefined
                2714 \caption@setautoposition\caption@TPT@position
                2715 \TPT@LA@caption{#1}[{#2}]{#3}}%
                2716 \ifx\TPT@hsize\@empty
                2717 \let\label\TPT@gatherlabel % Bug: does not work for measuredfigures
                2718 \qdef\caption@TPT@position{t}%
                2719 \g@addto@macro\TPT@docapt\caption@TPT@eatvskip
                2720 \else
                2721 \def\caption@TPT@position{b}%
                2722 \TPT@docapt
                2723 \fi
                2724 \ignorespaces}%
```

```
2725 %\newcommand*\caption@TPT@eatvskip{\vskip-.2\baselineskip}%
```

```
2726 \def\caption@TPT@eatvskip#1\vskip{#1\@tempdima=}%
```
2727 }{}

# 2.14.15 The wrapfig package

2728 \caption@IfPackageLoaded{wrapfig}{% ver 3.3 (Oct 12, 1999)

\float@ifstyle \float@ifstyle{ $\langle type \rangle$ }{ $\langle if\text{-}clause \rangle$ }

```
(see float package support for details)
```

```
2729 \providecommand*\float@ifstyle[1]{%<br>2730 \expandafter\ifx\cspame_fst@#1\en
         \expandafter\ifx\csname fst@#1\endcsname\relax
2731 \expandafter\@secondoftwo
2732 \qquad \text{black}2733 \expandafter\@firstoftwo
2734 \{f_i\} %
```
\caption@restylewrapfloat This one redefines the wrap#1 environment, e.g. wrapfigure. Our code uses \caption@setoptions{wrapfigure} so \captionsetup[wrapfigure]{. . .} will work. But first we check if our redefinition was already done, this could happen inside \float@restyle when the wrapfig support of the float package was not installed successfully, so it has not redefined \wrap#1 there. <sup>2735</sup> \newcommand\*\caption@restylewrapfloat[1]{% 2736 \expandafter\ifx\csname caption@OUR@wrap#1\expandafter\endcsname 2737 \csname wrap#1\endcsname 2738 \caption@Error{% 2739 For a successful cooperation of the 'wrapfig' package\MessageBreak 2740 with the 'float' package you should load the 'wrapfig'\MessageBreak <sup>2741</sup> package \*after\* the 'float' package}%  $2742$   $\leq$   $\leq$ 2743 \expandafter\let\csname caption@ORI@wrap#1\expandafter\endcsname 2744 \csname wrap#1\endcsname 2745 \@namedef{wrap#1}{\caption@wrapfloat{#1}}% 2746 \expandafter\let\csname caption@OUR@wrap#1\expandafter\endcsname 2747 \csname wrap#1\endcsname 2748  $\{5\}$ \caption@wrapfloat <sup>2749</sup> \newcommand\*\caption@wrapfloat[1]{% <sup>2750</sup> \caption@settype\*{#1}% 2751 \float@ifstyle{#1}{% 2752 \ifx\WF@floatstyhook\@undefined 2753 \caption@Error{% 2754 For a successful cooperation of the 'wrapfig' package\MessageBreak 2755 with the 'float' package you should use at least\MessageBreak 2756 'wrapfig' version 3.6}% 2757 \else 2758 \float@dostyle{#1}% 2759  $\{ \}$ 2760 \caption@clearmargin 2761 %%% \caption@setoptions{wrapfloat}% 2762 \caption@setoptions{wrap#1}% 2763 \@nameuse{caption@ORI@wrap#1}}% Now we redefine the wrapfig environments we know about. If someone has placed a \newfloat right between \usepackage{wrapfig} and \usepackage{caption} (or loads the caption package first, so all these patches will be done with  $\Delta t$ BeginDocument) we have bad luck since the float package do not offer a list of (re)styled floats. (This would finally lead to an error in \caption@setfloatcapt.) 2764 \caption@restylewrapfloat{figure}% 2765 \caption@restylewrapfloat{table}%

```
2766 \caption@For{typelist}{%
2767 \newenvironment{wrap#1}{\wrapfloat{#1}}{\endwrapfloat}%
2768 \caption@restylewrapfloat{#1}}%
```

```
2769 \ifx\WF@floatstyhook\@undefined \else % wrapfig v3.6
```
\float@restyle If the wrapfig package *v3.6* is used, we patch \float@restyle (if defined), too, so new or restyled floats will be handled correctly, too.

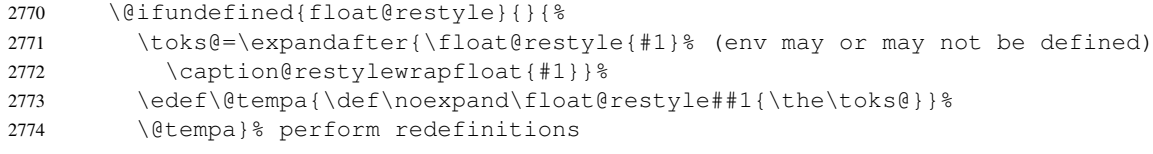

\wrapfloat An additional check of the package load order: If both, neither the wrapfig package nor the caption package haven't catch \float@restyle, we finally splash down at \wrapfloat.

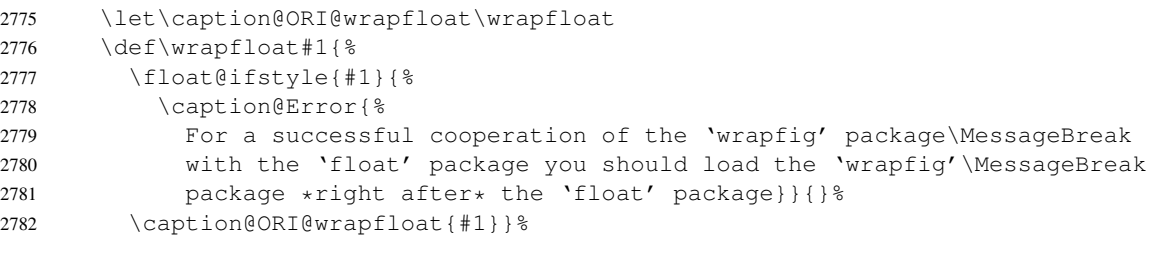

 $2783$   $\begin{cases} 2783 \quad \text{if } \quad \text{if }$ 

\WF@rapt We place our hyperref anchor here. Original code:

```
\def\WF@rapt[#1]#2{% final two args: #1 = overhang, #2 = width,
 \gdef\WF@ovh{#1}% hold overhang for later, when \width is known
 \global\setbox\WF@box\vtop\bgroup \setlength\hsize{#2}%
 \ifdim\hsize>\z@ \@parboxrestore \else
 \setbox\z@\hbox\bgroup \let\wf@@caption\caption \let\caption\wf@caption
 \ignorespaces \fi}
```
# Our code:

```
2784 \def\WF@rapt[#1]#2{% final two args: #1 = overhang, #2 = width,
2785 \gdef\WF@ovh{#1}% hold overhang for later, when \width is known
2786 \global\setbox\WF@box\vtop\bgroup \setlength\hsize{#2}%
2787 \caption@start
2788 \ifdim\hsize>\z@ \@parboxrestore \else
2789 \setbox\z@\hbox\bgroup \let\wf@@caption\caption \let\caption\wf@caption
2790 \ignorespaces \fi}%
```
2791 }{}

# References

- [1] Frank Mittelbach and Michel Goossens: *The LATEX Companion (2nd. Ed.)*, Addison-Wesley, 2004.
- [2] Till Tantau: *[User Guide to the Beamer Class, Version 3.07](http://tug.ctan.org/tex-archive/macros/latex/contrib/beamer/)*, March 11, 2007
- [3] Markus Kohm & Jens-Uwe-Morawski: *[KOMA-Script – a versatile L](http://tug.ctan.org/tex-archive/macros/latex/contrib/koma-script/)ATEX 2*ε *bundle*, 2007-01-09
- [4] Victor Eijkhout: *[An introduction to the Dutch L](http://tug.ctan.org/tex-archive/macros/latex/contrib/ntgclass/)ATEX document classes*, 3 September 1989
- [5] Anselm Lingnau: *[An Improved Environment for Floats](http://tug.ctan.org/tex-archive/macros/latex/contrib/float/)*, 2001/11/08
- [6] Mats Dahlgren: *[Welcome to the floatflt package](http://tug.ctan.org/tex-archive/macros/latex/contrib/floatflt/)*, 1998/06/05
- [7] Olga Lapko: *[The floatrow package documentation](http://tug.ctan.org/tex-archive/macros/latex/contrib/floatrow/)*, 2007/08/24
- [8] Sebastian Gross: *[Welcome to the beta test of fltpage package!](http://tug.ctan.org/tex-archive/macros/latex/contrib/fltpage/)*, 1998/11/13
- [9] Sebastian Rahtz & Heiko Oberdiek: *Hypertext marks in*  $E/K$ *,* November 12, 2007
- [10] Heiko Oberdiek: *[The hypcap package – Adjusting anchors of captions](http://tug.ctan.org/tex-archive/macros/latex/contrib/oberdiek/)*, 2007/04/09
- [11] Carsten Heinz & Brooks Moses: *[The Listings Package](http://tug.ctan.org/tex-archive/macros/latex/contrib/listings/)*, 2007/02/22
- [12] David Carlisle: *[The longtable package](http://tug.ctan.org/tex-archive/macros/latex/required/tools/)*, 2004/02/01
- [13] Friedhelm Sowa: *[Pictures in Paragraphs](http://tug.ctan.org/tex-archive/macros/latex209/contrib/picinpar/)*, July 13, 1993
- [14] Joachim Bleser and Edmund Lang: *[PicIns-Benutzerhandbuch Version 3.0](http://tug.ctan.org/tex-archive/macros/latex209/contrib/picins/)*, September 1992
- [15] Sebastian Rahtz and Leonor Barroca: *[A style option for rotated objects in L](http://tug.ctan.org/tex-archive/macros/latex/contrib/rotating/)ATEX*, 1997/09/26
- [16] Rolf Niepraschk & Hubert Gäßlein: *[The sidecap package](http://tug.ctan.org/tex-archive/macros/latex/contrib/sidecap/)*, 2003/06/06
- [17] Steven D. Cochran: *[The subfigure package](http://tug.ctan.org/tex-archive/macros/latex/contrib/subfigure/)*, 2002/07/02
- [18] Steven D. Cochran: *[The subfig package](http://tug.ctan.org/tex-archive/macros/latex/contrib/subfig/)*, 2005/07/05
- [19] Johannes Braams and Theo Jurriens: *[The supertabular environment](http://tug.ctan.org/tex-archive/macros/latex/contrib/supertabular/)*, 2002/07/19
- [20] Donald Arseneau: *[Three part tables: title, tabular environment, notes](http://tug.ctan.org/tex-archive/macros/latex/contrib/misc/)*, 2003/06/13
- [21] Donald Arseneau: *[WRAPFIG.STY ver 3.6](http://tug.ctan.org/tex-archive/macros/latex/contrib/wrapfig/)*, 2003/01/31
- [22] Anne Brüggemann-Klein: *Einfuhrung in die Dokumentverarbeitung ¨* , B.G. Teubner, Stuttgart, 1989
- [23] Heiko Oberdiek: *[The refcount package](ftp://ctan.tug.org/tex-archive/macros/latex/contrib/oberdiek/refcount.pdf)*, 2006/02/20